### **DISEÑO E IMPLEMENTACIÓN DE UN SISTEMA INALÁMBRICO PARA MONITORIZAR EL CONSUMO DE ENERGÍA ELÉCTRICA DEL ROBOT BÍPEDO BIOLOID PREMIUM KIT**

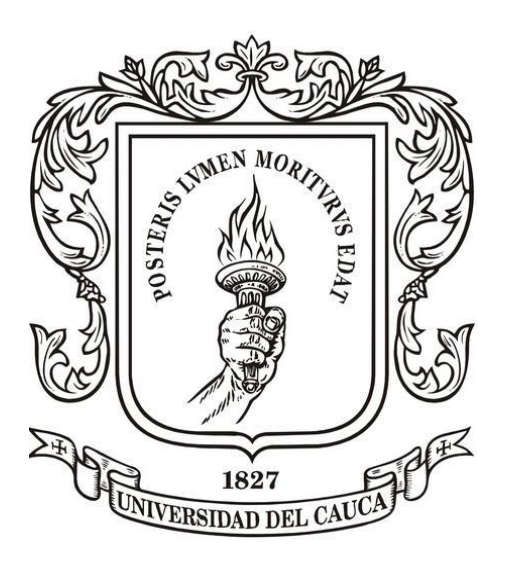

**Wilman Manuel Medina Chicué**

**Universidad del Cauca Facultad de Ingeniería Electrónica y Telecomunicaciones Departamento de Electrónica, Instrumentación y Control Programa de Ingeniería en Electrónica y Telecomunicaciones Popayán 2018**

### **DISEÑO E IMPLEMENTACIÓN DE UN SISTEMA INALÁMBRICO PARA MONITORIZAR EL CONSUMO DE ENERGÍA ELÉCTRICA DEL ROBOT BÍPEDO BIOLOID PREMIUM KIT**

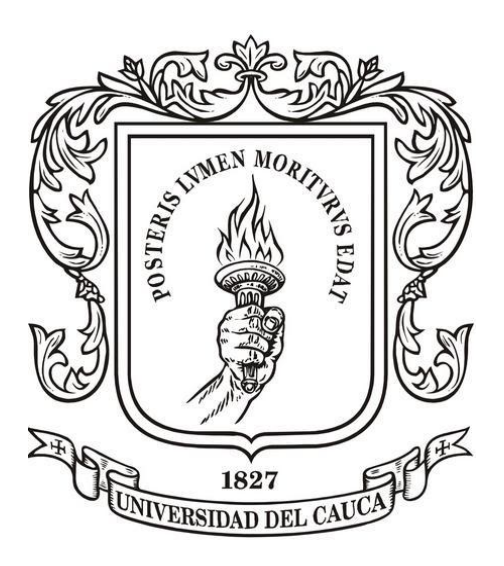

**Wilman Manuel Medina Chicué**

### **Proyecto presentado como Trabajo de Grado para optar el título de Ingeniero en Electrónica y Telecomunicaciones**

**Director**: *Magíster* **Delio Eduardo Henríquez Cabrera**

**Universidad del Cauca Facultad De Ingeniería Electrónica y Telecomunicaciones Departamento de Electrónica, Instrumentación y Control Programa De Ingeniería En Electrónica y Telecomunicaciones Popayán 2018**

Nota de Aceptación

Director.

Ing. Magíster Delio Eduardo Henríquez Cabrera

<u> 1989 - Johann Barbara, martin amerikan basar da</u>

Jurado.

Jurado.

Popayán, Noviembre de 2018

# Contenido

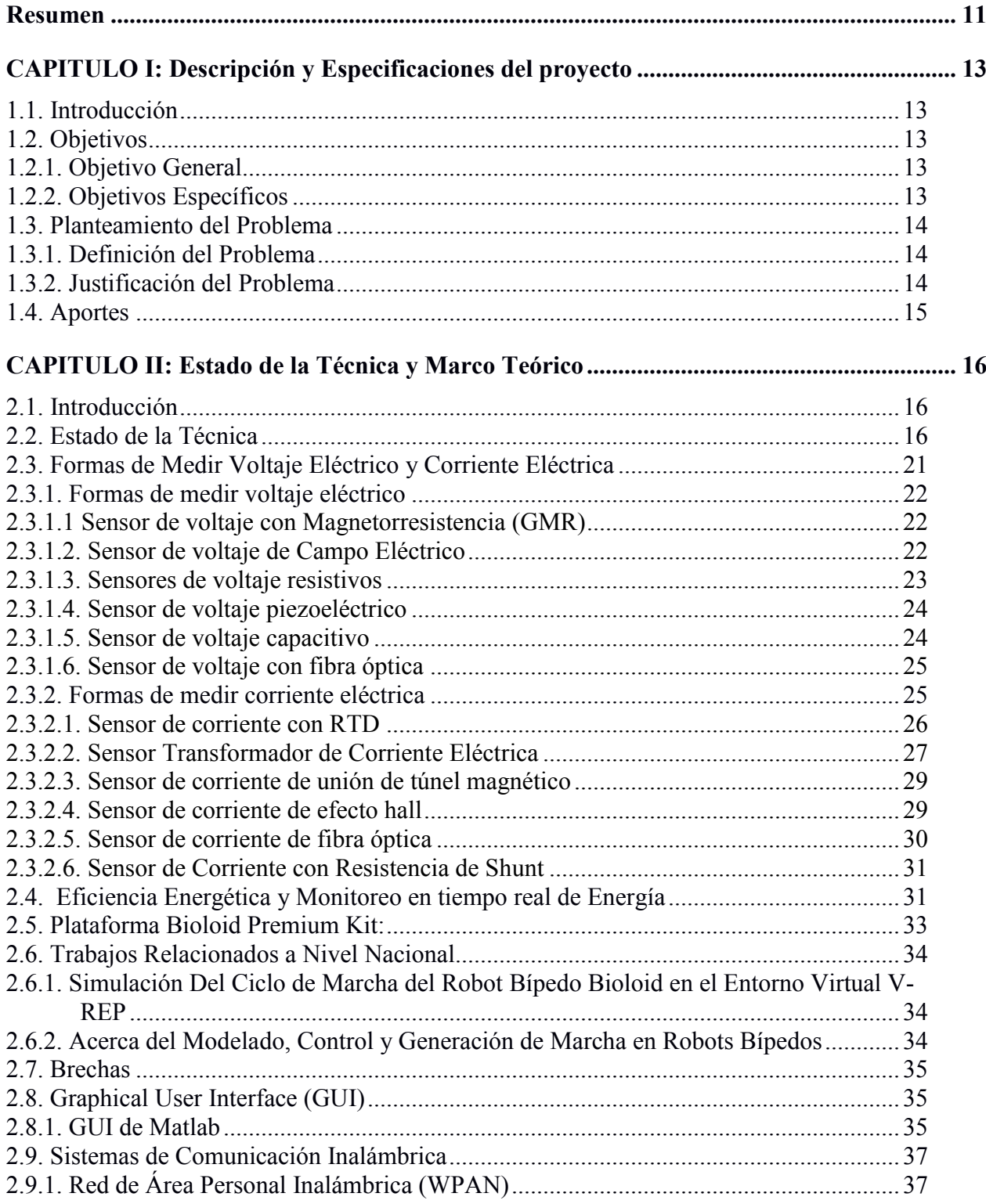

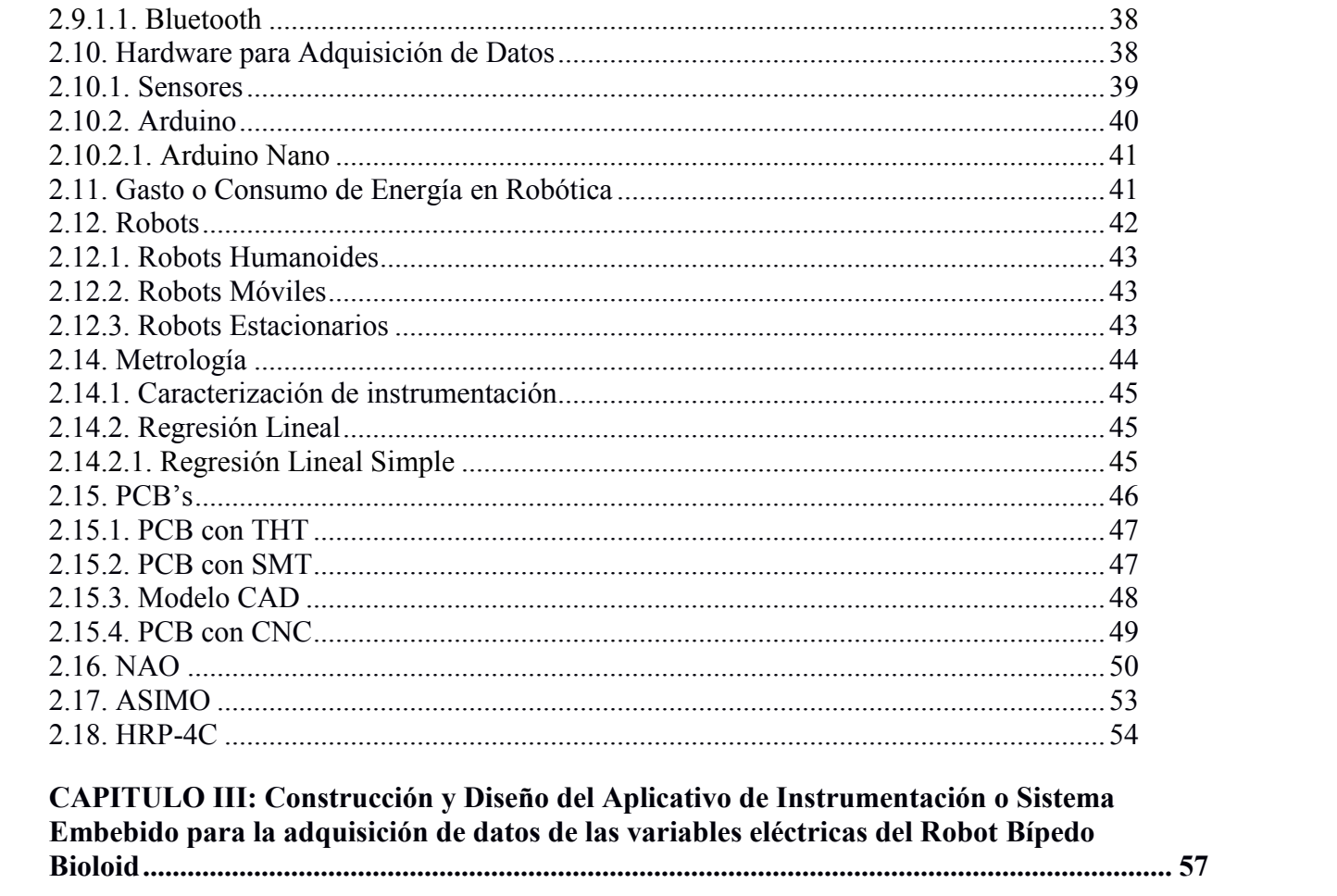

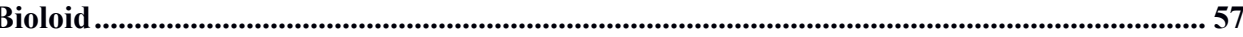

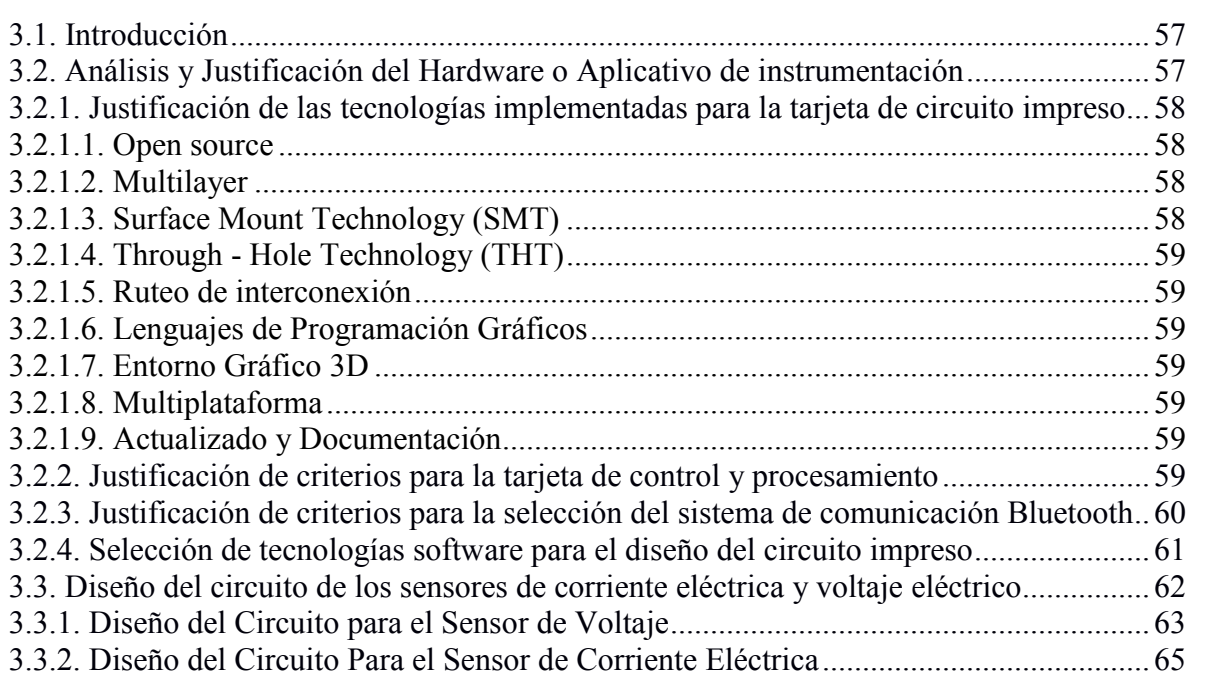

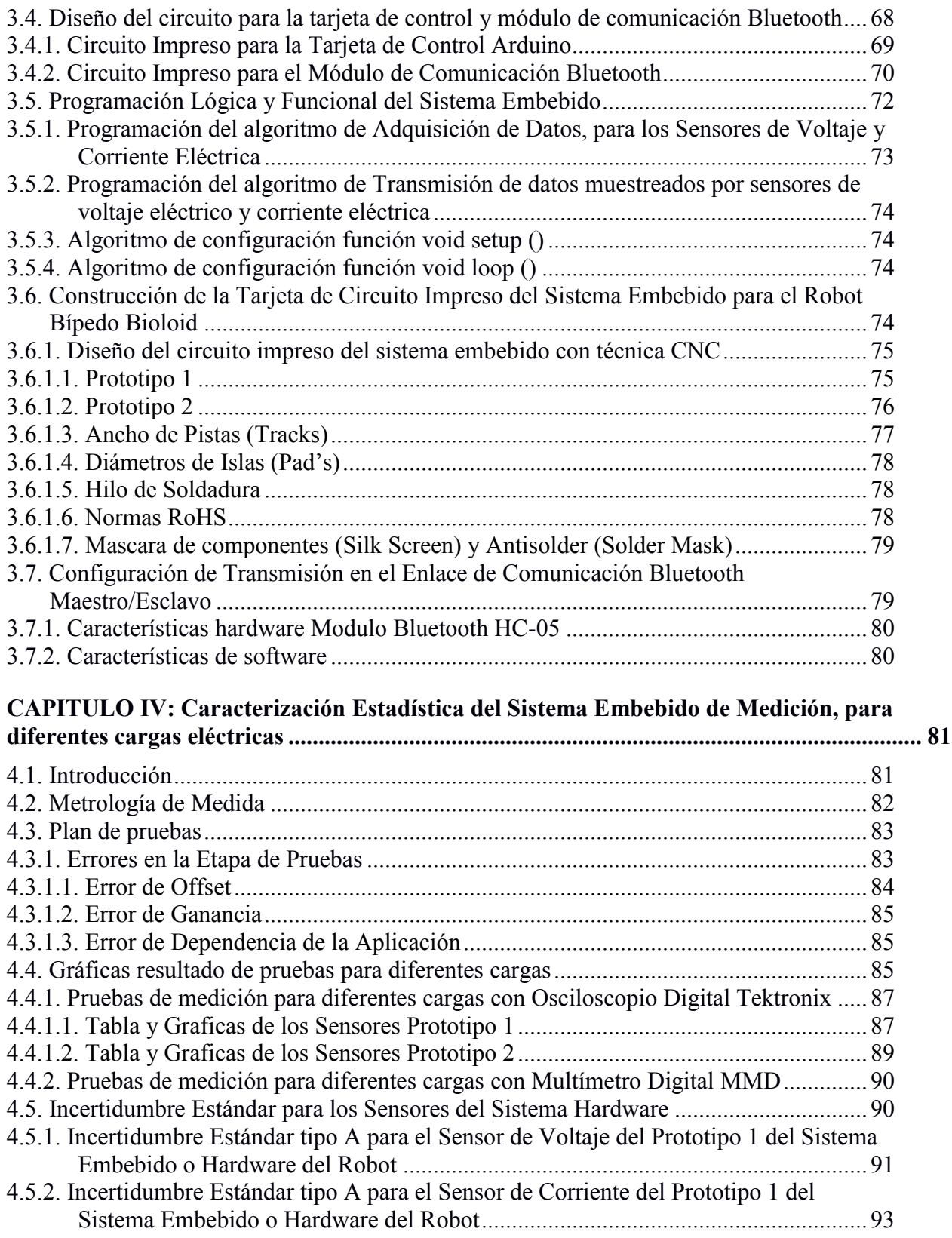

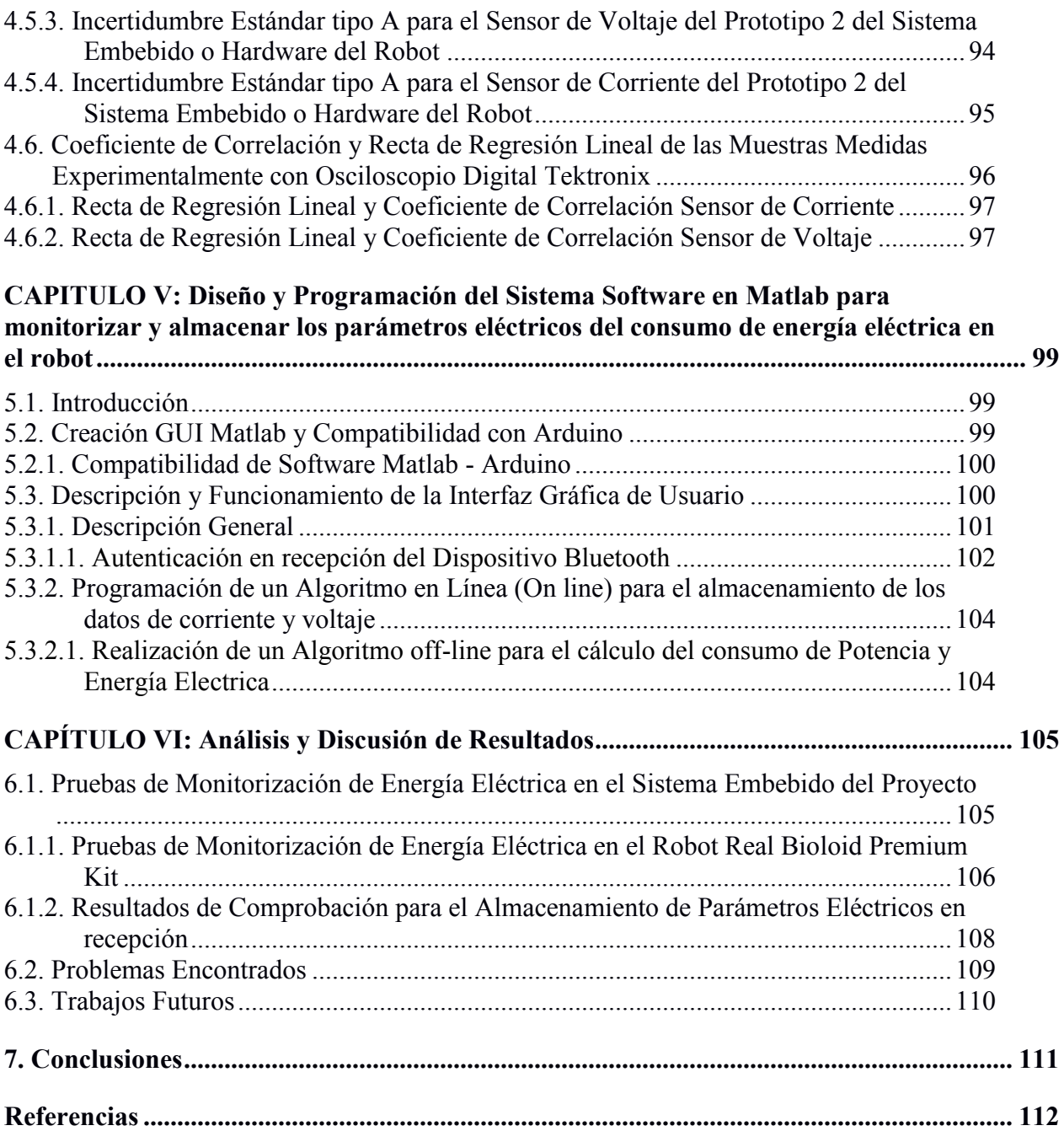

# **Lista de Figuras**

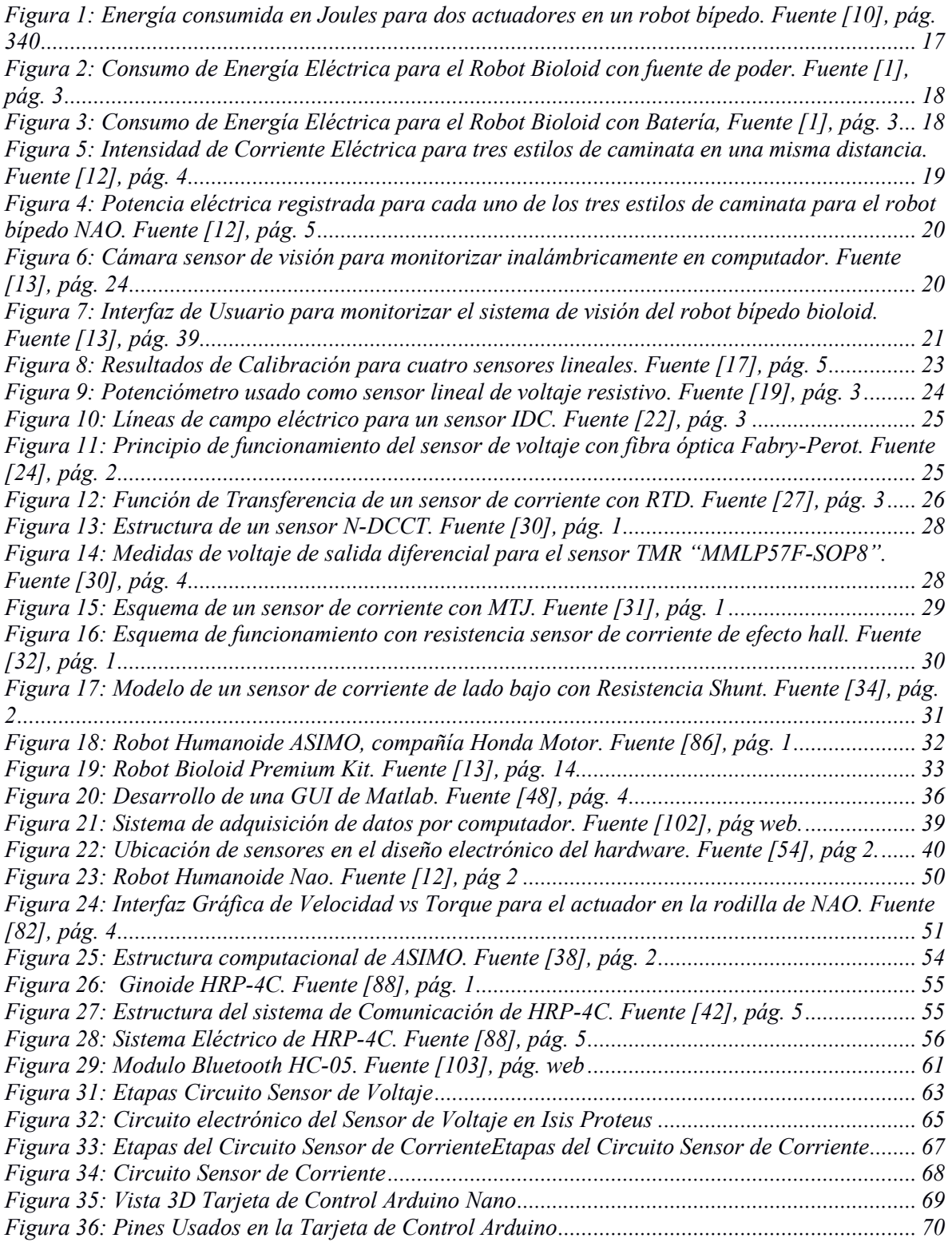

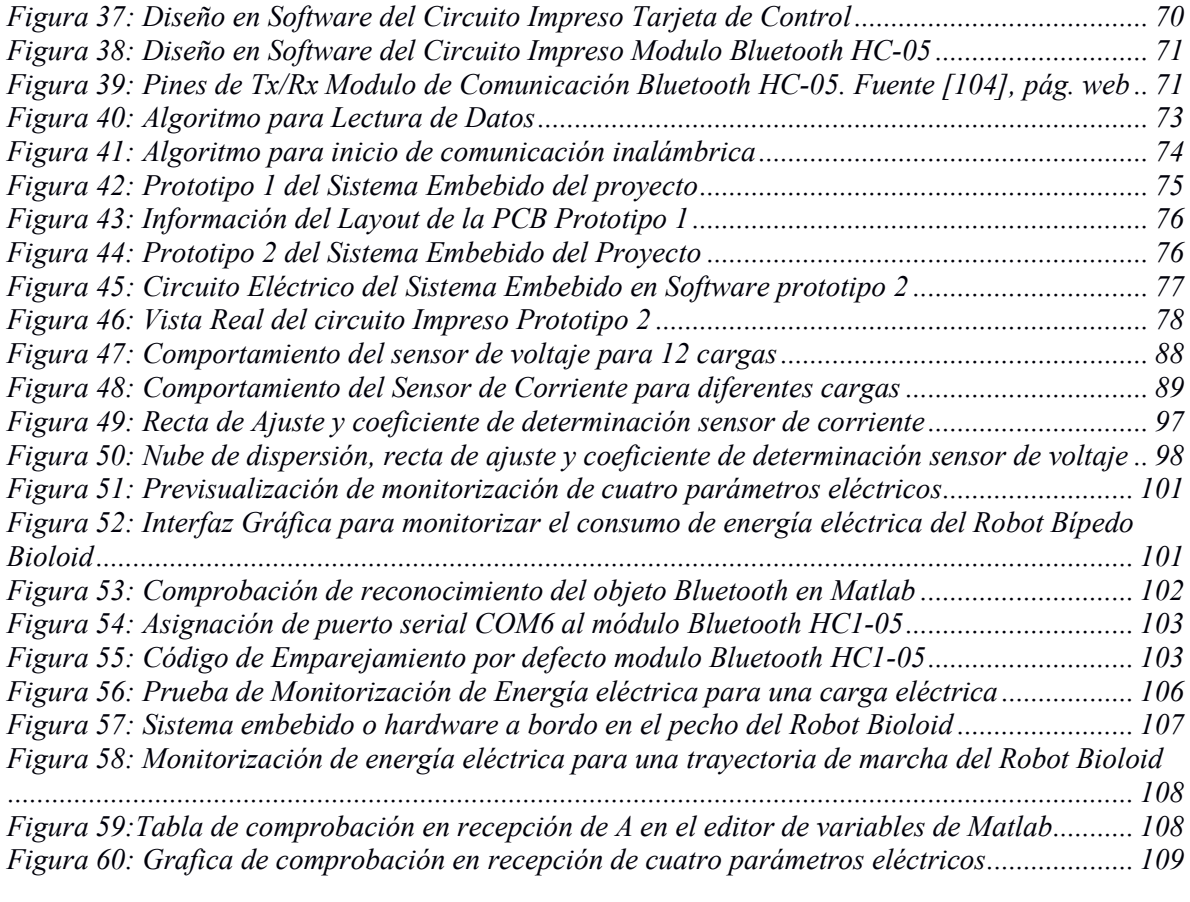

### **Lista de Tablas**

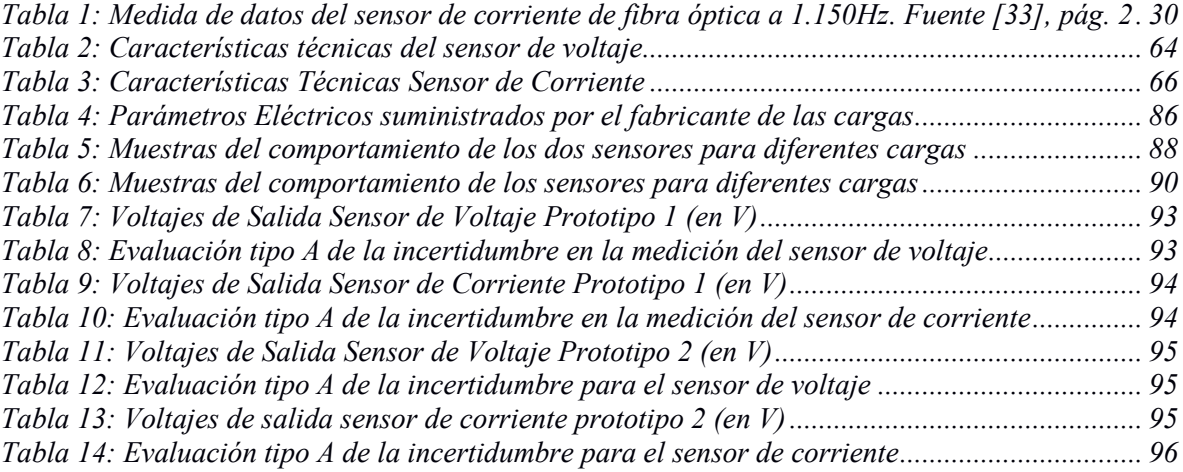

#### **Resumen**

<span id="page-10-0"></span>En este documento se describe la realización del trabajo de grado titulado: "Diseño e Implementación de un Sistema Inalámbrico para monitorizar el consumo de energía eléctrica del robot bípedo Bioloid premium kit", perteneciente a la línea de investigación relacionada con generación de patrones de marcha implementada en robots bípedos, desarrollada en Automática Industrial por el grupo de investigación y desarrollo de la Universidad del Cauca, la importancia del trabajo se reflejará en poder conocer los valores de consumo de energía eléctrica, para diferentes métodos de generación de trayectorias de marcha en trabajos futuros.

Elegir una serie de tecnologías tanto en hardware como en software para satisfacer las necesidades y objetivos del proyecto representa un desafío para justificar la aplicación en la robótica. Para el diseño e implementación del sistema inalámbrico para monitorización y medición de energía eléctrica en el robot Bioloid, se mantuvo en cuenta aspectos de planificación como tamaño y peso del hardware, tropiezos por cables, uso de software potente de alto nivel técnico, actualizado y certificado en tesis de pregrado y postgrado en áreas de física, matemática e ingeniería. Todo el sistema inalámbrico para monitorización y medición del consumo de energía eléctrica para el robot, se compone de una aplicación de instrumentación o sistema hardware, un aplicativo o sistema software y una caracterización de la aplicación de instrumentación construida para dar una medida confiable con poca incertidumbre de error.

En la primera parte del documento se hace una descripción del proyecto, esta descripción consta de objetivos planteados y un planteamiento del problema que argumenta cinco criterios necesarios para justificar el proyecto en la robótica humanoide. En la segunda parte del documento son mencionados técnicamente cada uno de los aspectos teóricos que tiene el proyecto, así como la eficiencia energética de los robots más importantes del mundo se puede comparar y medir para ahorrar en gastos de fabricación, también se describe el estado del arte para medición de energía eléctrica en el robot Bioloid. En la tercera parte de este documento se diseña y construye el dispositivo o aplicación de instrumentación, para cumplir funciones de registro, control y transmisión inalámbrica de datos censados, este dispositivo es una pequeña placa de circuito impreso (Printed Circuit Board PCB) que lleva incrustado dos sensores lineales, una tarjeta de control Arduino y un módulo Bluetooth, los sensores lineales suministran un nivel DC como señal y por ende su análisis no involucra filtros especiales, que serían normales en circuitos con sensores de señales AC; para el dispositivo de medida construido se tienen en cuenta propiedades de precisión, exactitud, linealidad, estabilidad, repetibilidad, capacidad, reproducibilidad y rangos de operación, características que determinan si el instrumento de medida esta "calibrado" apropiadamente y con baja incertidumbre. Las medidas del dispositivo de instrumentación construido son de cuarenta y tres centímetros cuadrados de área por dos centímetros de alto, logrando un volumen total aproximado de ochenta y seis centímetros cúbicos que debe disponer el robot Bioloid en su pecho o espalda.

En la cuarta parte del documento se hace énfasis en la caracterización del aplicativo de instrumentación diseñado y construido, se define un plan de pruebas con diferentes cargas para caracterizar el dispositivo de instrumentación con un osciloscopio nuevo o que este calibrado apropiadamente para asegurarse de enviar medidas con baja incertidumbre en el error. En la quinta parte del texto se describe la elección y programación del aplicativo software desarrollado en Matlab para cumplir funciones de recepción, visualización y almacenamiento de datos, cada una de las partes del software son descritos detalladamente en esta sección del documento, el aplicativo software es una aplicación computacional encargada de recibir los datos medidos de los dos sensores que se transmiten desde el aplicativo de instrumentación a bordo del robot, además el sistema software tiene la función de almacenar los datos recibidos de los dos sensores para posteriormente ser procesados y dar un valor preciso y relacionado con la eficiencia energética, también los datos recibidos son procesados y mostrados por pantalla en tiempo real con gráficas dinámicas que muestran el consumo de energía eléctrica del robot bípedo Bioloid mientras camina, además existe una parte del software en donde se escoge el puerto de comunicación utilizado para establecer la comunicación entre el computador y el robot.

### **CAPITULO I: Descripción y Especificaciones del proyecto**

<span id="page-12-0"></span>El proyecto consiste en diseñar y construir un pequeño sistema empotrado basado en lógica Arduino, para monitorizar en tiempo real, el consumo de energía eléctrica que gasta el robot bípedo Bioloid premium kit, mientras sigue sus trayectorias de marcha, sin modificar el modelo dinámico del robot. El sistema embebido para monitorizar el gasto de energía eléctrica tiene la característica de portabilidad en el robot Bioloid mientras camina, es decir el sistema de monitoreo es una pequeña y liviana tarjeta de circuito impreso que no altera el modelo dinámico del robot y, va conectada a los terminales de la batería y puesta a bordo en el pecho del robot Bioloid.

Se buscará que las muestras de voltaje y corriente eléctrica realizada por los sensores tenga una incertidumbre pequeña, para lograr una buena aproximación al verdadero gasto real de energía eléctrica en el robot humanoide mientras sigue su marcha, además de la portabilidad del sistema inalámbrico de monitoreo de energía en el robot se busca que el consumo de energía eléctrica y el equilibrio del mismo no sean alterado por tropiezos de cables o ayudas de cables en el equilibrio, también se hace énfasis en la continuidad del software Matlab para monitorización de datos en tiempo real y el uso de la batería del robot como única fuente de alimentación del aplicativo de instrumentación.

#### <span id="page-12-1"></span>**1.1. Introducción**

En las primeras partes de este capítulo se describen los objetivos que dan solución a la propuesta del proyecto, primeramente, se define el objetivo general del proyecto este brinda una solución general a la propuesta del proyecto, seguidamente se mencionan tres objetivos específicos que dan solución al objetivo general. Seguidamente a los objetivos se plantea la problemática del proyecto y se tienen en cuenta cinco criterios de diseño para solucionar la problemática, además estos cinco criterios justifican el uso del proyecto en la robótica humanoide. En la última parte del capítulo se mencionan los posibles aportes que genera el proyecto a nivel de pregrado y postgrado.

### <span id="page-12-2"></span>**1.2. Objetivos**

### <span id="page-12-3"></span>**1.2.1. Objetivo General**

• Proponer un sistema para la medición y monitorización del consumo de energía eléctrica para el Robot Bípedo Bioloid Premium Kit.

#### <span id="page-12-4"></span>**1.2.2. Objetivos Específicos**

- Especificar un sistema hardware de adquisición y transmisión inalámbrica de voltaje y corriente eléctrica suministrados por la batería del Robot Bioloid Premium Kit.
- Diseñar un aplicativo software que permita visualizar y almacenar los datos del consumo energético del robot Bípedo Bioloid Premium Kit.
- Obtener la caracterización del sistema de medición construido mediante un experimento.

### <span id="page-13-0"></span>**1.3. Planteamiento del Problema**

#### <span id="page-13-1"></span>**1.3.1. Definición del Problema**

El Programa en Automática Industrial de la Facultad de Ingeniería en Electrónica y Telecomunicaciones de la Universidad del Cauca, mediante el Grupo de Investigación en Automática Industrial, ha visto la necesidad de continuar explorando los diferentes procesos sobre robótica. Así, por ejemplo, es deseable medir, con pequeños errores de incertidumbre, la magnitud de la potencia eléctrica necesaria para mantener, en equilibrio o en movimiento, al Robot Bioloid, al desplazarse una determinada distancia.

Además, para realizar la medida y monitorización de la cantidad de energía eléctrica de la batería utilizada, especificada en W-H/Kg, debe ser inalámbrica. Esto no solamente permitirá que el sistema de control sea embebido dentro del robot, sino también será libre de cables para que pueda desplazarse en cualquier dirección sin tropiezos ni pérdidas de equilibrio y envíe datos al computador en tiempo real [1].

### <span id="page-13-2"></span>**1.3.2. Justificación del Problema**

Por cuanto la batería es la única fuente de sustentación tanto para el robot como para el sistema de control alojado, el análisis del tiempo de utilización es de vital importancia. Por otra parte, el hecho de incorporar un nuevo peso no debe afectar su modelo dinámico y debe garantizarse que no será necesario reajustes para mantener su movimiento y equilibrio [2].

Además, otro factor que justifica la realización del estudio sobre medición de las características eléctricas para un robot en movimiento, es la continuidad de uso del software Matlab, permitiendo la interacción entre diversos trabajos relacionados con robótica. Ayuda a la investigación sobre generación de patrones en movimiento, implementada en robots bípedos por el grupo de investigación de automática industrial ya que este Software es utilizado para la monitorización alámbrica e inalámbrica por computador, de todo valor medido en ellos [3] [4].

Por tanto, estos análisis en sistemas robóticos, se han convertido en retos importantes que deben ser categorizados porque, al ser eficientes con la energía, se constituyen en factores de gran importancia en los costos de fabricación. En la actualidad se han propuesto varias alternativas que permitirían disminuir el consumo de energía en robots bípedos tales como: 1.-Optimización de la planificación en la trayectoria de su marcha. 2.- Mejoramiento de los parámetros eléctricos utilizando elementos de alta precisión y 3.- Evaluación en la complejidad computacional de los algoritmos para el funcionamiento del robot [5].

La marcha del robot bípedo, semejante a la marcha humana, es el resultado de una sucesión de pasos conjuntos y secuenciales que originan el desplazamiento, implicando constantes cambios en la orientación de la pelvis, rodillas y tobillos. La cuantificación del consumo de la energía eléctrica se establece mediante la potencia eléctrica, la cual es calculada por medio de la precisión de los datos medidos de voltajes y corrientes eléctricas al inicio y final del movimiento del robot [6].

Teniendo en cuenta que la batería Bioloid es la única fuente de polarización tanto del robot como del sistema embebido para la monitorización es, a la vez, una ventaja para la estabilidad del robot, pero es una desventaja por la disminución del tiempo de funcionamiento [7]. Actualmente la batería del robot Bioloid o fuentes de alimentación para robots, están en un importante desarrollo tecnológico sobre su tiempo de sustentación, como ha ocurrido para dispositivos móviles, computadores, laptops, reproductores de música, entre otros, [8] [9]. De acuerdo a lo expuesto anteriormente, surge la pregunta de investigación, desde el punto de vista de robótica humanoide: ¿Es posible cuantificar la eficiencia y eficacia del robot bípedo Bioloid Premium Kit al desplazarse o realizar actividades?

#### <span id="page-14-0"></span>**1.4. Aportes**

Con este proyecto se pretende contribuir al fortalecimiento de la rama de investigación en generación de patrones de marcha en robots bípedos de la universidad pública del Cauca, además se pretende dar un interés en las demás universidades de la región por la robótica.

El proyecto perteneciente a la rama de investigación en generación de patrones de marcha en robots bípedos, desarrollada por el grupo de I+D en Automática Industrial de la Universidad del Cauca. El desarrollo de esta propuesta fortalece el proyecto de doctorado a cargo del ingeniero Jeison Tacue, con un sistema inalámbrico para monitorizar el consumo de energía en patrones de marcha logrados en simulador y probados en el robot real.

Existe a nivel internacional una rama de investigación en robótica que consiste en la planificación y navegación de trayectorias de marcha óptima en robots, la trayectoria de marcha óptima tiene el menor consumo de energía eléctrica posible, mejorando los costos de fabricación de robots bípedos y aportando al medio ambiente en cierto grado de ahorro de energía. Con el aporte de un aplicativo software de escritorio para monitorización de energía eléctrica se puede encontrar la trayectoria óptima del Robot Bioloid Premium Kit y ayudar en esta investigación internacional en robótica. El proyecto también puede contribuir como instrumento de ayuda potencial para la creación de una electiva en robótica.

### **CAPITULO II: Estado de la Técnica y Marco Teórico**

#### <span id="page-15-1"></span><span id="page-15-0"></span>**2.1. Introducción**

En la primera parte del capítulo se presentan trabajos importantes de investigación relacionados con sistemas software y hardware robóticos para monitorización, medición y Transmisión/Recepción inalámbrica de magnitudes físicas registradas por sensores para la estimación del consumo de energía eléctrica en robots bípedos y en el propio Robot Bioloid Premium Kit. En el estado de la técnica, algunos trabajos usan gráficas dinámicas para visualizar corriente y potencia eléctrica en tiempo real, con estas gráficas dinámicas de corriente y potencia se estima la eficiencia energética por medio del costo especifico de transporte, otras investigaciones no usan sistema embebido a bordo para registrar y transmitir inalámbricamente los datos, sino que lo hacen con osciloscopios cableados y conectados en serie a los servos de las articulaciones del robot Bioloid, a diferencia del robot bípedo NAO que tiene un sensor de corriente integrado en la placa de circuito impreso del microcontrolador. Además, después del estado de la técnica se describe el marco teórico del proyecto relacionado con definiciones teóricas que relacionan robótica, hardware y software para potencial-izar el rendimiento de un robot bípedo y, que están relacionadas con el diseño e implementación del proyecto. En la parte final del capítulo se menciona los sistemas hardware y software de los robots bípedos más importantes del mundo en cuanto a rendimiento y funcionamiento.

#### <span id="page-15-2"></span>**2.2. Estado de la Técnica**

También conocido como estado actual del conocimiento, el estado de la técnica da una visión e idea al contexto del proyecto en la robótica a nivel internacional y nacional, nos da un concepto de como hicieron otras personas para solucionar el problema de monitorizar el consumo de energía eléctrica en robots bípedos.

ROBOTIS compañía coreana fabricante de la plataforma BIOLOID, usa un kit de robots educativos comercializados para enseñanza e investigación en robots bípedos, debido a la miniaturización de los dispositivos y componentes electrónicos existe un menor pero considerable consumo de energía eléctrica, en los embobinados de los servos de cada articulación cuando un bípedo sigue una trayectoria de marcha, además la necesidad mundial por el ahorro de energía y la conservación del medio ambiente han llevado a la necesidad de usar eficientemente la energía eléctrica en robots bípedos, en especial encontrando la trayectoria de marcha óptima que gasta la menor cantidad de energía eléctrica respecto a las demás trayectorias de marcha.

En el año 2009 investigadores y científicos del instituto de tecnología de Tokio Japón, realizo investigaciones en eficiencia energética y ahorro de energía en robots bípedos, ellos proponen usar el costo especifico de transporte C o COT, como una cantidad adimensional que sirve para estimar el consumo de energía eléctrica por unidad de masa y por velocidad de transporte en un robot bípedo, el consumo energético mide la eficiencia energética para poder encontrar la locomoción y planificación de la trayectoria de marcha óptima de cualquier robot, en especial si es un robot bípedo. El parámetro C es directamente proporcional a la energía consumida por unidad de tiempo (W), e inversamente proporcional al peso (Kg) y velocidad (m/s) de transporte del robot bípedo, con estas tres variables se puede estimar la eficiencia energética de cualquier robot bípedo.

Los investigadores japoneses narran en el capítulo 19 del libro titulado "Humanoid Robots, New Developments" que, el consumo de energía eléctrica para cualquier robot bípedo puede ser determinada con la sumatoria de todos los torques de los actuadores que intervienen en la locomoción bípeda de un robot humanoide, la sumatoria de torques con unidades de Joules puede ser transformada a potencia eléctrica si se conoce el tiempo de operación, para determinar el parámetro C. Además, existen dos tipos de C, el primer tipo se encuentra con la potencia eléctrica que gastan actuadores, microcomputadores y sensores [10]. El segundo tipo de C se determina en simuladores robóticos para caminata bípeda, este parámetro se encuentra con la energía que producen torques y trabajos mecánicos de cada articulación que interviene en la locomoción del robot bípedo, figura 1.

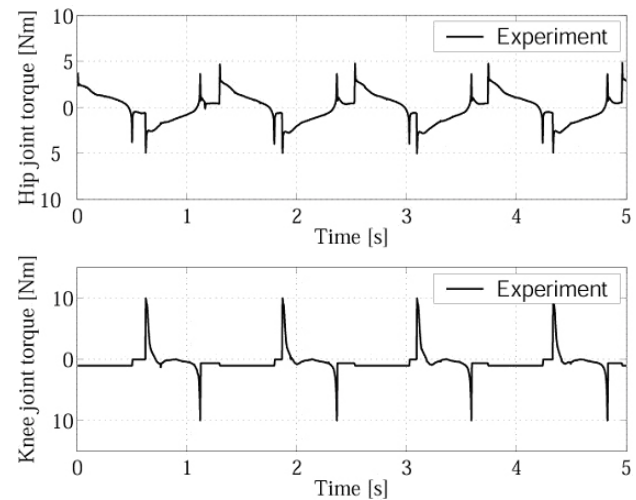

<span id="page-16-0"></span>Figura 1: Energía consumida en Joules para dos actuadores en un robot bípedo. Fuente [10], pág. 340

En el año 2015, ingenieros investigadores de la IEEE de Malasia y de la universidad Putra (UPM) del mismo país, realizaron un análisis de la tasa de consumo de energía eléctrica del robot humanoide Bioloid, la investigación no solamente es el consumo de energía eléctrica sino también investigar el efecto de las variaciones de voltaje y corriente eléctrica de la fuente de energía y batería en todos los actuadores del robot bípedo Bioloid, las variaciones de la señal se analizan con el tiempo en términos de variaciones de velocidad angular, carga extra para el robot, inicio y fin de trayectoria de marcha. Para determinar el consumo de energía eléctrica, los investigadores realizaron una búsqueda comparativa para conectar todos los servomotores del humanoide con dos tipos de fuentes de alimentación, una primera forma que no enfatizan mucho y es encontrar la potencia mecánica con la sumatoria de torques y velocidad angular de cada una de las articulaciones del robot Bioloid, en el segundo tipo de alimentación para encontrar el consumo de energía eléctrica con la batería LiPo 12V se enfatiza mucho más, los ingenieros de la IEEE de Malasia plantean hacer gráficas de mediciones de corriente y voltaje eléctrico censados de la fuente de alimentación y batería del robot Bioloid, estas gráficas de voltaje y corriente determinan el valor de potencia eléctrica gastada por los 18 grados de libertad del robot Bioloid, el consumo de energía eléctrica es determinado finalmente integrando la potencia respecto al tiempo de locomoción bípeda que dura el movimiento del robot Bioloid [11], a

continuación se muestra el consumo de energía eléctrica cuando el robot Bioloid es alimentado de dos formas: con toma-corriente y batería.

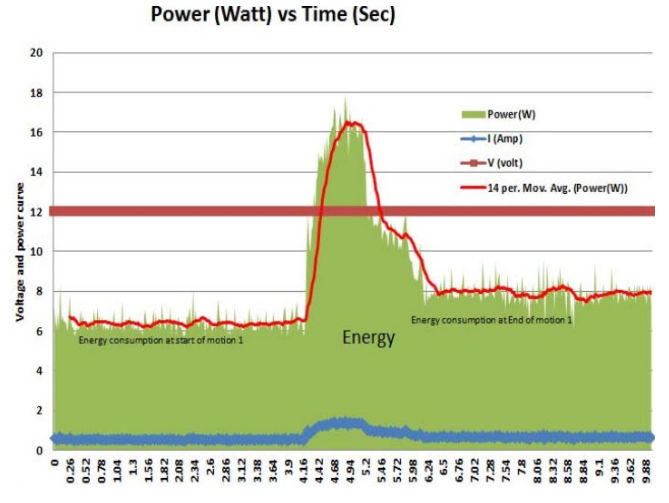

<span id="page-17-0"></span>Figura 2: Consumo de Energía Eléctrica para el Robot Bioloid con fuente de poder. Fuente [1], pág. 3

Las figuras 2 y 3 muestran el consumo de energía eléctrica del robot Bioloid sin batería y con batería respectivamente, estas gráficas son construidas por un osciloscopio digital y un multímetro digital a la vez para poder monitorizar el gasto o consumo de energía eléctrica mientras el robot bípedo Bioloid sigue su trayectoria de marcha. Además, no existe caracterización alguna para las medidas censadas con batería y power supply, tampoco se implementó hardware ni software desarrollado propiamente por los investigadores de la IEEE de Malasia para censado y monitorización de datos, solo uso comercial de Osciloscopio y multímetro digital. La investigación malaya no usa un sistema inalámbrico de transmisión de datos para transmitir y Recibir los datos referentes al consumo de energía eléctrica, el estudio usa un sistema cableado que puede generar tropiezos mientras el robot sigue su trayectoria de marcha y puede caer al suelo, además el uso de cables entorpece la distancia de cobertura de la trayectoria de marcha programada.

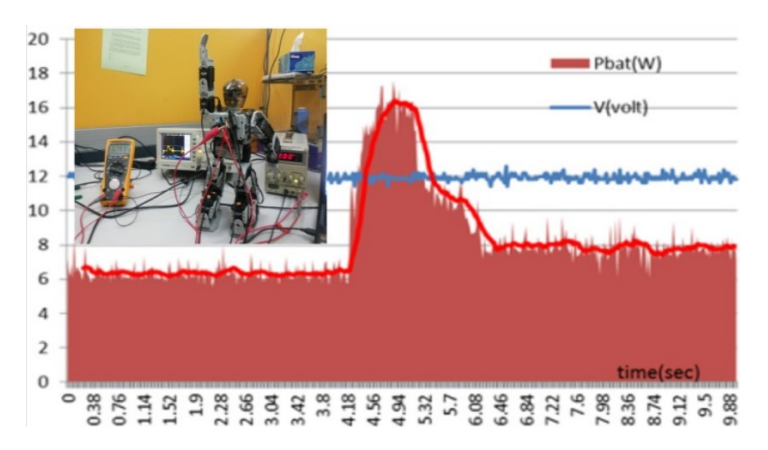

<span id="page-17-1"></span>Figura 3: Consumo de Energía Eléctrica para el Robot Bioloid con Batería, Fuente [1], pág. 3

Continuando con los trabajos relacionados para monitorizar el consumo de energía eléctrica en robots bípedos, en el año 2008 surge una importante investigación en una tesis de la universidad de Newcastle en Australia, los investigadores Jason Kulk y James Welsh crean una caminata de baja potencia para el robot bípedo NAO, la investigación está enfocada en determinar la eficiencia energética a través del costo especifico de transporte C para tres estilos distintos de caminata.

Esta investigación de la universidad de Newcastle usa el costo especifico mecánico de transporte C para mejorar la eficiencia energética para los tres estilos de caminata. C es definido proporcionalmente a la energía eléctrica usada en cada estilo de caminata e inversamente proporcional al peso, aceleración y distancia recorrida, cantidad adimensional. Para realizar la medida de las tres velocidades de caminata, el robot bípedo NAO tiene sensores de corriente en cada uno de los actuadores, así como un sensor que mide el consumo de corriente total que se drena de la batería, en una distancia de caminata aproximada de 5 metros con carga completa de la batería.

Para encontrar el valor de eficiencia energética correspondiente al costo especifico C, se debe encontrar un valor de potencia promedio en todo el recorrido del estilo de caminata, con este valor promedio de potencia eléctrica, el peso del robot y el tiempo de duración del estilo o trayectoria de caminata es suficiente para determinar el consumo energético de cada estilo de caminata en cualquier robot bípedo [12].

La potencia eléctrica se determina con la corriente eléctrica medida por el sensor de corriente ubicado en la batería del robot, el voltaje eléctrico es tomado como una constante. A continuación, en la figura 4 se observa la magnitud de la corriente eléctrica para cada estilo de caminata, y en la figura 5 se monitoriza la potencia eléctrica total registrada para cada uno de los tres estilos de caminata para el robot bípedo NAO.

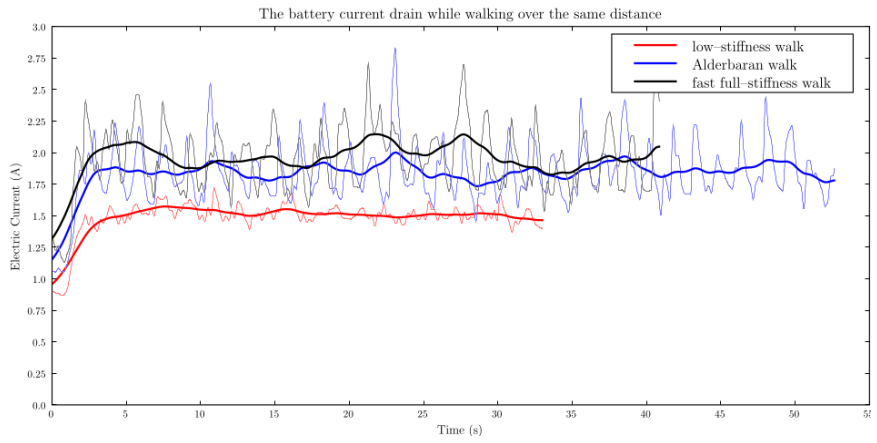

Figura 4: Intensidad de Corriente Eléctrica para tres estilos de caminata en una misma distancia. Fuente [12], pág. 4

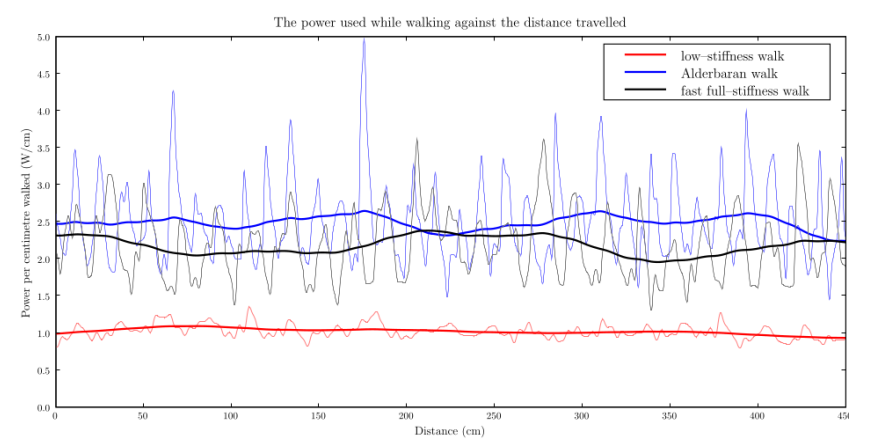

Figura 5: Potencia eléctrica registrada para cada uno de los tres estilos de caminata para el robot bípedo NAO. Fuente [12], pág. 5

A inicios del año 2012, en la República Checa se realizó un estudio relacionado con el estado actual del conocimiento de este proyecto y relacionado con el robot bípedo Bioloid, El estudio se llevó acabo en la ciudad de Brno en dos universidades de esa ciudad, en la universidad de alta tecnología docente y en la facultad de ingeniería mecánica del instituto de Automatización e informática, la investigación es una tesis de licenciatura que trata sobre la implementación de un sistema hardware para visión y, el diseño o programación de una Interfaz Gráfica de Usuario para monitorizar el camino por donde el robot bípedo sigue su trayectoria de marcha. El sistema de visión está compuesto por una cámara conectada a un módulo inalámbrico transmisor ZegBee y al microcontrolador CM-530 del robot, la cámara va montada en la cabeza del robot Bioloid y es alimentada o energizada por la batería del mismo robot para poder funcionar y hacer control remoto en un computador para que la imagen de la cámara sea monitorizada en un computador o pantalla, figura 6 El sistema de visión usa una especificación para una suite de protocolos de comunicación inalámbrica de alto nivel ZegBee, es de bajo costo y potencia para realizar funciones de control remoto hasta un computador. La investigación realizada en la república Checa es importante porque usa software de alto nivel técnico como es Matlab, se programó una

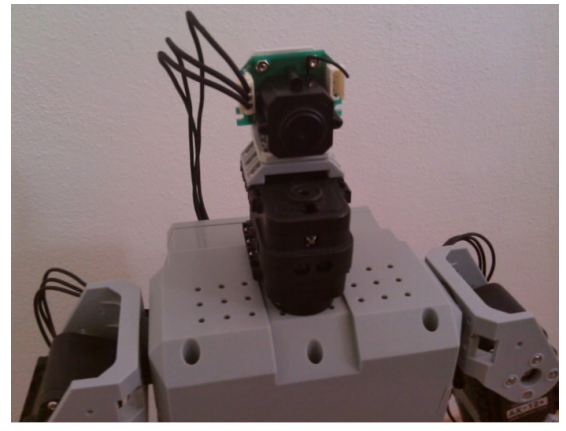

Figura 6: Cámara sensor de visión para monitorizar inalámbricamente en computador. Fuente [13], pág. 24

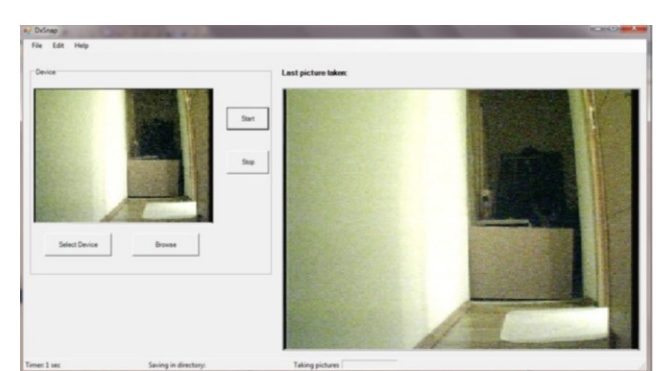

Figura 7: Interfaz de Usuario para monitorizar el sistema de visión del robot bípedo bioloid. Fuente [13], pág. 39

aplicación de escritorio Graphical User Interface (GUI) para despliegue y monitorización de los datos enviados desde el sistema de visión a bordo del robot bípedo Bioloid, la gráfica que muestra la imagen de la cámara inalámbrica es dinámica porque el monitoreo de la imagen se visualiza en tiempo real, el cuadro de la izquierda es la señal en vivo de vídeo de la cámara inalámbrica, mientras el cuadro de la derecha es la última imagen tomada por la cámara inalámbrica, con la GUI desarrollada como sistema de visión y la cámara inalámbrica se dota de mucha más funcionalidad a la plataforma Bioloid desarrollada por la empresa robotis [13]. En la figura 7, se monitoriza o muestra el recorrido en tiempo real por donde se orienta la trayectoria de marcha del robot Bioloid.

#### <span id="page-20-0"></span>**2.3. Formas de Medir Voltaje Eléctrico y Corriente Eléctrica**

El proyecto consiste en la determinación de la potencia y energía eléctrica con base a la medida de voltaje y corriente eléctrica que se miden en los terminales de la batería del robot humanoide, la exactitud de energía y potencia eléctrica medida depende de la precisión de las medidas censadas de voltaje y corriente eléctrica registradas por el sistema embebido en los terminales de la batería del Robot Bioloid Premium Kit. Existen varias maneras de medir o representar el voltaje y corriente eléctrica, la posibilidad de medir permitió a otras ciencias o aplicaciones tecnológicas utilizar la matemática como lenguaje universal, este lenguaje brinda exactitud, sistematización, objetividad, caracterización y una forma de interpretación de los datos obtenidos en forma concreta para ser analizados, la naturaleza tiene propiedades eléctricas que pueden ser representadas por estructuras lógicas de ciertos sistemas matemáticos, cada vez que se quiera medir voltaje eléctrico y corriente eléctrica se debe estar atento a que método se utilizara en cada situación particular [14].

La medición de variables eléctricas de voltaje y corriente implica cálculos, métodos y construcción de dispositivos electrónicos, para el proyecto se construyó un sistema incrustado o empotrado que mide las dos variables eléctricas mencionadas anteriormente, para lograr medir con exactitud el voltaje y la corriente eléctrica se usaron técnicas clásicas de circuitos que mejoran la inmunidad al ruido de los sensores diseñados en la tarjeta de circuito impreso del proyecto, la medición de cantidades eléctricas se puede hacer en un sistema robótico sin importar el tipo de sistema que sea, la medición de energía eléctrica se puede hacer por medio sensores de corriente y voltaje a bordo del sistema robótico, los sensores diseñados para del proyecto, convierten los fenómenos físicos en señales eléctricas

para ser convenientemente registradas y medidas para posteriormente ser monitorizadas en tiempo real [15].

La mayoría de los instrumentos para mediciones electrónicas son dispositivos portátiles de mano, para el proyecto se construyó un instrumento de medida a bordo del robot bípedo Bioloid premium kit encargado de medir señales eléctricas de voltaje y corriente, el sensor de corriente eléctrica del proyecto es un detector de corriente considerado como sensor de corriente porque transforma en la entrada una variable de corriente eléctrica y la representa en la salida como un valor lineal de voltaje, no solo representa la magnitud de la variable medida sino que también representa linealmente el error de la medida producida por ruidos y desbalances en el amplificador operacional. A diferencia del sensor de corriente, el sensor de voltaje es propiamente un Conversor/Sensor porque convierte de entrada valores de voltaje al igual que en la salida, no relaciona dos variables distintas sino una única variable como el voltaje eléctrico.

### <span id="page-21-0"></span>**2.3.1. Formas de medir voltaje eléctrico**

La detección y comparación de pequeños voltajes de salida representa la lógica de funcionamiento de la mayoría de sensores o transductores hoy en día, es de gran interés en cualquier aplicación robótica que implique interacción con el entorno como manipulación de objetos, monitoreo de energía eléctrica, interacción física humano-robot, cirugía no invasiva y demás interacciones que permite al robot detectar señales o cambios de estados en forma dinámica para actuar en consecuencia a su inteligencia artificial.

Los avances de las técnicas de micro fabricación impulsadas por la industria de la microelectrónica, así como el descubrimiento de materiales novedosos, han despertado desde inicios del siglo XXI, un renovado interés en desarrollar sensores altamente miniaturizados y confiables, más fáciles de integrar en entornos distribuidos. Los sensores existentes exploran prácticamente todos los métodos o principios de transducción como resistivos, capacitivo, óptico, piezoeléctricos, resistivo y magnético [16].

# <span id="page-21-1"></span>*2.3.1.1 Sensor de voltaje con Magnetorresistencia (GMR)*

El principio de funcionamiento de esta clase de sensor es el magnetismo en particular la fuerza eléctrica, para medir la fuerza aplicada el sensor funciona con una entrada de corriente continua que sirve como sustrato de una matriz artificial de cilios, cuando se aplica una fuerza externa en una dirección determinada, la deformación de la geometría de los cilios artificiales causada por esta fuerza modificará el campo disperso que emana de ella, cambiando así la resistividad del sensor subyacente para generar un rango de valores de voltaje de salida. La sensibilidad y el rango de medición del sensor se pueden diseñar modificando las características de la longitud, el diámetro y el módulo de Young de los cilios depositados [16].

# <span id="page-21-2"></span>*2.3.1.2. Sensor de voltaje de Campo Eléctrico*

El principio de medida y funcionamiento para este sensor se basa en el flujo eléctrico que atraviesa una superficie cerrada es proporcional a la superposición de sumatorios de carga encerrada y al campo eléctrico. La estructura general de este sensor usa un campo eléctrico que gira en un rotor, está compuesto por un electrodo rotor conectado a tierra, otro electrodo estator de detección que giran a velocidad constante. El electrodo de detección detecta periódicamente el campo eléctrico de manera que la carga eléctrica Q(t) inducida en el electrodo de detección varia en el tiempo para inducir el flujo de una corriente eléctrica a tierra. El campo eléctrico generado por el movimiento del motor induce cargas en el electrodo de detección, obteniendo un corriente i(t) inducida que está relacionada y es directamente proporcional a la magnitud de campo eléctrico. La corriente entra a una placa de circuito impreso de acondicionamiento de la señal para dar un valor de voltaje de salida, el valor representa la medida del sensor [17]. Los resultados de calibración del experimento para cuatro sensores se muestran en la figura 8.

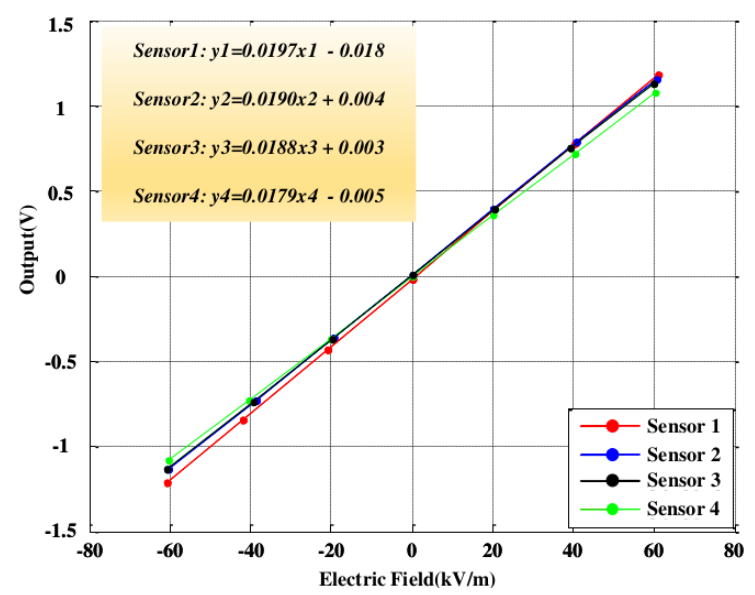

Figura 8: Resultados de Calibración para cuatro sensores lineales. Fuente [17], pág. 5

### <span id="page-22-0"></span>*2.3.1.3. Sensores de voltaje resistivos*

Esta clase de sensores funciona bajo el principio de resistividad eléctrica de los materiales, convierte las variaciones de la resistencia eléctrica ΔR, en variaciones de voltaje eléctrico ΔV, el comportamiento de entrada salida de un potenciómetro es idealmente lineal, pero estará acotada y la exactitud de la salida depende de la tolerancia del material resistivo, se supone que la resistencia es uniforme a lo largo de todo el recorrido, pero solo será completamente lineal en un mundo ideal. Desde el punto de vista dinámico es un sistema de orden cero, que equivale a decir que la resistencia es proporcional al recorrido de la distancia del pin central pues no siempre puede ser garantizado porque es el comportamiento ideal de la respuesta de la función de transferencia de un sistema. Un sensor de voltaje se puede hacer con un potenciómetro, el problema es garantizar un material resistivo que tenga una tolerancia pequeña para garantizar la medida de las muestras detectadas en el pin central del potenciómetro [18] [19], dos resistencias o un potenciómetro son equivalentes para conectar un circuito divisor de voltaje, que sirve como sensor lineal de voltaje figura 9.

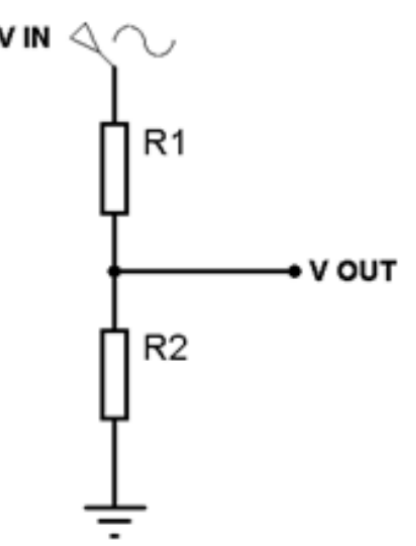

<span id="page-23-2"></span>Figura 9: Potenciómetro usado como sensor lineal de voltaje resistivo. Fuente [19], pág. 3

#### <span id="page-23-0"></span>*2.3.1.4. Sensor de voltaje piezoeléctrico*

En los últimos años ha habido grandes investigaciones sobre dispositivos piezoeléctricos, la única propiedad de los materiales piezoeléctricos es aprovechar y convertir la energía mecánica en energía eléctrica representada en voltaje eléctrico, con este material se fabrican sensores y almacenadores de energía. Los sensores diseñados con este material son de alta sensibilidad y precisión para ser usados en dispositivos electrónicos portátiles e implantables. Algunos autores afirman que, en un sensor construido con materiales de características piezoeléctricas, el voltaje de salida medido depende de la resistencia interna del voltímetro utilizado, contradiciendo al concepto establecido de que los resultados medidos deben ser independientes de los instrumentos utilizados [20] [21].

#### <span id="page-23-1"></span>*2.3.1.5. Sensor de voltaje capacitivo*

Por años, los sensores capacitivos han sido usados en un amplio rango de aplicaciones para detección de datos en sensores de presión, sensores de huella dactilar, sensores de humedad y biosensores. Se han llevado a cabo varios estudios sobre cálculos matemáticos complejos y simulaciones de sensores capacitivos Inter digitados (IDCs), así como sobre el tratamiento complejo de superficies químicas de IDCs. Los sensores IDCs son fabricados en tarjetas de circuito impreso para hacer monitoreo basado en la variación de la capacitancia eléctrica del sensor capacitivo. El principio de operación de los sensores IDCs es idéntico que, para un capacitor de placas paralelas, figura 10, las líneas de campo eléctrico del capacitor coplanar son iniciadas por el capacitor de placas paralelas haciendo variar la capacitancia y por ende el voltaje del capacitor que es el voltaje de salida del sensor capacitivo [22].

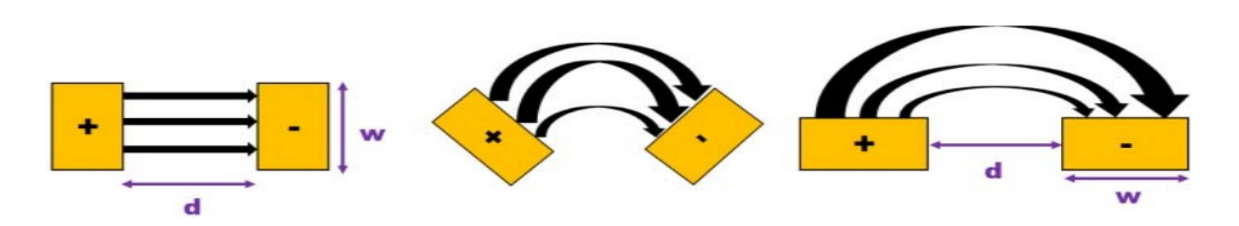

Figura 10: Líneas de campo eléctrico para un sensor IDC. Fuente [22], pág. 3

#### <span id="page-24-0"></span>*2.3.1.6. Sensor de voltaje con fibra óptica*

Esta clase de sensores es usada en robots topo para exploración de cuevas y cavernas, un componente importante del sensor de fibra óptica (FPI) es la cavidad FP. El sensor mide la fuerza de interacción en términos de la deformación de la cavidad FP del sensor. La variación de la señal del detector refleja el cambio de la longitud de la cavidad PF causada por la fuerza de interacción. El principio de medición del sensor se basa en el interferómetro de Fabry-Perot, cuando un haz de luz se transmite a la cavidad FP del sensor, parte de la luz se refleja en ambas fibras ópticas de corte plano, el reflejo de dos haces causa interferencia mutua a causa de la diferencia de fase existente. Luego, el has reflejado transmite de la fibra al detector activando el cambio de intensidad de luz emitida que hace cambiar el voltaje de medida del sensor óptico [23] [24] [25] figura 11.

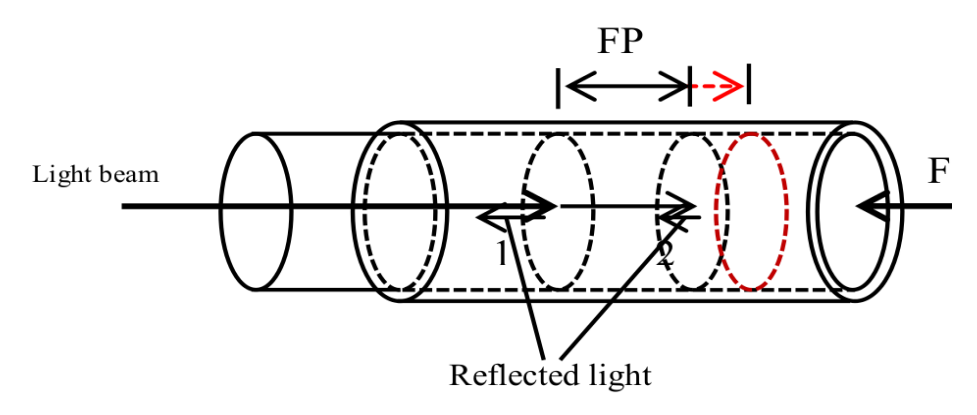

Figura 11: Principio de funcionamiento del sensor de voltaje con fibra óptica Fabry-Perot. Fuente [24], pág. 2

#### <span id="page-24-1"></span>**2.3.2. Formas de medir corriente eléctrica**

Con la creciente dependencia de los dispositivos eléctricos y electrónicos, la demanda de sensores de corriente se ha incrementado en las últimas dos décadas, con la necesidad vital de reducir la cantidad de pérdidas innecesarias. Como tal, la detección actual de corriente ha resultado crucial en muchos campos de aplicación, especialmente en el campo de la protección, ahorro de energía y el control de un sistema. Existen numerosos métodos de detección de corriente que se han investigado, como resistencia de derivación (Shunt), transformadores de corriente, bobina de Rogowski, efecto Hall y GMI, estos métodos se conectan en serie para medir la corriente eléctrica que fluye por una rama o circuito.

En el análisis de mediciones, a menudo se malinterpretan las palabras exactitud y precisión, y se emplean de forma incorrecta. Aunque se considera que tienen el mismo significado en conversaciones diarias, hay una diferencia entre sus definiciones, cuando se usan para descripciones de mediciones experimentales especialmente mediciones de corriente eléctrica. La influencia que las computadoras tienen en las mediciones eléctricas va más allá de la documentación. Hoy en día, los multímetros portátiles son digitales. Los osciloscopios son digitales. Los generadores de señal están controlados digitalmente. Las fuentes de alimentación tienen al menos una indicación digital del voltaje y la corriente de salida. Leer los datos digitales provistos por los instrumentos digitales, en vez de recolectarlos con papel y lápiz solo para volver a escribirlos en una computadora para procesar y documentar los datos es una pérdida de trabajo humano [26].

Los principios para medir grandes cantidades de corriente eléctrica y los circuitos que se implementan para esta clase de medición eléctrica son abundantes en la actualidad según autores citados. A continuación, se presentan algunos sensores de corriente eléctrica y su respectivo fenómeno o principio de funcionamiento que emplea para la determinación y medida de la corriente eléctrica.

#### <span id="page-25-0"></span>*2.3.2.1. Sensor de corriente con RTD*

En los últimos años ha habido estudios de micro sensores para detección de medición de corriente eléctrica, hecho de un material de sustrato de cuarzo y resistencias Pt, a medida que la corriente pasa a través de la resistencia, parte de la energía se convierte en calor. La potencia generada en este proceso está relacionada con el voltaje de la resistencia y la corriente que fluye a través de ella, causa una variación de resistencia en el detector de temperatura de resistencia (RTD) cerca de la resistencia. La sensibilidad de este novedoso sensor de corriente eléctrica, es de (0,061Ω/mA) a 200 °C y aumenta a medida que la distancia entre la resistencia y el RTD disminuye, debido a que la conducción de calor es más rápida. La RTD facilita la medición de corriente eléctrica por el cambio de temperatura que ocurre en la resistencia [27], en la figura 12 se muestra la gráfica de la función de transferencia del sensor para cada uno de los espaciamientos de distancia entre la resistencia de sustrato de cuarzo y el detector de temperatura de resistencia RTD.

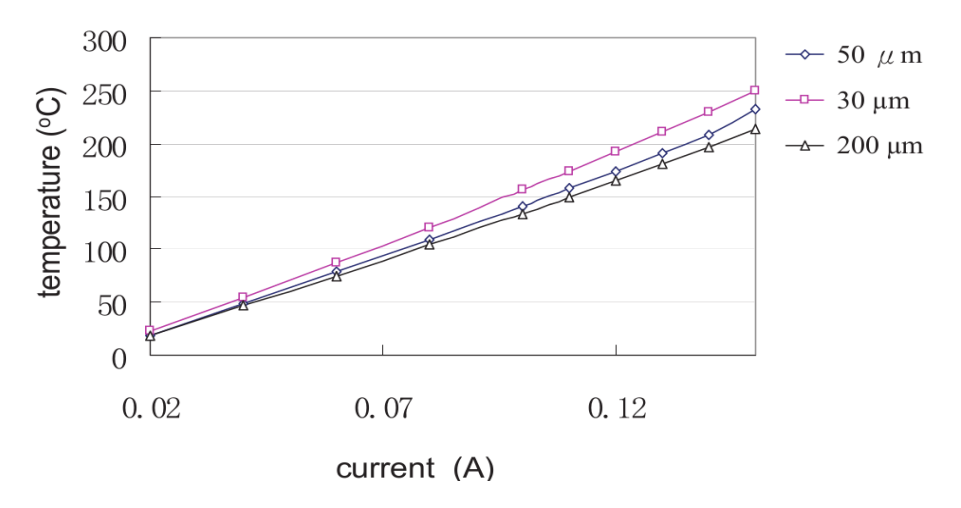

Figura 12: Función de Transferencia de un sensor de corriente con RTD. Fuente [27], pág. 3

#### <span id="page-26-0"></span>*2.3.2.2. Sensor Transformador de Corriente Eléctrica*

Para medir grandes cantidades de corriente de manera segura, la práctica más común es hacerlo con un Transformador de Corriente (CT) de propósito general. El principio de transducción inductivo reduce la magnitud de la corriente en el circuito a un nivel más manejable. Así como en otras tecnologías de medición, hay una gran variedad de tipos de sensores específicos para diferentes aplicaciones. Los sensores transformadores de corriente pueden ser de núcleo dividido (abierto) o núcleo sólido (cerrado). Los transformadores de corriente usan la inductancia para medir la corriente, de esta forma el circuito debe pasar al menos una vez a través del sensor, aunque varias vueltas pueden ser usadas para multiplicar la corriente de salida. Cuando se instala los CT en un circuito existente, los de núcleo dividido son vistos con mayores ventajas ya que pueden ser abiertos y puestos alrededor de los cables existentes sin tener que interrumpir el circuito. Por otra parte, los CT de núcleo sólido requieren que el circuito sea recableado para que pueda pasar a través del núcleo. Debido a que los costos de la instalación pueden exceder el precio de los sensores, los sensores de núcleo dividido, aunque son más costosos, pueden reducir el costo total de la implementación. Los transductores de núcleo sólido pueden ser preferidos, en situaciones en donde mediciones extremadamente precisas son requeridas, ya que por el mismo precio de uno de núcleo dividido puede obtener más precisión.

Los transformadores vienen con dos diferentes configuraciones de salida: salidas de voltaje y salidas de corriente. Sensores con señales de voltaje proporcionales en corriente en el embobinado primario del transformador son generalmente clasificados en voltios por amperio. Estos sensores generalmente contienen una resistencia de carga interna que permite a la corriente del embobinado secundario ser medido como voltaje. Los sensores que entregan una salida de voltaje pueden ser conectados a la mayoría de los equipos estándar de pruebas, siempre y cuando el voltaje no exceda los rangos de entrada del equipo. Las señales que producen estos sensores son de baja potencia y pueden ser conectados y desconectados sin dañar el sensor. Ya que son señales de baja potencia están expuestos a interferencia y degradación de la señal, y no siempre son adecuados cuando el cableado entre el sensor y los equipos de medición es muy largo [28].

Los Transformadores de Corriente Electrónicos (ECT) son sensores que miden corrientes en dispositivos electrónicos que consumen energía eléctrica, en las unidades electrónicas en las que se lleva a cabo filtrado digital de señales analógicas de salida, los sensores ECT son un elemento clave para medir pequeñas y medias cantidades de corriente que no representen demasiado consumo de potencia eléctrica, además estos sensores sirven para monitorizar la información censada así como sistema de protección y control subestación de energía eléctrica digital y el sistema de potencia inteligente en general [29].

El transformador de corriente de corriente directa (DCCT) es el principal sensor usado en aceleradores de partículas para mediciones de corriente eléctrica en tiempo real.

Es un dispositivo no destructivo (no intrusivo) que se puede usar para medir las partículas almacenadas en aceleradores lineales y sincrotrones. El DCCT clásico usa el principio de modulación para medir la corriente del haz de iones DC.

El dispositivo se introdujo por primera vez en el CERN en 1969. El primer DCCT consistía en dos núcleos de anillo modulados con una señal de gran amplitud por los anillos. Los dos núcleos son conducidos a la saturación magnética por la señal de modulación. Sin embargo, sus señales de modulación están desfasadas figura 13. Cuando el haz de iones

pasa a través de los dos núcleos, introduce un desplazamiento asimétrico en la densidad de flujo magnético (B) generada en los núcleos. La suma de la densidad de flujo magnético de dos núcleos se demodula. Incluso los armónicos de la señal demodulada se utilizan para generar una corriente de compensación que establece el flujo magnético en los dos núcleos a cero. La corriente de compensación también sirve como una medida directa para el haz de iones de corriente continua [30], el sensor DCCT se incrusta en una PCB con un sensor de magnetorresistencia MR y un amplificador de voltaje con ganancia ajustable de 10 para mejorar la sensibilidad del sensor. Se agregó un IC de regulador de voltaje a la PCB del sensor MR para estabilizar y ajustar el nivel de suministro de voltaje del sensor. En la figura 14 se muestra la salida de voltaje del sensor DCCT basado en efectos magnéticos TMR.

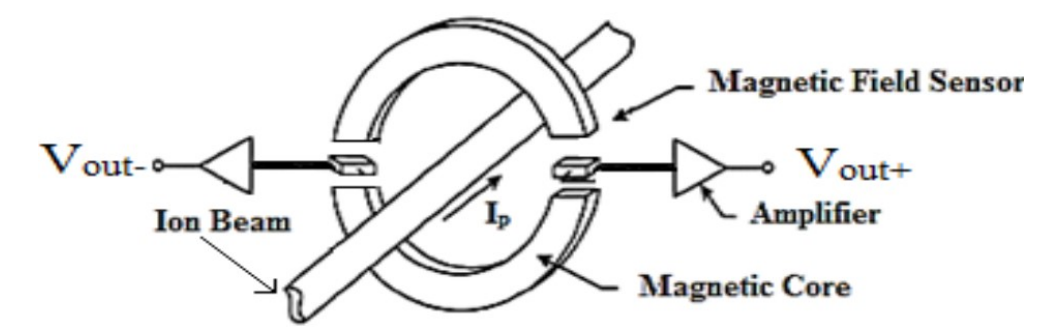

Figura 13: Estructura de un sensor N-DCCT. Fuente [30], pág. 1

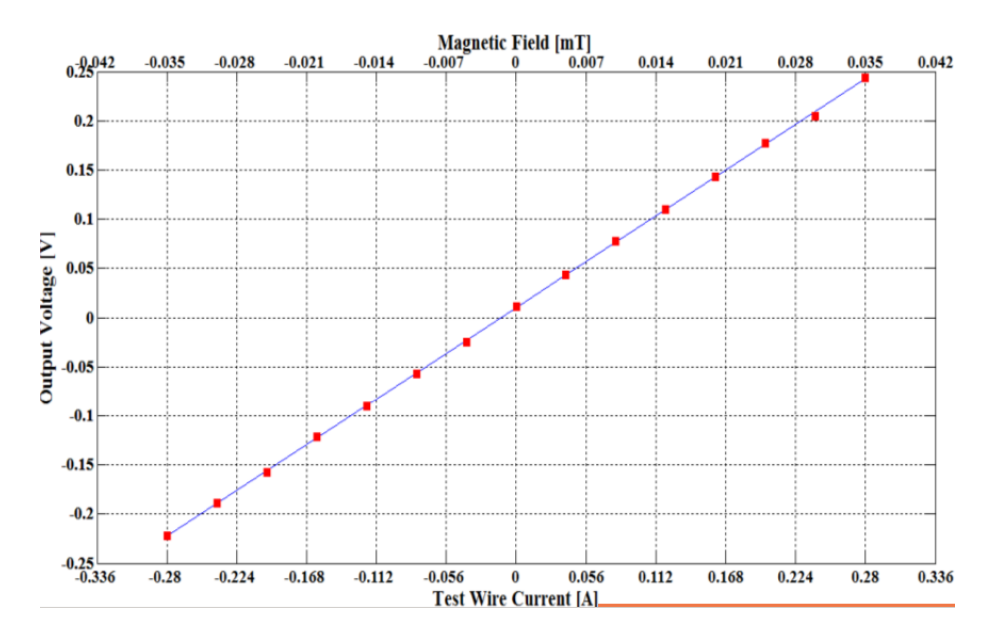

Figura 14: Medidas de voltaje de salida diferencial para el sensor TMR "MMLP57F-SOP8". Fuente [30], pág. 4

#### <span id="page-28-0"></span>*2.3.2.3. Sensor de corriente de unión de túnel magnético*

Las técnicas avanzadas de detección son tecnologías clave requeridas en mediciones de corriente eléctrica en aplicaciones inteligentes, esta tecnología proporciona información precisa para supervisión, monitoreo y control de señales en tiempo real para circuitos eléctricos. Los sensores de unión de túnel magnético (MTJ Magnetice Tunnel Junction por sus siglas en inglés) figura 15 tienen grandes pronósticos en la detección de corriente lineal distribuida, la sensibilidad del sensor es alta 7.75mV/A, compensación de linealidad - 8.68mV, bajo nivel de ruido y consumo de energía. El sensor puede variar el rango lineal del sensor y su sensibilidad al cambiar la brecha del núcleo magnético y hacer que el sensor sea mucho menos susceptible a la ubicación y orientación del cable eléctrico, en la medición lineal los sensores MTJ usan la anisotropía de forma alta, campo magnético de polarización permanente para inducir una respuesta lineal y sin histéresis dentro del rango especifico [31].

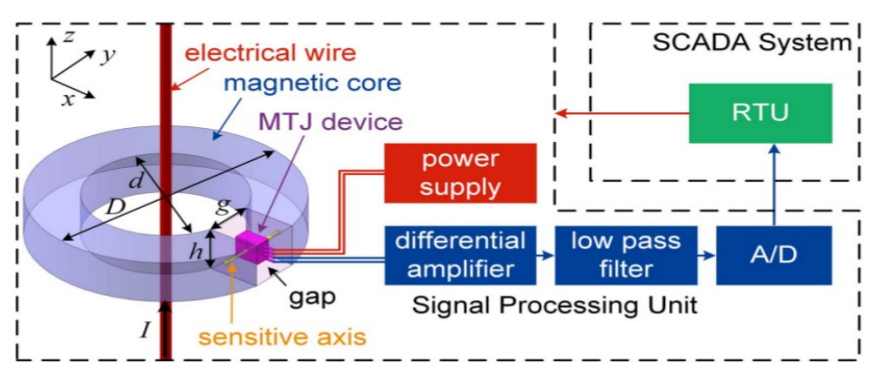

Figura 15: Esquema de un sensor de corriente con MTJ. Fuente [31], pág. 1

#### <span id="page-28-1"></span>*2.3.2.4. Sensor de corriente de efecto hall*

Este sensor usa una tecnica simple para la detección de corriente AC de campo magnético de alta frecuencia, usa una bobina como elemento central para generar inducción electromagnética ya sea en un Transformador de Corriente (CT) o en una bobina de Rogowski que muestra la operación de corriente alterna intrínseca. Las técnicas más avanzadas para la detección de corriente aislada y de banda ancha se basa en soluciones híbridas, en donde el transformador de corriente se combina de alguna manera con la sonda de efecto Hall, los dos transductores magnéticos de pueden combinarse juntos en un sistema de realimentación para realizar el sensor de corriente de efecto Hall en bucle cerrado, el sensor tiene una precisión del 1% en la escala completa. El prototipo sensor en chip ocupa una superficie de 2.2mm x 1.8mm, y la etapa de procesamiento consume 4.4mA por canal que resulta en un consumo de potencia de 7.92mW, la caracterización se realiza con el multímetro Agilent 34401A de 6 dígitos, la arquitectura del sensor es caracterizada, pero sin caracterizar el procesamiento digital que mejoraría el rendimiento general del sistema [32]. La corriente eléctrica que se quiere medir genera un campo magnético en la bobina y un voltaje de salida que cae en la resistencia de derivación en serie con la bobina, figura 16.

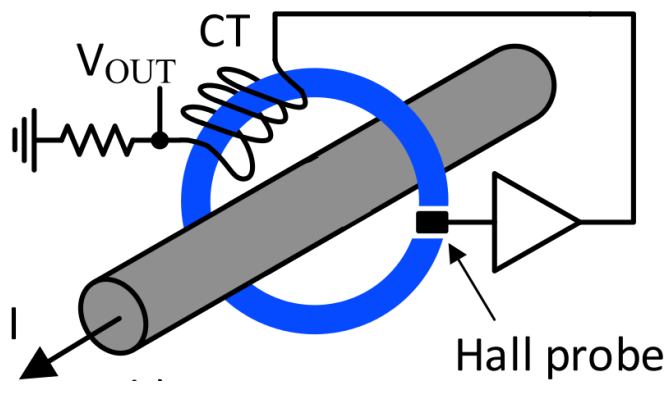

Figura 16: Esquema de funcionamiento con resistencia sensor de corriente de efecto hall. Fuente [32], pág. 1

#### <span id="page-29-0"></span>*2.3.2.5. Sensor de corriente de fibra óptica*

El sensor de corriente de fibra óptica se basa en el efecto Faraday de los materiales magneto-ópticos, en el medio transparente óptico isotrópico, el campo magnético puede hacer que el plano de polarización de propagación de la luz polarizada plana gire a lo largo del campo magnético. El ángulo de deflexión es proporcional a la intensidad del campo magnético. Se puede usar para detectar corriente en un campo magnético.

Con su alta precisión de medición, amplio rango de medición y fuerte capacidad anti interferente, la estructura polarizada de la luz de interferencia de reflectancia del sensor de fibra óptica es ampliamente estudiada actualmente, y se ha convertido en el esquema de detección de corriente con fibra óptica más implementado en la detección de corriente [33], para la Tabla 1 se plantea un plan de pruebas y se muestran todos los datos medidos por el sensor de corriente de fibra óptica, el lugar del experimento para la medida de los datos, se realizó en el laboratorio del instituto de metrología de China.

| U(V)   | I(kA)  |
|--------|--------|
| 0,0955 | 3,201  |
| 0,1891 | 6,402  |
| 0,2832 | 9,604  |
| 0,3758 | 12,813 |
| 0,4716 | 16,011 |
| 0,9432 | 32,027 |
| 1,4144 | 48,023 |
| 1,8855 | 64,025 |
| 2,3567 | 79,992 |

<span id="page-29-1"></span>Tabla 1: Medida de datos del sensor de corriente de fibra óptica a 1.150Hz. Fuente [33], pág. 2

#### <span id="page-30-0"></span>*2.3.2.6. Sensor de Corriente con Resistencia de Shunt*

Una tecnica sencilla para la detección de corriente eléctrica de pocos amperios se logra con el uso de una resistencia Shunt insertada en serie a lo largo del circuito o ruta de la corriente a medir, figura 17. En un sensor de corriente con resistencia Shunt (derivación) ideal, no hay pérdida de potencia en la resistencia, dándole al sensor un alto nivel de integración y mejorando su eficiencia. Para lograr medir corriente eléctrica DC, con un sensor basado en el principio de resistencia Shunt o derivación, es deseable reducir la resistencia óhmica de la resistencia de Shunt o derivación. La pequeña caída de voltaje resultante es difícil de amplificar debido al desplazamiento de entrada del voltaje de entrada del amplificador, que es significativo en comparación con la caída de voltaje máxima a través del Shunt. Además, el voltaje de compensación de entrada del amplificador varía con la deriva de temperatura del amplificador. La resistencia de derivación presenta una pérdida de potencia significativa, por esta razón la resistencia Shunt debe tener rangos típicos de 0.1 a 10mΩ que se usa normalmente en aplicaciones de detección de poca corriente para convertidores de conmutación CC/CC. Sin embargo, en aplicaciones de alta corriente, la cantidad de pérdida de potencia en la resistencia de derivación debe permanecer en un nivel aceptable que puede despreciarse en comparación con la carga. Una resistencia de derivación típica puede no ser adecuada para aplicaciones de corriente alta debido a la considerable cantidad de pérdida de potencia en la resistencia de derivación [34].

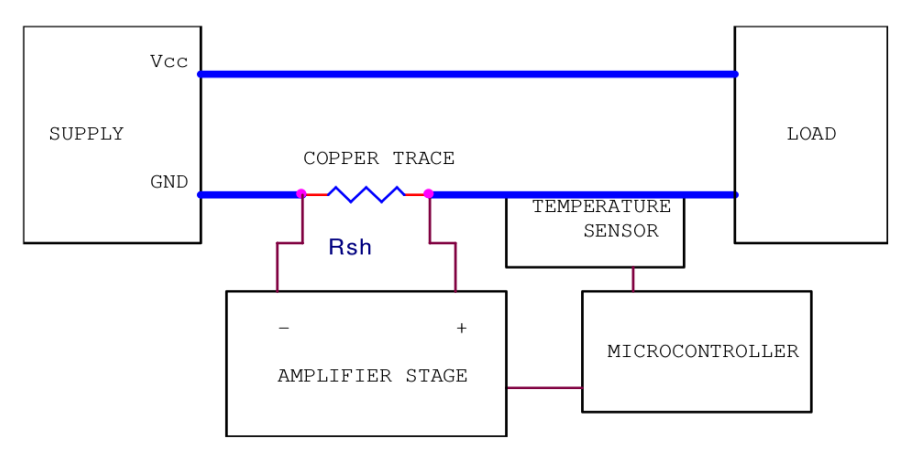

Figura 17: Modelo de un sensor de corriente de lado bajo con Resistencia Shunt. Fuente [34], pág. 2

#### <span id="page-30-1"></span>**2.4. Eficiencia Energética y Monitoreo en tiempo real de Energía**

La palabra robot viene de la palabra eslava ro-bota que significa labor forzada, en la actualidad la humanidad ha diseñado una gran variedad de prototipos de robots humanoides, usados para reemplazar las funciones que desempeñan las personas en lugares peligrosos o arriesgados para la vida humana, hoy en día las tecnologías de la información y las comunicaciones nos sirven para controlar y monitorizar en tiempo real las actividades que desarrollan los robots bípedos, en especial el problema de poca producción y almacenamiento de energía eléctrica que posee la batería [35].

En la actualidad la era de la información, se ha unido con los robots humanoides para lograr un avance en el control e interacción humano-robot [36], y establecer una comunicación entre ambas partes, los robots humanoides más avanzados del mundo tienen gran similitud

a los humanos por usar conceptos de inteligencia artificial avanzada y articulaciones de muchos grados de libertad, que sirve para tener una excelente adaptabilidad al entorno donde se encuentre, poseen novedosos sistemas de comunicación a bordo que registran información externa del robot por medio de sensores para ser procesada [37], además tienen otros sistemas importantes para controlar su estabilidad, pero que demandan un elevado gasto de energía para caminar, correr, estar en pie, girar en una dirección, subir/bajar escaleras, establecer comunicaciones inalámbricas, etc. [38]. La locomoción bípeda representa un factor importante en la administración de la energía eléctrica cuando se diseñan robots humanoides, por esta razón existen parámetros que se pueden medir y cuantificar para definir un valor umbral de energía gastada en el robot bípedo.

Una diferencia entre los robots bípedos activos y pasivos es que los robots pasivos carecen de batería, este modelo de robots humanoides no presentan consumo de energía eléctrica mientras realizan su locomoción bípeda, no tienen servos para caminar ni circuitos integrados embebidos para su control, pueden caminar bajando sobre un plano inclinado sin ninguna entrada de energía eléctrica interna o externa, el peso del robot pasivo ejerce un torque en la cadera del robot para hacerlo caminar únicamente en rampas descendentes aprovechando la energía de la gravedad. potencial de su peso, el torque genera energía potencial gravitatoria y esta se transforma en energía cinética para lograr que camine el robot pasivo, existe una pequeña perdida de energía cuando el pie roza contra el plano inclinado, pero su andar es natural con una alta eficiencia de energía. Los robots pasivos presentan grandes limitaciones de aplicaciones de movimientos, por no usar baterías y no poder administrar energía eléctrica en sus trayectorias de marcha [39].

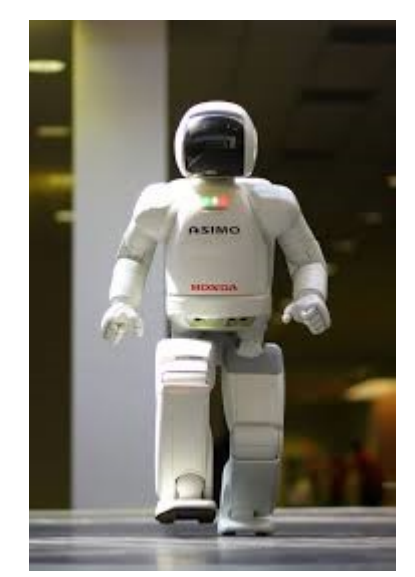

Figura 18: Robot Humanoide ASIMO, compañía Honda Motor. Fuente [86], pág. 1

El actual gasto de energía de un robot humanoide se puede calcular como una medida de referencia adimensional, la cual se define como la cantidad de Potencia (P) necesaria para mover una unidad de peso (m) por unidad de velocidad (v), llamado costo de transporte  $(COT = (P)/(m)(g)(v))$ , uno de los robots humanoides más importantes del mundo, figura 18, desarrollado por la compañía Japonesa Honda Motor, tiene un COT de 3.2 que puede utilizarse para comparar el gasto de energía en trayectorias de locomoción bípeda y lograr la planificación de la trayectoria óptima para que el robot bípedo ASIMO tenga eficiencia energética, el COT es una medida que se puede convertir a trabajo mecánico para compensar las pérdidas por fricción con el suelo y los rozamientos de cada articulación de ASIMO [10]. Esta medida de referencia de eficiencia energética para robots bípedos COT, es registrada y enviada remotamente por tecnologías de comunicación inalámbrica para ser vistas en una computadora y poder ser comparada.

La causa de nuevas tecnologías en sistemas de comunicación inalámbrica, ha sido el efecto de eficientes sistemas remotos actuales para monitorizar robots humanoides, la tercera generación en robots de servicio humanoide usa inteligencia artificial avanzada para interactuar con el entorno físico, implementan la última tecnología de construcción de hardware desarrollado, para controlar y procesar razonamiento lógico y aprender de aplicaciones programadas para tal fin, la inteligencia artificial permite a los microcontroladores solucionar problemas inteligentemente, enviando e interpretando información compleja procedente de avanzados sensores [37] [38] [10].

Un sistema de información de sensores monitorizados remotamente en un robot, ayuda a tratar de solucionar problemas relacionados con la eficiencia energética en la actualidad, pero en una menor escala, hasta que la tendencia del problema sea mejorado pero no solucionado completamente, el consumo ineficiente de energía en la locomoción bípeda, se puede visualizar por computadora para comprender la magnitud de energía consumida en trayectorias de marcha programadas, microcomputador, sensores y sistemas de comunicación de un robot.

### <span id="page-32-0"></span>**2.5. Plataforma Bioloid Premium Kit:**

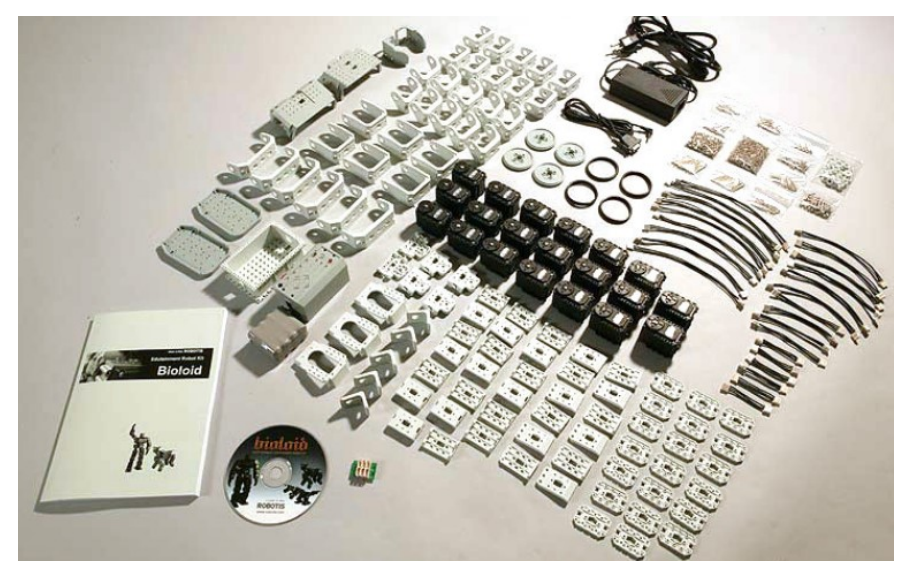

Figura 19: Robot Bioloid Premium Kit. Fuente [13], pág. 14

Es un robot humanoide que se puede armar y desarmar, tiene el estándar de tecnologías software y hardware mínimas necesarias para construir un robot humanoide de la actualidad Figura 19, fue diseñado inicialmente para educación, pero tiene una gran variedad de tareas diarias que puede realizar, construido por la compañía coreana Robotis Inc. El robot mide 397mm y pesa 1.7Kg, tiene un total de 18 grados de libertad (DOF), movidos por 18 actuadores Dynamixel AX-12A, tiene implantado en el cuerpo un giroscopio usado como sensor para tener un excelente rendimiento en el balanceo de caminar y la modificación de la postura del cuerpo mientras camina, además implementa en la cabeza sensores de distancia (DMS) y un receptor de infrarrojo para reconocimiento de objetos, tiene puertos externos de I/O para la adición de nuevos sensores, tiene un controlador remoto inalámbrico RC-100A y un conjunto Tx/Rx ZegBee ZIG-110A/BT-110A con estándar IEEE 802.15.4 para establecer comunicaciones inalámbricas a corta distancia y con mínima potencia. El principal controlador es el CM-530 ARM Córtex de 32bit encargado de la lógica de control, es alimentado por una batería recargable de 11.1V y 1A/PCM (Li-Po) compuesta de polímeros de litio, además el robot trae un cable SMPS para energía externa (12V/5A) [40] [13].

En [13] se implementa un sistema de visión para el Robot Bioloid Premium Kit, el sistema usa una cámara inalámbrica con tecnología eMPIA y estándar IEEE 802.11 implantada en la cabeza del robot, para cumplir la función de transmisión de imágenes grabadas del medio ambiente donde se encuentre, la recepción de los datos medidos se hace por medio de un router inalámbrico, que se conecta al computador por un puerto USB para poder visualizar la imagen de la cámara en una Interfaz Gráfica de Usuario (GUI), la cámara inalámbrica se conecta con la CPU CM-510 por medio de un cable serial especial TTL. Para lograr que el robot supere los obstáculos y no se estrelle, se usa el control remoto con tecnología ZegBee, esta tecnología trabaja con baja potencia y poca cobertura para lograr que la batería del robot no consuma grandes cantidades de energía como otras tecnologías de redes WPAN. El módulo Tx Zig-110 se conecta al controlador CM-510 quedando integrados o embebidos, en el lado del computador se hace una conexión serial con el controlador CM-5 que tiene conectado un módulo receptor ZegBee Zig-100 para lograr la comunicación con el robot y poder manejar el robot para esquivar obstáculos.

El robot Bioloid tiene una aplicación Interfaz Gráfica de Usuario (GUI) en Matlab, que muestra la imagen de la cámara inalámbrica en tiempo real implantada en la cabeza del robot, funciona como sistema de visión para el robot bípedo, la GUI está programada para recibir y mostrar la imagen de la cámara en un computador, en la Figura 7 se observa la imagen de la cámara en tiempo real (Izquierda) y la última fotografía registrada (Derecha).

### <span id="page-33-0"></span>**2.6. Trabajos Relacionados a Nivel Nacional**

#### <span id="page-33-1"></span>**2.6.1. Simulación Del Ciclo de Marcha del Robot Bípedo Bioloid en el Entorno Virtual V-REP**

En este trabajo se evalúan en un entorno virtual la planificación de trayectorias de marcha óptimas, con este software se puede considerar que trayectorias de marcha son las que hacen caminar al robot, sin programar la marcha en el robot y sin perder el equilibrio en la locomoción bípeda y el modelo dinámico del robot.

### <span id="page-33-2"></span>**2.6.2. Acerca del Modelado, Control y Generación de Marcha en Robots Bípedos**

En esta investigación se analizan temas como las consecuencias de modificar el modelo dinámico de robots bípedos, la carga del robot puede afectar el modelo dinámico y causar reajustes al nuevo modelo matemático del robot para que no pierda el equilibrio.

### <span id="page-34-0"></span>**2.7. Brechas**

Desde el punto de vista teórico y relacionado con la temática del proyecto, existen estudios hechos por grupos de investigación para determinar el consumo de potencia eléctrica en robots bípedos, son de alta importancia. Sin embargo, la posibilidad de diseñar un proyecto más económico y de mejor rendimiento que los módulos comerciales es una idea viable, y a la vez, implementarlo con tecnologías comerciales de gama baja, como módulos sensores empotrados para medir voltaje y corriente eléctrica, disponibles en el mercado colombiano, es un gran reto que se desea asumir. Para hacerlo realidad, usamos datos registrados por sensores que se envían, por un enlace de comunicación, hasta un computador, que tiene instalado un software para monitorización y supervisión remota de parámetros recibidos. El uso de dispositivos activos y pasivos de precisión que caracterizan a dispositivos comerciales de costo alto, así como programación de GUI´s (Grafic User Interface) para monitorización y supervisión de información remota procedente de sensores a bordo del robot como en [42] [43] [44].

### <span id="page-34-1"></span>**2.8. Graphical User Interface (GUI)**

La interfaz gráfica de usuario (GUI) es un componente integral del software de un computador de la actualidad, La GUI es una interfaz de software con la que el usuario interactúa utilizando un dispositivo señalizador como un mousse, debe ser estable y confiable para el correcto funcionamiento de las aplicaciones software. Desde el punto de vista informático la GUI es un conjunto de formas y métodos que posibilitan a los usuarios la interacción con un sistema o dispositivo electrónico que cuenta con un sistema operativo y una pantalla para monitorizar información, la GUI emplea para esto gráficos dinámicos en 2D y 3D, imágenes, botones, iconos, ventanas, sliders, campos de texto, menús, enlaces y otros. Los cuales representan funciones acciones e información en el contexto del lenguaje de programación del sistema.

La verificación exhaustiva de la GUI es una parte rutinaria de la mayoría de los ciclos de vida de desarrollo de software, si el espacio de entrada de una GUI es grande, dificulta la verificación exhaustiva. Los defectos de la GUI a menudo se revelan al ejercitar partes de la GUI que interactúan entre sí. En los últimos años, se han desarrollado métodos basados en modelos, que se dirigen a interacciones GUI específicas. Estos métodos crean un modelo formal del espacio de entrada de la GUI a partir de la especificación de la GUI, los comportamientos visibles de la GUI, el análisis estático del código de programa de la GUI, y el análisis dinámico de las interacciones entre la GUI y su código de programa, el mecanismo de la interfaz gráfica de usuario de Java se puede explicar con la ayuda de orígenes de eventos, controladores de eventos y mecanismo de envío. [45] [46]

# <span id="page-34-2"></span>**2.8.1. GUI de Matlab**

Las GUI (también conocidas como interfaces gráficas de usuario o interfaces de usuario) de Matlab figura 20, permiten un control sencillo (con uso de ratón) de las aplicaciones de software, con necesidad de aprender un lenguaje y escribir comandos a fin de ejecutar una aplicación.

GUIDE (entorno de desarrollo de GUI) proporciona herramientas para diseñar interfaces de usuario para Apps personalizadas. Mediante el editor de diseño de GUIDE, es posible diseñar gráficamente la interfaz de usuario. GUIDE genera entonces de manera automática el código de MATLAB para construir la interfaz, el cual se puede modificar para programar el comportamiento de la app o GUI.

A fin de ejercer un mayor control sobre el diseño y el desarrollo, también se puede crear código de MATLAB que defina las propiedades y los comportamientos de todos los componentes. MATLAB contiene funcionalidad integrada que le ayudará a crear la GUI para su app de forma programática. Cabe la posibilidad de agregar cuadros de diálogo, controles de interfaz de usuario (como botones y controles deslizantes) y contenedores (como paneles y grupos de botones) [47].

Matlab es una poderosa herramienta computacional que permite a los usuarios a través de las GUI, realizar todo tipo de operaciones matemáticas sin importar el nivel de complejidad, esta es la razón por la que miles de personas lo utilizan diariamente en sus actividades laborales o educacionales. Matlab de igual forma posee una interfaz gráfica de usuario el cual permite un control sencillo de las acciones del programa previamente programado [48].

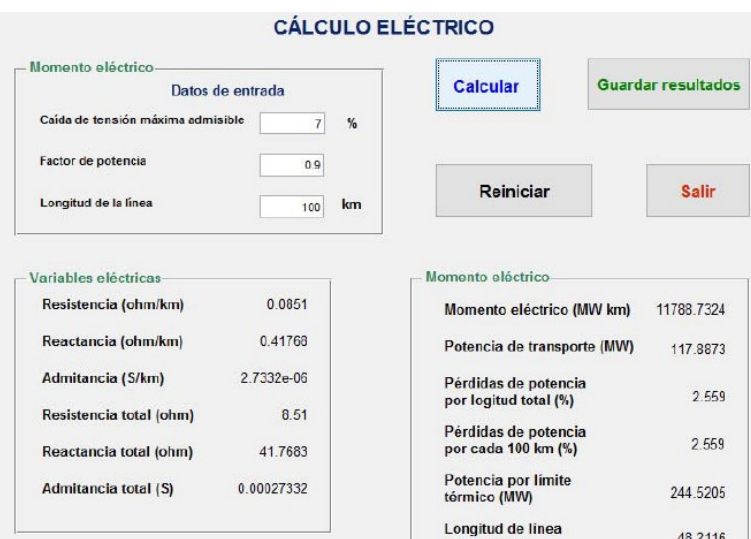

Figura 20: Desarrollo de una GUI de Matlab. Fuente [48], pág. 4

Ingenieros y científicos de todo el planeta utilizan GUI's de MATLAB para analizar y diseñar sistemas y productos en todo el mundo. MATLAB está presente en sistemas de seguridad activa de automóviles, naves espaciales interplanetarias, dispositivos de monitorización de salud, robótica, redes eléctricas inteligentes y redes móviles LTE. Se utiliza para aprendizaje automático, procesamiento de señales, procesamiento de imágenes, visión artificial, comunicaciones, finanzas computacionales, diseño de control, robótica bípeda y muchos otros campos.

La plataforma de MATLAB está optimizada para resolver problemas de ingeniería y científicos. El lenguaje de MATLAB, basado en matrices, es la forma más natural del mundo para expresar las matemáticas computacionales. Los gráficos integrados facilitan la visualización de los datos y la obtención de información a partir de ellos. Una vasta librería de toolboxes preinstaladas le permiten empezar a trabajar inmediatamente con algoritmos esenciales para su dominio. El entorno de escritorio invita a experimentar, explorar y
descubrir. Todas estas herramientas y prestaciones de MATLAB están probadas y diseñadas rigurosamente para trabajar juntas.

#### **2.9. Sistemas de Comunicación Inalámbrica**

La comunicación inalámbrica o sin cables es aquella en la que la [comunicación](https://es.wikipedia.org/wiki/Comunicación) [\(emisor/](https://es.wikipedia.org/wiki/Emisor)[receptor\)](https://es.wikipedia.org/wiki/Receptor_(Comunicación)) no se encuentra unida por un [medio de propagación](https://es.wikipedia.org/wiki/Medio_de_transmisión) físico, sino que se utiliza la [modulación](https://es.wikipedia.org/wiki/Modulación_(telecomunicación)) de [ondas](https://es.wikipedia.org/wiki/Onda_electromagnética) [electromagnéticas](https://es.wikipedia.org/wiki/Onda_electromagnética) a través del espacio. En este sentido, los dispositivos físicos sólo están presentes en los emisores y receptores de la señal para Transmitir/Recibir las comunicaciones de radiofrecuencia.

La radiocomunicación es una forma de [telecomunicación](https://es.wikipedia.org/wiki/Telecomunicación) que se realiza a través de [ondas](https://es.wikipedia.org/wiki/Radiación_electromagnética) de [radio, ondas hertzianas](https://es.wikipedia.org/wiki/Radiofrecuencia) o radiofrecuencia, está caracterizada por el movimiento de los [campos eléctricos](https://es.wikipedia.org/w/index.php?title=Campo_eléctricoi&action=edit&redlink=1) y [campos magnéticos.](https://es.wikipedia.org/wiki/Campo_magnético) La comunicación vía radio se realiza a través del [espectro radioeléctrico](https://es.wikipedia.org/wiki/Radiofrecuencia) cuyas propiedades son diversas dependiendo de sus bandas de frecuencia, en [49] usan la banda de frecuencia Q para establecer comunicación satélite, usando reflectores con posicionamiento mecánico para dar cobertura en una dirección específica, además el uso de antenas planas con 60 GHz de campo cercano, con sistema de antenas MIMO a 5 GHz para enlaces de comunicaciones inalámbrica en redes de área locales y personal, las radiofrecuencias mejoraron la calidad de vida de las personas, reduciendo las distancia entre transmisor y receptor.

Los sistemas de comunicación inalámbrica son regulados en espectro y cobertura por la Unión Internacional de Telecomunicaciones en Radiocomunicaciones ITU-R, el reglamento de Radiocomunicaciones contiene los textos completos adoptados para comunicaciones inalámbricas por la Conferencia Mundial de Radiocomunicaciones de Ginebra, 1995 (CMR-95) y posteriormente revisados y adoptados por las Conferencias Mundiales de Radio-comunicaciones que se realizan por todo el mundo.

Los robots y vehículos aéreos no tripulados (drones) poseen sistemas de comunicación inalámbrica para su monitoreo y control de movimientos frente a desastres e inspección de infraestructuras, muchos de los robots son controlados y monitorizados por un sistema de comunicación configurado con mínimo recursos de ancho de banda y tiempos de latencia a través de una red WLAN a 2.4GHz [50].

### **2.9.1. Red de Área Personal Inalámbrica (WPAN)**

Las Wireless Personal Área Network WPAN son sistemas de comunicación inalámbrico que, tradicionalmente usan radiocomunicaciones para un propósito específico de interconectar aparatos personales por medio de radiofrecuencias a corta distancia, es indispensable y necesario el desarrollo de soluciones para la interconexión de aparatos de forma inalámbrica. Es así como nació la necesidad de crear una forma eficiente, rápida y confiable de hacer transmisiones de información de forma inalámbrica. Dichas soluciones se basan en el concepto de WPAN.

La característica principal de este tipo de redes es que enfocan sus sistemas de comunicaciones a un área típica de 10 metros a la redonda que envuelve a una persona, robot o a algún dispositivo ya sea que esté en movimiento o no. A diferencia de las redes de área local (WLAN), una conexión echa a través de una WPAN involucra a muy poca o nula infraestructura o conexiones directas hacia el mundo exterior. Este tipo de tecnología también procura hacer un uso eficiente de recursos, por lo que se han diseñado protocolos simples y lo más óptimos para cada necesidad de comunicación y aplicación.

En WPAN, el usuario es relacionado con los dispositivos electrónicos de su posesión, o en su proximidad en vez de a un lugar geométrico en particular o en alguna localidad de la red. El término red de área personal (PAN) se concibió para describir estos diferentes tipos de conexión en red. La versión inalámbrica o desconectada de dicho concepto es el concepto de WPAN. Una WPAN puede entenderse como una cápsula personal de comunicación alrededor de una persona o robot. Dentro de dicha cápsula, los dispositivos personales se pueden conectar entre ellos, en [51] implementan una WPAN para el envío de datos e información desde dispositivos móviles hacia un robot en un contexto inalámbrico. Se han empleado técnicas de programación y arquitectura para movilidad culminando en la implementación de una aplicación móvil capaz de soportar la transmisión unidireccional de datos por Bluetooth bajo Redes Inalámbricas de Área Personal, sobre un robot multipropósito construido para tal fin.

# *2.9.1.1. Bluetooth*

El concepto de Bluetooth, originalmente desarrollado para reemplazar a los cables, está siendo aceptado mundialmente, y algunas de estas ideas son incorporados en el estándar IEEE 802.15 que especifica una red WPAN.

Las comunicaciones inalámbricas experimentaron un crecimiento muy importante dentro de la última década. Permitieron una altísima transferencia de datos dentro de las soluciones de sistemas de monitoreo y redes inalámbricas. La ventaja del Bluetooth es la movilidad por toda el área de cobertura, lo que no ocurre con las redes de comunicaciones fijas. Los bases del concepto del Bluetooth provinieron de ideas que surgieron en el año 1995 en el Massachusetts Institute of Technology (MIT), el concepto usaba señales eléctricas o impulsos eléctricos provenientes del cuerpo humano, y así poder comunicarse el mismo con dispositivos adjuntos. Esto fue aceptado en primera instancia por los laboratorios de IBM Research y luego tuvo muchas variaciones desarrolladas por las diferentes instituciones y compañías de investigación que implementaron la tecnología Bluetooth en la robótica.

Un caso importante de investigación y aplicación del Bluetooth en la robótica se presenta en Francia, en este documento se presenta una plataforma de medición de enlaces asíncronos Bluetooth para obtener las restricciones temporales intrínsecas de esta red y protocolo de comunicación. Estas medidas temporales son necesarias para la aplicación que los autores desean implementar para el control de un robot móvil a través de un enlace de comunicación Bluetooth. La plataforma, así como el protocolo de medición, que se basa en sistemas operativos de comunicación en tiempo real. Se ha desarrollado una aplicación de procesamiento de datos temporales y de radio que permite una evaluación en tiempo real del comportamiento global del sistema de comunicación [52].

### **2.10. Hardware para Adquisición de Datos**

La adquisición de datos (Data AcQuisition DAQ), es el proceso de medir con un computador o cualquier otro dispositivo electrónico un fenómeno eléctrico o físico como voltaje, corriente, temperatura, presión o sonido. Un sistema de adquisición de datos consiste de sensores, hardware para medidas de adquisición de datos y un computador con software programable. Los sistemas de adquisición de datos monitorizados en computador aprovechan el potencial del procesamiento, la productividad, la visualización y las habilidades de conectividad de los computadores, proporcionando una solución de medidas más potente, flexible y nítida. En la figura 21 se muestra el diagrama en bloques de un sistema de adquisición de datos por computador.

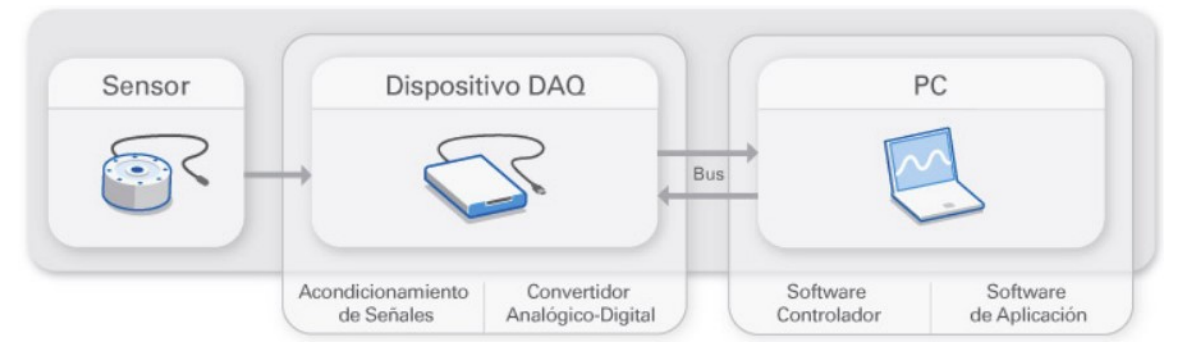

Figura 21: Sistema de adquisición de datos por computador. Fuente [102], pág web.

En la robótica es indispensable y de vital importancia, la implementación de instrumentación de sistemas de adquisición de datos, con estos sistemas de sensores, los robots bípedos registran información en tiempo real del contexto del medio que los rodea, para ser monitorizadas con herramientas software por medio de internet de las cosas (Internet of Things (IoT)) en cualquier parte del mundo en donde exista cobertura de internet, los datos sensoriales del robot bípedo se convierten y se abstraen como datos situacionales para proporcionar servicios del robot. En el tiempo de ejecución y análisis del entorno del robot, se requiere un sistema contextual para acceder a la información de dispositivos del robot, con una descripción de funciones enumerada en una lista de servicios. Para controlar las tareas del robot, el sistema de control del robot bípedo basa su funcionamiento en la adquisición de datos sensoriales para proporcionar información de control apropiada para tareas del robot [53].

### **2.10.1. Sensores**

La medida de un fenómeno físico, como la temperatura de una habitación, la intensidad de corriente de una fuente de luz o la fuerza aplicada a un objeto, comienza con un sensor. Un sensor, también llamado un transductor, convierte un fenómeno físico en una señal eléctrica que se puede medir. Dependiendo del tipo de sensor, su salida eléctrica puede ser un voltaje, corriente, resistencia u otro atributo eléctrico que varía con el tiempo. Algunos sensores pueden requerir componentes adicionales y circuitos para producir correctamente una señal que puede ser leída con precisión y con toda seguridad por un dispositivo de adquisición de datos.

Los sensores están integrados en todas las áreas de la robótica, en algunos estudios para invernaderos de Europa oriental, se sugirió usar un robot móvil para monitorizar a través de cámaras de red de sensores inalámbricas. Estas redes de sensores son de buen rendimiento en términos de adquisición continua de datos y monitoreo inalámbrico, el cuerpo del robot que contiene el equipo electrónico, los sensores y la batería, en la figura 22 se aprecia el

diseño electrónico del hardware del robot y la ubicación de cada uno de los sensores que registran la adquisición continua de datos [54]. El sistema de adquisición de datos en la interacción humano-robot depende de varios sensores integrados en el robot bípedo NAO, para lograr una personalidad psicofísica automatizada para interactuar con los humanos [55].

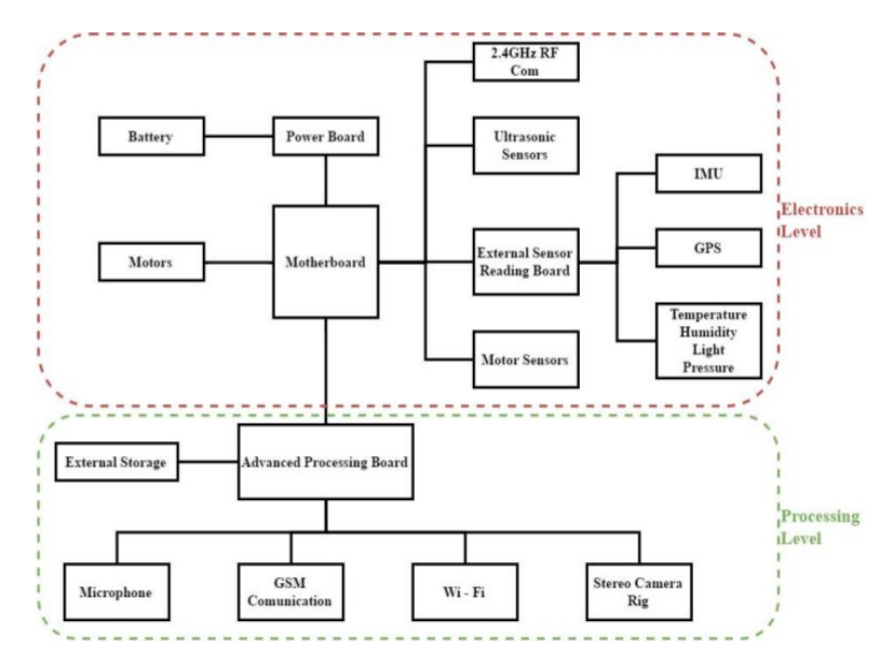

Figura 22: Ubicación de sensores en el diseño electrónico del hardware. Fuente [54], pág 2.

Las señales analógicas que registran los sensores, deben ser convertidas en señales digitales antes de ser manipuladas por un equipo digital como un computador. Un conversor Analógico/Digital (ADC) es un chip que proporciona una representación digital de una señal analógica en un instante de tiempo. En la práctica, las señales analógicas varían continuamente con el tiempo y un ADC realiza "muestras" periódicas de la señal a una razón predefinida, teniendo en cuenta el teorema de Nyquist en recepción. Estas muestras son enviadas a un computador, a través de un bus u ondas electromagnéticas, donde la señal original es reconstruida desde las muestras en software.

Las señales de los sensores o del mundo exterior pueden ser ruidosas o demasiado peligrosas para medirse directamente. El circuito de acondicionamiento de señales manipula una señal de tal forma que la convierte apropiadamente para una entrada a un ADC. Este circuito de acondicionamiento puede incluir amplificación, atenuación, filtrado, aislamiento, regulación y amortiguamiento de la señal censada por el sensor. Algunos dispositivos de adquisición de datos incluyen acondicionamiento de señales integrado diseñado para medir tipos específicos de sensores.

#### **2.10.2. Arduino**

Arduino es una plataforma electrónica de código abierto basada en hardware y software configurable, nació en el Ivrea Interaction Design Institute como una herramienta fácil para el prototipado rápido, dirigido a estudiantes sin experiencia en electrónica y programación.

Tan pronto como llegó a una comunidad más amplia, la placa Arduino comenzó a cambiar para adaptarse a las nuevas necesidades y desafíos, diferenciando su oferta de simples placas de 8 bits para productos para aplicaciones IoT, wearable, impresión ID y entornos integrados. Todos los tableros Arduino son completamente de código abierto, lo que permite a los usuarios construirlos de forma independiente y eventualmente adaptarlos a sus necesidades particulares. El software también es de código abierto y está creciendo a través de las contribuciones de los usuarios en todo el mundo.

# *2.10.2.1. Arduino Nano*

La placa Arduino nano puede leer señales de entrada procedentes de cualquier sensor que entregue una señal de voltaje que se encuentre en el rango entre cero y cinco voltios, y convertirlo en una señal de salida, para enviar información por un módulo Bluetooth, activar un motor, encender un LED y publicar algo en línea. La placa Arduino nano se puede programar enviando un conjunto de instrucciones al microcontrolador de la placa o tarjeta Arduino nano. Para hacerlo, utiliza el lenguaje de programación Arduino (basado en el cableado) y el software Arduino (IDE), basado en el procesamiento. Con los años, Arduino ha sido el computador o cerebro de miles de proyectos, desde objetos cotidianos hasta complejos instrumentos científicos [56].

El Arduino Nano es un tarjeta pequeña, completa y fácil de usar basada en el procesador Atmega328P, ofrece la misma conectividad y especificaciones de la placa Arduino UNO en un formato más pequeño.

Arduino Nano se programa utilizando el software Arduino (IDE), el Entorno de Desarrollo Integrado es común a todas las placas o tarjetas Arduino, la placa Arduino nano funciona tanto para algoritmos en línea como fuera de línea, cuando se leen datos continuamente por sensores.

# **2.11. Gasto o Consumo de Energía en Robótica**

El consumo de energía de un robot humanoide es uno de los principales aspectos que deben considerarse en su operación regular para lograr la conservación de energía. El consumo de energía eléctrica y la eficiencia son las principales preocupaciones de un robot móvil. Muchos factores influyen en el consumo de energía de un robot humanoide, como las pérdidas electromecánicas, la fricción y la duración de la fuente de energía. Por lo tanto, la validación de un modelo de robot humanoide utilizando resultados comparativos con mediciones experimentales de potencia es más viable que una realización analítica [11].

El ahorro de energía, su consumo responsable y el uso eficiente de fuentes energéticas limitadas como una batería es esencial. El conjunto de actividades encaminadas a reducirlo, ayuda a producir costos de producción y contribuye al medio ambiente disminuyendo las emisiones de gases de efecto invernadero, la norma internacional ISO 50001 rige y penaliza el consumo excesivo de energía eléctrica en robots industriales.

La eficiencia energética de robots caminadores bípedos puede ser evaluada de dos formas según [Collins] dependiendo como se determine la potencia eléctrica con torques o con sensores. El Costo Especifico de Transporte (C), puede evaluar el consumo de energía eléctrica de un robot bípedo, el parámetro C se puede determinar si se conoce la potencia promedio total del recorrido expresada en vatios, los otros dos dato que se deben conocer es el peso del robot expresado en kilogramos y, la velocidad de transporte promedio de la trayectoria de marcha del robot bípedo, con estos tres valores se puede dar un valor de consumo de energía para caminadores, en especial cualquier robot bípedo [10].

La otra forma de medir el consumo de energía consiste en un método experimental hecho en Australia que involucra la expresión matemática del costo especifico de transporte, consiste en la determinación de la energía eléctrica en unidades de (W.h o J), los otros dos parámetros que se deben conocer son la distancia total recorrida y el peso del robot [12]. Las dos expresiones matemáticas que se plantean en [10] y [12] son equivalentes y adimensionales, sin embargo, en conclusión, si uso potencia (W) en el numerador de la expresión matemática para C, debo usar el parámetro velocidad (m/s) en el denominador de la expresión matemática de C. Si uso energía (W.h o J) en el numerador de la expresión matemática de C, debo usar el parámetro distancia (m) en el denominador de la expresión matemática de C.

### **2.12. Robots**

Un robot es una máquina controlada por ordenador y programada para moverse, manipular objetos y realizar trabajos forzados interactuando con su entorno. Es un sistema eléctrico y mecánico que dispone de una unidad de control que implementa programación para poder ejecutar distintos movimientos con intención de realizar una tarea. Los robots también se pueden definir como entidades artificiales virtuales y mecánicas, es decir un sistema electromecánico que normalmente es conducido por un software o programa de una computadora y un hardware o circuito electrónico. Este sistema electromecánico, por su apariencia y movimientos, ofrece la sensación de tener un propósito propio. La independencia creada en sus movimientos hace que sus acciones sean la razón de un estudio razonable y profundo en áreas del conocimiento como mecatrónica, física y matemáticas.

El uso de robots en estas áreas de conocimiento puede ayudar a abordar preguntas que son difíciles, si no imposibles, de investigar a través de simulaciones y monitorización por computadora. Los principales logros de la robótica evolutiva, centrándonos especialmente en sus contribuciones a las ingenierías. Los robots desarrollan brevemente cuestiones metodológicas, que se revisan y discuten dependiendo de la inteligencia programada, para tomar decisiones y encontrar hallazgos importantes de investigación para el futuro.

La robótica evolutiva aplica los principios de selección, variación y herencia de la evolución natural al diseño de robots con inteligencia incorporada. Se puede considerar como un subcampo de la robótica que tiene como objetivo crear robots más robustos y adaptables [57].

La locomoción robótica con patas como extremidades inferiores optimiza la política de control que permite que un robot de dos, cuatro o seis patas se mueva sobre terreno irregular, es un área popular de estudio en control robótico. En la robótica convencional, conceptos de inteligencia artificial como algoritmos de aprendizaje automático, ahora pueden optimizar el comportamiento de caminar para un robot físico de dos piernas o robot bípedo en cuestión de minutos. Una investigación reciente en simulación ha demostrado que, si los robots evolucionan para moverse sobre terrenos difíciles, los robots eventualmente evolucionarán a formas amorfas. La evolución de la robótica utiliza hardware real que se ha restringido casi exclusivamente a la evolución de controladores de robots, las tecnologías para morfologías evolutivas están avanzando rápidamente [58].

# **2.12.1. Robots Humanoides**

Esta clase de robots son diseñados para simular la forma y los movimientos de un ser humano. Un diseño de robot humanoide puede tener fines funcionales, como el estudio de la locomoción bípeda, o para otros fines. En general, los robots humanoides tienen un torso, una cabeza, dos brazos y dos piernas, aunque algunas formas de robots humanoides pueden modelar sólo una parte del cuerpo, por ejemplo, de la cintura para arriba. Algunos robots humanoides pueden tener cabezas diseñadas para replicar los rasgos faciales humanos, tales como los ojos y la boca. Los robots humanoides actualmente son usados como herramienta en investigaciones científicas.

Un robot humanoide es un sistema mecatrónico de alta complejidad cuya funcionalidad sólo puede alcanzarse por la interacción de los componentes mecánicos, sensores, actuadores, software y demás tecnologías que lo componen. EL robot humanoide opera en un entorno hecho por y para humanos por lo tanto su objetivo es facilitar y hacer más cómoda la vida para las personas, así como realizar actividades que representen un riesgo o sean imposibles de llevar a cabo para un humano. Al ser de tipo humanoide, la aceptación por parte de las personas es mayor debido a su aspecto familiar. Actualmente existe un gran interés en los robots humanoides a diferentes escalas, este interés ha llegado a movilizar estudiantes y universidades a generar concursos a nivel internacional en busca de la mejora en el control, la construcción y las habilidades de estos robots, donde se enfatiza la importancia de la capacidad que tenga un robot para caminar y la inteligencia de sus creadores para crear algoritmos para sincronizar las partes móviles y por ende, lograr que el humanoide sea estable, se mantenga en pie y pueda caminar en alguna dirección especifica [59].

# **2.12.2. Robots Móviles**

Un robot móvil es una máquina automática capaz de trasladarse en cualquier ambiente dado. Los robots móviles tienen la capacidad de moverse en su entorno y no se fijan a una ubicación física. En contraste, existen [robots industriales](https://es.wikipedia.org/wiki/Robot_industrial) fijos, que consisten en un [brazo](https://es.wikipedia.org/w/index.php?title=Brazo_articulado&action=edit&redlink=1)  [articulado](https://es.wikipedia.org/w/index.php?title=Brazo_articulado&action=edit&redlink=1) (manipulador de multi-ligado) y una pinza de montaje que está unida a una superficie fija.

La robótica móvil se considera actualmente un área de la tecnología avanzada manejadora de problemas de alta complejidad. Sus productos se constituyen en aplicaciones de las áreas de control, programación, inteligencia artificial, percepción e instrumentación, y sirven de base para el avance en diversos campos de la industria, aportando soluciones tecnológicas innovadoras orientadas al desarrollo de mejores robots y a la ampliación del abanico de aplicaciones disponibles. Así, este campo de la investigación está desarrollándose en todo momento, quedando aún mucho que recorrer [60].

# **2.12.3. Robots Estacionarios**

Estos robots son fijos en un lugar y no se pueden mover. Esta categoría incluye brazos robóticos, máquinas-herramientas informáticas, y la mayoría de robots industriales. Se utilizan en un entorno de fabricación industrial. Por lo general, éstos suelen ser articulaciones y brazos desarrollados específicamente para aplicaciones tales como la soldadura, manejo de materiales, unión de piezas, pintura y otros. También podríamos incluir algunos vehículos guiados automáticamente [61] [62].

### **2.14. Metrología**

La Metrología es probablemente la ciencia más antigua del mundo y el conocimiento, sobre su aplicación es una necesidad fundamental en la práctica de todas las profesiones con esencia científica ya que la medición permite conocer de forma cuantitativa, las propiedades eléctricas, físicas y químicas de los objetos. El progreso en la ciencia siempre ha estado íntimamente ligado a los avances en la capacidad de medición. Las mediciones son un medio para describir los fenómenos naturales en forma cuantitativa. Algunos autores explican que: "la Ciencia comienza donde empieza la medición, no siendo posible la ciencia exacta en ausencia de mediciones" [63].

La metrología es la ciencia que se ocupa de las mediciones, unidades de medida y de los equipos utilizados para efectuarlas, así como de su verificación y calibración periódica. La metrología está presente al realizar mediciones para investigación en universidades y laboratorios; en la actividad de organismos reguladores; en la industria militar; en la producción y el comercio. Su aplicación abarca todos los campos de la ciencia y de la industria, medir exige utilizar el instrumento de medida y hacer un procedimiento adecuado, además de saber leer e interpretar los resultados medidos.

La Metrología comprende todos los aspectos, tanto teóricos como prácticos, que se refieren a las mediciones, cualesquiera que sean sus incertidumbres, y en cualesquiera de los campos de la ciencia y de la tecnología en que tengan lugar. Cubre tres actividades principales: La definición de las unidades de medida internacionalmente aceptadas, la realización de las unidades de medida por métodos científicos y el establecimiento de las cadenas de traducibilidad, determinando y documentando el valor y exactitud de una medición y esparciendo dicho conocimiento. Dentro de la metrología encontramos tres principales campos de estudio:

**1. Metrología Científica**: Es la que crea, define y mantiene los patrones del más alto nivel de las unidades de medida.

**2. Metrología Industrial**: Es la que busca mejorar constantemente los sistemas de mediciones que están relacionados con la producción y calidad de los productos que serán ofrecidos al público consumidor.

**3. Metrología Legal**: Se ocupa de la protección del consumidor. Es verificar que los procesos de medición utilizados en las transacciones comerciales de bienes, cumplen con los requerimientos técnicos y legales que garantizan que una correcta cantidad de un determinado producto es entregado a los consumidores.

Al hacer mediciones, las lecturas que se obtienen nunca son exactamente iguales, aun cuando las efectúe la misma persona, sobre la misma pieza, con el mismo instrumento de medida, el mismo método y en el mismo laboratorio. Los errores surgen debido a la imperfección de los sentidos, de los medios, de la observación, de las teorías que se aplican, de los aparatos de medición, de las condiciones ambientales y de otras causas. La variación puede ser relativamente grande o pequeña, pero siempre existirá [64] [65].

### **2.14.1. Caracterización de instrumentación**

La caracterización de un instrumento de medida sirve para describir el funcionamiento e identificar condiciones del mismo, conociendo el funcionamiento del instrumento de medida se puede caracterizar con leyes teóricas y posteriormente hacer un procedimiento mucho más complejo como calibrar con un patrón de mejor exactitud. El procedimiento de caracterización es aplicable a cualquier sensor implementado para lograr o adaptar un óptimo rendimiento en sus resultados de salida. Un elemento esencial en los proyectos de investigación educativa son los instrumentos de medida para la recopilación de información, estos deben llevar a la validez, exactitud y fiabilidad de los resultados obtenidos [66]. Las tareas que comprenden la caracterización de la incertidumbre son la identificación de las fuentes de incertidumbre en los parámetros del modelo y la asignación de una descripción matemática para la incertidumbre. La caracterización de parámetros inciertos de forma aleatoria tiene un campo de dominio especifico, lo que significa que los parámetros censados por un instrumento de medida en un sistema de distribución de energía, son inciertos por dominio o forma de modelado y difiere la forma de determinar la forma de caracterizar la incertidumbre [67]. Otros autores proponen un método basado en criterios para determinar la caracterización de la incertidumbre, el método consiste en criterios estadísticos y probabilísticos aplicados a cada parámetro incierto, cada criterio corresponde a un método diferente para investigar la incertidumbre de un parámetro, para un parámetro dado se puede aplicar más de un criterio. Si se aplica un criterio dado, se recopila información registrada en sensores, estos datos medidos son la información correspondiente para el cálculo del rango de incertidumbre, el rango se calcula teniendo en cuenta la naturaleza y cota superior de la incertidumbre aleatoria o epistémica [68]. La incertidumbre de medida puede ser determina de dos formas según lo estableció el comité internacional de pesas y medidas (CIPM), este comité estandarizo la expresión y estimación de la incertidumbre de medida como: Tipo A y Tipo B, definidas en la guía para la expresión de la incertidumbre de medida (GUM) [69]

### **2.14.2. Regresión Lineal**

En estadística la regresión lineal es un modelo matemático usado para aproximar la relación de dependencia entre una variable dependiente Y, las variables independientes Xi y un término aleatorio ε que mide la fuerza de la correlación entre la variable dependiente y las variables independientes. Este modelo puede ser expresado como una sumatoria de variables independientes con coeficientes, originando un polinomio de grado uno, que caracteriza la variable dependiente Y.

# *2.14.2.1. Regresión Lineal Simple*

A diferencia de los otros modelos estadísticos de regresión lineal, la regresión lineal simple usa solamente una variable independiente X, quedando reducido el polinomio característico Y, en una ecuación lineal de la recta con pendiente m y corte en b con la ordenada. La recta de ajuste es la recta óptima con menor error y tiene un coeficiente de correlación que mide la fuerza entre las dos variables. El propósito fundamental del análisis de regresión lineal simple y el análisis de correlación es estudiar la relación entre una "variable dependiente" que se puede considerar como una variable de salida y una "variable independiente" que pueden considerarse variables de entrada.

La recta de óptimo ajuste usa el método de mínimos cuadrados para definir geométricamente el mínimo error en cualquier intervalo de la variable independiente. Cuando la relación entre las variables Y, X es lineal, el método estadístico más preciso y que más se usa es la técnica de mínimos cuadrados para regresión lineal simple.

El término regresión lineal simple se emplea para distinguirlo del resto de técnicas de regresión, que emplean modelos basados en cualquier clase de función matemática. Los modelos lineales son una explicación simplificada de la realidad, mucho más ágiles y con un soporte teórico mucho más extenso por parte de las matemáticas [70].

El "coeficiente de correlación" refleja la relación entre las dos variables independiente y dependiente. Específicamente, mide la fuerza de una relación lineal entre dos variables, también dice la dirección de la relación, si la hay. Es un valor numérico que oscila entre -1  $y + 1$ .

# **2.15. PCB's**

Prácticamente todos los circuitos electrónicos construidos hoy en día usan una placa de circuito impreso (Printed Circuit Board (PCB)), como su medio de interconexión del circuito electrónico y como montaje mecánico en donde van ensamblados y soldados los componentes electrónicos que componen el diseño circuital. El PCB está diseñado con estándares de precisión para el circuito y componentes que lleva, y su selección es una parte importante de la tarea del diseñador del circuito, aunque esto se delega con frecuencia a la función del dibujante de diseño en software de PC. El diseño de la PCB tiene un fuerte efecto en el rendimiento mecánico y eléctrico del producto final. Una placa de circuito impreso no procesada, es un laminado de un material conductor que puede ser cobre y un sustrato dieléctrico aislante como fibra de vidrio, baquelita u otros. Los diferentes materiales que se utilizan y las diferentes formas de laminación e interconexión entre capas conductoras, deciden el tipo (Multilayer).

La capa conductora es un metal, por lo general un material laminado de cobre, adherido y unido bajo calor y presión al sustrato. El espesor del revestimiento de cobre generalmente se especifica (por razones históricas) por su peso por pie cuadrado, siendo el más común 1 o 2 oz, otros grosores son 0.25, 0.5, 3 y 4 oz. El grosor del cobre de 1 onza es típicamente de 0.035 mm a 0.002 mm, con otros pesos el laminado de cobre es más grueso o más delgado variando para sus necesidades [71].

La corrosión progresiva del cobre en una placa de circuito impreso es un problema muy importante porque las PCB's son utilizadas en una amplia gama de condiciones ambientales, la corrosión de la placa es causada por varios gases volátiles externas y bases químicas como cloruros de sodio (NaCl), la corrosión de las pistas de cobre en una PCB es causada por bases químicas y una combinación de gases en el aire que manifiesta una fuerte correlación con la humedad relativa. Experimentos que involucran la resistividad del cobre en una PCB mostraron que la corrosión causada por gases pre acondicionados idénticos a dos temperaturas (25°C y 30°C) y dos humedades relativas (60% y 75% RH) dieron como resultado niveles de corrosión diferentes. Para uso en entornos industriales, la resistencia de la PCB en dispositivos electrónicos contra gases corrosivos como el sulfuro de hidrógeno (H2S), el dióxido de azufre (SO2), el óxido de nitrógeno (NOx) y el cloro (Cl2) es muy importante [72]. Algunas tecnologías de construcción y clase de componentes en una PCB

se mencionan a continuación, estas mejoran enormemente el rendimiento eléctrico e inmunidad a la corrosión producida por sustancias químicas externas en una PCB.

# **2.15.1. PCB con THT**

Through-Hole Technology (THT), la tecnología a través de orificio o de orificio pasante, se refiere al esquema de montaje utilizado para componentes electrónicos que implica el uso de cables en los componentes que se insertan en orificios perforados en placas de circuitos impresos (PCB) y soldados a islas en el lado opuesto, ya sea por montaje manual o mediante el uso de brazos robóticos de montaje de inserción automática.

La tecnología Through-Hole es ideal para la creación de prototipos y pruebas, ya que es más fácil intercambiar componentes en una PCB. Incluso antes de hacer la placa de circuito, puede hacer una placa de prueba con su diseño de PCB.

Además de la creación de prototipos y pruebas, los componentes del orificio pasante tienen enlaces físicos muy fuertes al tablero, ya que están soldados desde la parte superior e inferior del tablero. Debido a esto, son muy duraderos, que es en parte la razón por la cual se usan en el sector militar y aeroespacial. También tienen una alta tolerancia ambiental y de potencia.

Los componentes de orificios pasantes vienen en uno de dos tipos de cables, radial y axial. Los componentes axiales de orificio pasante se extienden a lo largo del eje de simetría del componente, mientras que los componentes radiales sobresalen en paralelo desde la misma superficie en un tablero.

Algunas características de esta tecnología para construir PCB's son: Prototipos más sencillos, costo de placa más costoso debido a la perforación, conexiones físicas fuertes, tolerancia al calor, el proceso de ensamblaje está más involucrado, capacidad de manejo de potencia [73].

Además, si observa máquinas y equipos industriales, puede encontrar muchas placas de circuitos impreso con tecnología de orificio pasantes. Una vez más, esto se debe a las duras condiciones, que pueden ser ambientales o algo así como tener que lidiar con situaciones de alta potencia. La tecnología de agujeros pasantes puede ser vieja, pero tiene un propósito y se puede usar en prototipos específicos que se acomodan a sus necesidades de diseño, volviéndola una opción viable comparada con la otra tecnología de montaje superficial [74] [75].

# **2.15.2. PCB con SMT**

Surface Mount Technology (SMT), la tecnología de montaje superficial es un método para producir circuitos electrónicos en el que los componentes se montan o se colocan directamente sobre la superficie de cobre de las placas de circuitos impresos (PCB's). Al emplear esta tecnología para montaje de PCB's se usan componentes o dispositivos de montaje superficial, logrando que el proceso automatizado de producción se acelere, pero el riesgo de defectos también aumenta debido a la miniaturización de los componentes y al empaquetado más denso de las placas. En esas condiciones, la detección de fallas se ha vuelto crítica para cualquier proceso de fabricación de SMT.

Un componente SMT suele ser más pequeño que su contraparte de agujero pasante ya que tiene cables más pequeños o carece de cables en absoluto. Puede tener clavijas cortas o derivaciones de varios estilos, contactos planos, una matriz de bolas de soldadura (BGA) o terminaciones en el cuerpo del componente [76].

La tecnología de montaje superficial (SMT) es la tecnología de paquete más comúnmente utilizada en la actualidad. Los tipos de componentes electrónicos tienen derivaciones muy pequeñas o ninguna, ya que su objetivo principal es soldarse directamente en la superficie de una PCB durante el proceso de diseño. Esta tecnología para la fabricación de tarjetas de circuito impreso es cada vez más común y más demandados por la alta velocidad de fabricación, por estas razones los dispositivos de montaje superficial son algo que debemos tener en cuenta, en la actualidad cualquier diseño moderno de PCB es diseñado e implementado con esta tecnología, tiene características como: Tamaño pequeño, placas con mayor densidad de componentes, conexiones físicas más débiles a la PCB debido al tamaño de los componentes, menor tolerancia al calor, montaje más rápido y económico, menor capacidad de manejo de potencia, sin perforación de la PCB [77].

### **2.15.3. Modelo CAD**

El diseño asistido por computadora (Computer Aided Design (CAD)) es el uso de sistemas informáticos para ayudar en la creación, modificación, análisis u optimización de un diseño. El software CAD se utiliza para aumentar la productividad del diseñador, mejorar la calidad del diseño, mejorar las comunicaciones a través de la documentación y crear una base de datos para la fabricación. La salida de los archivos CAD a menudo se presenta en forma de archivos electrónicos para impresión, mecanizado, fresado, taladrado u otras operaciones de fabricación. Su uso en el diseño de sistemas electrónicos, se conoce como automatización de diseño electrónico (Electronic Design Automation (EDA)). En el diseño mecánico se conoce como automatización de diseño mecánico (DA) o dibujo asistido por computadora (CAD), que incluye el proceso de creación de un dibujo técnico con el uso de software de computadora [78].

El software de CAD para diseño mecánico utiliza gráficos basados en vectores para representar los objetos de dibujo tradicional, o también puede producir gráficos de trama que muestran la apariencia general de los objetos diseñados. Sin embargo, implica más que solo formas. Al igual que en el diseño manual de dibujos técnicos y de ingeniería, la salida de CAD debe transmitir información, como materiales, procesos, dimensiones y tolerancias, de acuerdo con las convenciones específicas de la aplicación.

El CAD se puede usar para diseñar curvas y figuras en un espacio bidimensional (2D); o curvas, superficies y sólidos en un espacio tridimensional (ID). Originalmente, el software para sistemas de Diseño Asistido por Computadora se desarrolló con lenguajes de computadora tales como Fortran, ALGOL, pero con el avance de los métodos de programación orientados a objetos esto ha cambiado radicalmente. Los modeladores basados en características paramétricas modernas típicas y los sistemas de superficie libre se construyen alrededor de una cantidad de módulos C++ con sus propias API. Se puede ver que un sistema CAD se construye a partir de la interacción de una interfaz gráfica de usuario (GUI) con geometría NURBS o datos de representación de límites (V-Rep.) a través de un núcleo de modelado geométrico. También se puede emplear un motor de restricción de geometría para administrar las relaciones asociativas entre la geometría, como la geometría de estructura alámbrica en un boceto o componentes en un ensamblaje [79].

#### **2.15.4. PCB con CNC**

El control numérico por computadora (Computer Numerical Control (CNC)) es la automatización de máquinas mediante computadoras que ejecutan secuencias preprogramadas de comandos de control de máquina. En los sistemas CNC modernos, el diseño de una pieza mecánica y su programa de fabricación está altamente automatizado. Las dimensiones mecánicas de la pieza se definen utilizando un software de diseño asistido por computadora (CAD) y luego se traducen en directivas de fabricación mediante software de fabricación asistida por computadora (CAM). Las directivas resultantes se transforman mediante software en los comandos específicos necesarios para que una máquina en particular produzca el componente equivalente que se carga luego en la máquina CNC.

El movimiento se controla a lo largo de múltiples ejes, normalmente al menos dos (X e Y), y un eje de herramienta que se mueve en la coordenada Z. La posición de la herramienta es accionada por un motor paso a paso de accionamiento directo o servomotores con el fin de proporcionar movimientos de alta precisión. A medida que evolucionó el hardware del controlador, los ejes y encapsulado también evolucionaron. Un cambio ha sido encerrar todo el mecanismo en una caja grande como medida de seguridad, con enclavamientos de seguridad adicionales para garantizar que el operador esté lo suficientemente lejos de la pieza de trabajo para una operación segura. La mayoría de los nuevos sistemas CNC construidos hoy en día están 100% controlados electrónicamente [80].

Los sistemas de tipo CNC ahora se usan para cualquier proceso que pueda describirse como una serie de movimientos y operaciones. Estos incluyen diseño de circuitos por enrutamiento, fresado, corte y taladrado, además el control numérico por computadora puede tener otras aplicaciones como: impresión ID, corte por láser, soldadura, soldadura por fricción, soldadura ultrasónica, corte con llama y plasma, doblado, hilado, perforación, fijación, encolado, corte de tela, costura, colocación de cinta, fibra y aserrado [81].

# **2.16. NAO**

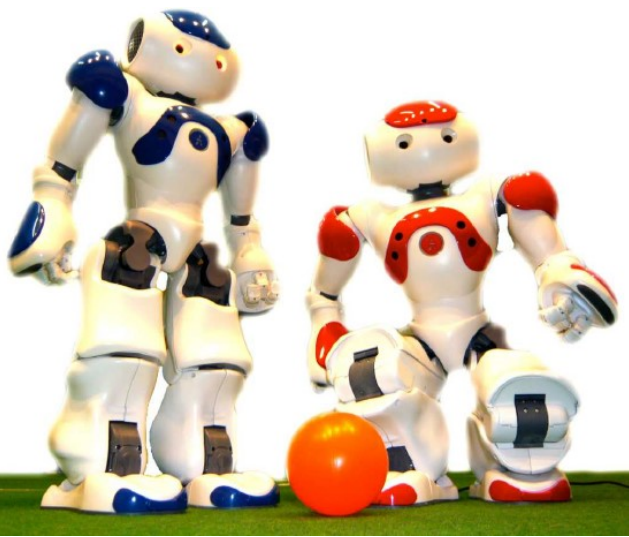

Figura 23: Robot Humanoide Nao. Fuente [12], pág 2

Es otro de los robots humanoides autónomos más importantes del mundo, Figura 23, fabricado por la compañía francesa Aldebaran-Robotics, la versión estándar de NAO tiene 25 grados de libertad (DOF) en total: 2 DOF en la cabeza, 10 DO en ambos brazos, 1 DO en la pelvis, 10 DO en las piernas y 2 DO en las manos. NAO pesa 4.5kg y mide 0.57m, tiene diferentes sensores implantados en el cuerpo: 2 girómetros y 3 acelerómetros para el equilibrio, usa una cámara de vídeo CMOS 30 FPS de resolución 640 x 480 para el sistema de visión, posee 34 decodificadores de rotación magnética (MRE) para motores DC brush, 8 FSR, 2 sensores infrarrojos para emisión y transmisión de obstáculos, implementa 2 sensores ultrasónicos, 2 altavoces y 4 micrófonos [82]. La batería de NAO es hecha de iones de litio con 55Wh de capacidad, suministra energía para cumplir los 3 criterio de desempeño de un actuador, potencia sobre relación de peso, generación temporal de alto torque y respuesta en el tiempo de 6ms para motores DC brush con mejor densidad de potencia, precisión y confiabilidad. Nao usa cuñas y engranajes planetarios en los actuadores para frenar drásticamente y tener un excelente backdrivability del motor respectivamente [43].

La computadora de NAO se compone de una CPU de 500MHz AMD GEODE x86, 256Mb SDRAM con memoria flash adicional de 1G, la comunicación con el robot es posible por el protocolo Wi-Fi 802.11g y puerto Ethernet, la CPU maneja audio, vídeo, control, Wi-Fi y otros módulos avanzados. Tiene un microcontrolador ARM7 a 60MHz que distribuye información a todos los actuadores a través de un bus RS485, el microcontrolador ARM7 se comunica con la tarjeta de la CPU por un bus USB-2. La electrónica de NAO se basa en microcontroladores dsPICs de 16 bit Microchip que se conecta a la tarjeta ARM7 por un bus 12C, el dsPIC se dedica a la adquisición de señales de dos girómetros y tres acelerómetros para corregir la orientación del robot [82], [43].

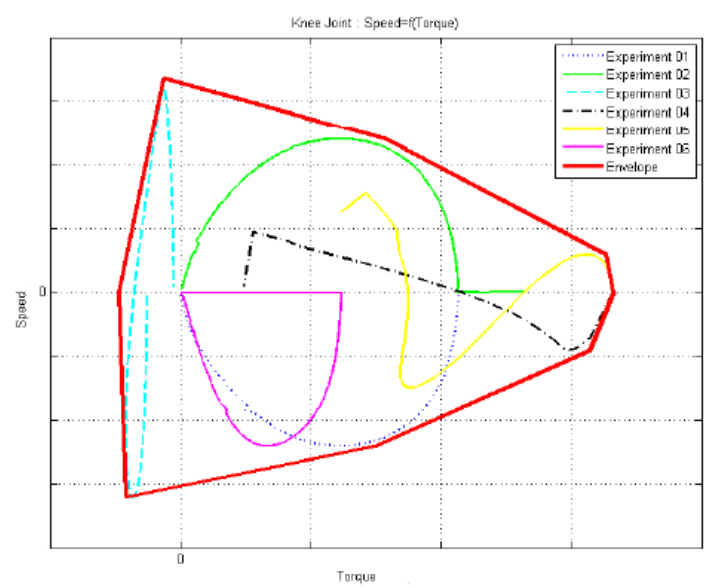

Figura 24: Interfaz Gráfica de Velocidad vs Torque para el actuador en la rodilla de NAO. Fuente [82], pág. 4

NAO es un robot humanoide asequible y eficiente, las cuatro directrices de los diseñadores de la compañía francesa son: costo, rendimiento, modularidad y arquitectura abierta basada en el sistema operativo Linux, el robot humanoide puede ser controlado por computador con la aplicación WorkingModel vinculada a Matlab-Simulink para el control y supervisión de parámetros de NAO, una aplicación software como Interfaz gráfica fue desarrollada para mostrar remotamente variables físicas de velocidad vs torque Figura 24, NAO usa una arquitectura distribuida (NaoQi) que permite al usuario del robot ejecutar comportamientos localmente o remotamente, tales como movimiento, visión, texto, voz, etc. Las funcionalidades de NaoQi son: Programación en varios lenguajes, ejecución de procesos paralelos, administración de procesos, modularidad, Multi-Plataforma, encapsulación de comunicaciones, administración de APIs y memoria compartida [82].

En [41] NAO implementa y maneja una plataforma móvil con varios dispositivos sensores que son usados para recoger información del entorno en donde se encuentra el robot, usa un sensor detector de rango láser, sensor infrarrojo, cámara y sonar. Esta información de variables medidas y recogidas del medio ambiente son controladas y procesadas por una tarjeta Arduino Uno ATmega328 unida a la plataforma móvil del robot, la conexión de la tarjeta Arduino uno y el robot humanoide NAO se hace por medio de un enlace serial, para controlar la lógica y transmisión de la tarjeta Arduino uno se usa software libre, el software coreógrafo de NAO está programado para hacer una equivalencia de software libre y lograr el control del robot humanoide por medio de una unidad de procesamiento central embebida en la plataforma móvil. Es decir, el sensor infrarrojo es usado para la detección de obstáculos, con un rango de detección de 50mm, si existe un objeto en el rango se envía una señal de detección a NAO por medio de una comunicación serial en la tarjeta Arduino uno.

NAO presenta medidas de consumo energético por medio de sensores de corriente ubicados en cada uno de los motores del robot, además tiene un sensor medidor de corriente drenada en la batería. Todas las corrientes son registradas a 50Hz mientras el robot caminaba aproximadamente 4.6m con una carga completa de la batería. Los datos de corriente eléctrica fueron recogidos, transmitidos, recibidos y presentados en una aplicación de interfaz de usuario para cada una de las tres caminatas del robot: caminada con baja rigidez (rojo), caminada Aldebarán (azul) y caminada rápida con alta rigidez (negro) [12]. En la Figura 4 se observa la magnitud de corriente de fuga de la batería que es monitorizada remotamente para cada estilo de caminada del robot. La potencia usada en los motores por centímetro recorrido, remueve el punto mínimo de corriente equivalente a 0.97A drenados en la batería del robot, y ajusta los resultados para evidenciar el aumento de velocidad en la caminada con baja rigidez, logrando medir la potencia gastada por distancia recorrida, Figura 5.

El robot humanoide NAO usa una medida de eficiencia energética, es la menor unidad mecánica especifica llamada costo de transporte (Cmt), es directamente proporcional a la energía (J) usada del robot e inversamente proporcional al peso (N) y la distancia recorrida (m). Para una caminata de baja rigidez NAO tiene un Cmt=2.4, para caminata Aldebarán Cmt=5.8 y para la caminata rápida de alta rigidez Cmt=4.8. Demostrando que la caminata de baja rigidez representa una mejora entre 50% y 59% de eficiencia comparada con las otras dos formas de caminar, esta mejora de eficiencia en la práctica logra que ahora el robot camine más distancia con una simple carga de la batería, logrando caminar 300m más que la caminata de alta rigidez. Esta mejora en eficiencia energética se logra por la disminución del parámetro Ks en el ciclo de trabajo PWM, para disminuir el torque de los motores y tener un control de rigidez mientras camina NAO [12].

La recomendación máxima de fábrica de corriente drenada de la batería son 1.5A, solo la caminada de baja rigidez cumple con este criterio de fábrica, logrando que la batería de NAO no se descargue tan rápido y logrando que el robot humanoide camine una mayor distancia.

La locomoción bípeda desempeña un papel importante en el ahorro de energía de un robot bípedo, NAO usa el punto de momento cero (ZMP) para establecer el equilibrio de la locomoción bípeda, el control se hace en un punto de referencia sobre la tierra en donde los momentos de inercia y las fuerzas de gravedad no tienen componentes de magnitud en el eje horizontal [83]. La forma de andar de NAO se basa en el modelo de péndulo invertido extendido (EIPM) se usa para definir una política de control en pasos eficientes de energía. Una forma de hallar el consumo de energía en NAO es por medio de una integral, el integrando es el producto entre el torque (r) de la articulación por la fuerza radial (Frt) de la pierna de apoyo, existen otros parámetros que se deben tener en cuenta para lograr una medida de consumo de energía más precisa, los parámetros son el ángulo de curvatura y tiempo que tarda la articulación de la rodilla en expandirse, ya que la articulación de la rodilla del robot es la que consume más energía. Los sensores miden la corriente eléctrica de la articulación de la rodilla y el voltaje permanece constante, evidenciando que el consumo de energía es linealmente proporcional a la corriente medida, la corriente de la articulación de la rodilla es monitorizada para un ángulo de 180°, para el ascenso de la rodilla la corriente es de 0.2A en el descenso de 0.1A y cuando esta fija y doblada es de 0.7A, concluyendo que el consumo de energía se debe al torque y no al trabajo positivo [84].

# **2.17. ASIMO**

Uno de los robots humanoides más avanzados del mundo, desarrollado por la compañía Japonesa Honda Figura 1, pesa 54Kg con batería, mide 130cm, en cada pierna tiene un sensor de fuerza de 6 ejes y sensores de ángulo de articulación, en el pecho tiene un sensor basado en acelerómetros y giroscopios para mantener el equilibrio y la velocidad. Tiene una batería recargable de 38.4V/10Ah (Ni-MH) hecha de hidruros metálicos de Níquel. En la cabeza tiene 3 grados de libertad (DOF), en los hombros implementa 6 DOF, en los codos 2 DOF, en la muñeca 2 DOF, en los dedos 2 DOF, en la entrepierna 6 DOF, en la rodilla 2 DOF y en la pierna 4 DOF. ASIMO tiene que procesar varios tipos de datos como orientación obtenida, fuerzas medidas por sensores de fuerza, datos de píxeles de imagen registrados por cámaras y señales de audio captadas por micrófonos. Para estos datos registrados el robot usa un nivel intermedio de filtros para velocidad, aceleración, flujo Óptico de color y bordes. Se usa un alto nivel de filtrado para la identificación de datos de la cara humana, gestos, posturas, subir y bajar escaleras, abrir puertas y comprender frases del lenguaje natural [38].

La primera versión de ASIMO usaba computación externa para planificación y selección de acciones por medio de una GUI, ahora la versión estándar del robot es un sistema altamente autónomo con tecnología inteligente en la nube y habilidades de comunicación inalámbrica avanzada para tecnologías

de reconocimiento: Reconocimiento de movimiento de objetos, reconocimiento de gestos y posturas, reconocimiento de ambientes, distinción de sonidos, reconocimiento facial, integración con sistemas de red de usuarios y conectividad a internet. La comunicación avanzada mejora la habilidad para correr, hablar y actuar en sincronía con personas y llevar objetos en las manos usando una herramienta [85].

El sistema de visión y audición es un sistema sensor para navegación en ambientes hostiles e interacción con humanos, la inteligencia del sistema de comunicación consiste de una trama Grabber, un PC para procesamiento de imágenes y síntesis de reconocimiento de voz, un procesador para control y planificación, una tarjeta de red que controlas radio comunicaciones con el sistema externo y tarjetas DSP para la detección de sonido. En la cabeza de ASIMO hay dos cámaras de color para obtener estéreo e imágenes que son procesadas por computadora, la trama Grabber conecta el sistema de visión con el bus PCI, para tener velocidades altas de transmisión de datos. Se usa el estándar Ethernet para la comunicación entre procesos y lograr diferentes velocidades de transmisión de datos, Figura 25. ASIMO usa diferentes sistemas operativos y además tiene una base de datos de imágenes de rostros de diferentes personas usada para el reconocimiento facial [38]. El sistema de visión del robot reporta la configuración de obstáculos y estima la velocidad de acercamiento, cada obstáculo en el medio ambiente tiene una posición y dirección que se procesan por un filtro Kalman aproximadamente a 25 tramas por segundo [86].

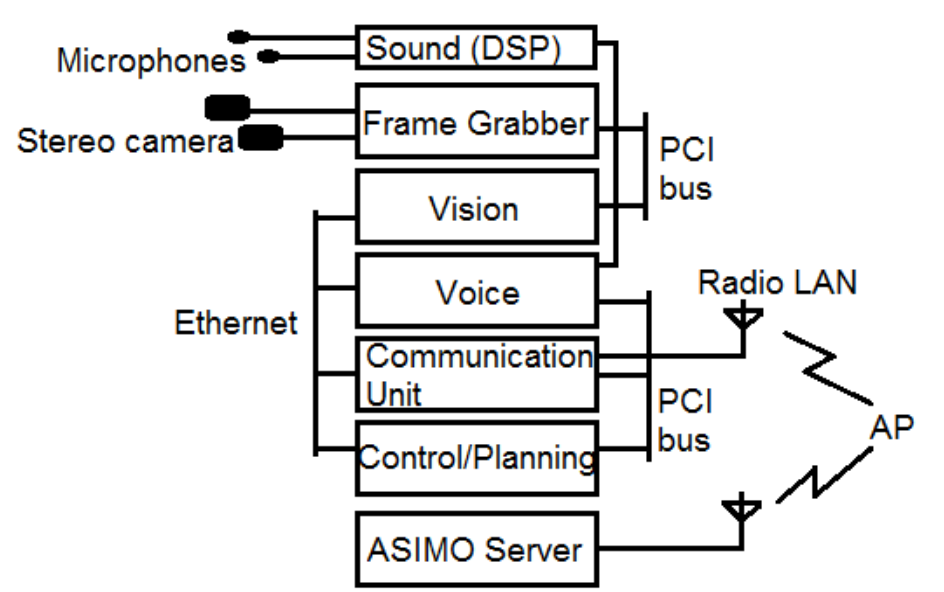

Figura 25: Estructura computacional de ASIMO. Fuente [38], pág. 2

Para lograr el movimiento y control del robot se usan 20 unidades de procesamiento central (CPUs) y un gran número de sensores que son implementados dentro del cuerpo del robot para hacer funcionar los subsistemas de ASIMO, incluyendo reconocimiento de audio y detección de visión, movimientos de brazos y piernas, comunicación con el operador y administración de energía. ASIMO accede a información de internet para hacer y resolver preguntas a la gente, tiene la habilidad de correr a 6 km/h, la batería del robot suministra energía a todos los actuadores, componentes electrónicos y modem Ethernet inalámbrico para hacer la comunicación con el punto de acceso a internet, el peso de la batería es de aproximadamente 20kg y mantiene energizado al robot por 20 minutos mientras funciona [87].

### **2.18. HRP-4C**

Es una Ginoide, robot humanoide con características femeninas figura 26, fue creada por el Instituto Nacional de Tecnología y Ciencia Industrial Avanzada (AIST) de Tokio, la forma del cuerpo y cara son similares al de una mujer japonesa, pesa 43 kg incluyendo la batería, mide 1.58 m, que son las medidas promedio de la mujer joven japonesa, tiene 8 grados de libertad en la cara, 3 grados de libertad en el cuello y 31 grados de libertad en el resto del cuerpo para lograr movimientos de locomoción bípeda [42] [88]. Los actuadores de la cara de la Ginoide son movidos por un controlador de motor distribuido que lee las señales enviadas desde un cliente PC remoto por medio de una Interfaz Gráfica de Usuario (GUI), el sistema de comunicación cliente PC-Robot implementa una tarjeta de red de área local (LAN) con estándar IEEE 802.3 Ethernet, tiene un tarjeta de red de área controlada (CAN) para la comunicación con la tarjeta principal de la CPU embebida en el torso de la Ginoide, la frecuencia de procesamiento para controlar la comunicación de un cliente PC - robot es de 2.8Ghz, el tiempo en establecer una llamada cliente PC remoto y el robot es de 40ms para garantizar rendimiento, usa el sistema operativo Linux Ubuntu 8.1 de 2GB de

memoria [89]. La estructura del sistema de comunicación de HRP-4C se ilustra en la Figura 27.

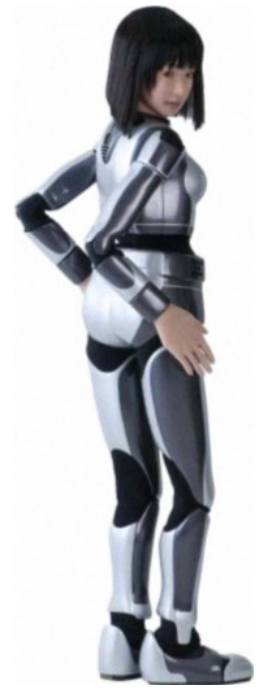

Figura 26: Ginoide HRP-4C. Fuente [88], pág. 1

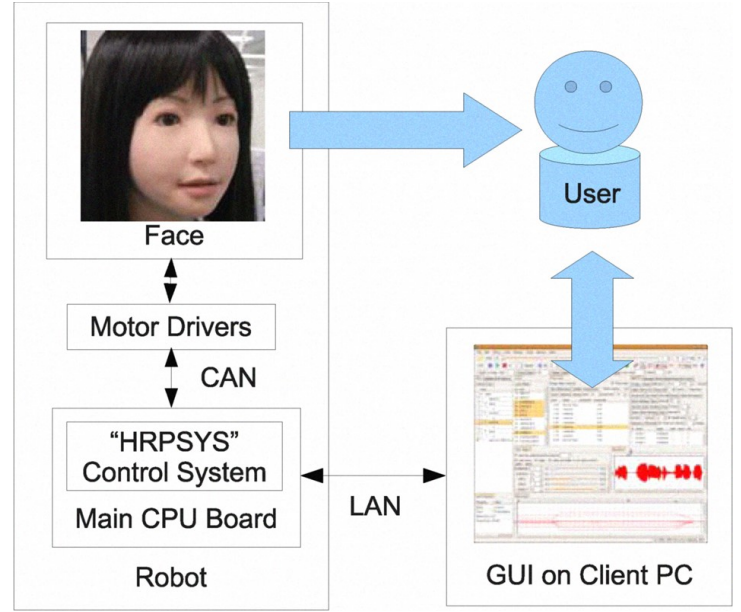

Figura 27: Estructura del sistema de Comunicación de HRP-4C. Fuente [42], pág. 5

La Ginoide HRP-4C implementa en su ojo izquierdo una cámara pequeña CMOS con resolución de 1280 x 1024p, se usa para reconocimiento de color de imágenes y en la práctica las señales de reconocimiento de color son transmitidas inalámbrica-mente desde el robot hacia un monitor remoto, por medio de una red de área local inalámbrica (WLAN) que usa el estándar IEEE 802.11g para el intercambio de información [89] [90]. La batería de HRP-4C es de 48V DC NiMH hecha de Níquel e hidruros metálicos, es demasiado pesada a pesar de las miniaturizaciones hechas a los sistemas controladores del robot, por esta razón el peso objetivo del robot (40kg) disminuye la capacidad de la batería y el tiempo continuo de operación, la batería de HRP-4C está limitada a ser la tercera parte de la de HRP-2 y solo tiene un tiempo continuo de operación de 20 min, en este tiempo de operación la batería de la Ginoide suministra energía a CPUs, para controlar el movimiento usa un procesador principal Pentium M de 1.6Ghz, para el reconocimiento de voz usa el procesador VIA C7 a 1Ghz. También tiene que suministrar energía a sensores ubicados en todo el cuerpo: en las plantas de los pies tiene sensores de fuerza de 6 ejes, en las articulaciones implementa decodificadores incrementales, en el abdomen y espalda usa sensores de postura, en la cabeza del robot posee una antena receptora de Bluetooth (IEEE 802.15.1) para micrófono y un Hub para la compatibilidad con el estándar WLAN (IEEE802.11a/g/b) [90]. En la Figura 28 se ilustra el sistema eléctrico de la Ginoide. El gasto de energía de los subsistemas que componen el sistema eléctrico es alto, esto demuestra el poco tiempo de funcionamiento del robot, por esta razón en [88], se diseña una forma de girar basada en el deslizamiento del pie por acción de los dedos de los pies, esta forma de girar del pie minimiza el contacto de fricción en el suelo, logrando una minimización de la potencia gastada en pérdidas de rozamiento en el suelo y torque cuando se gira en una dirección.

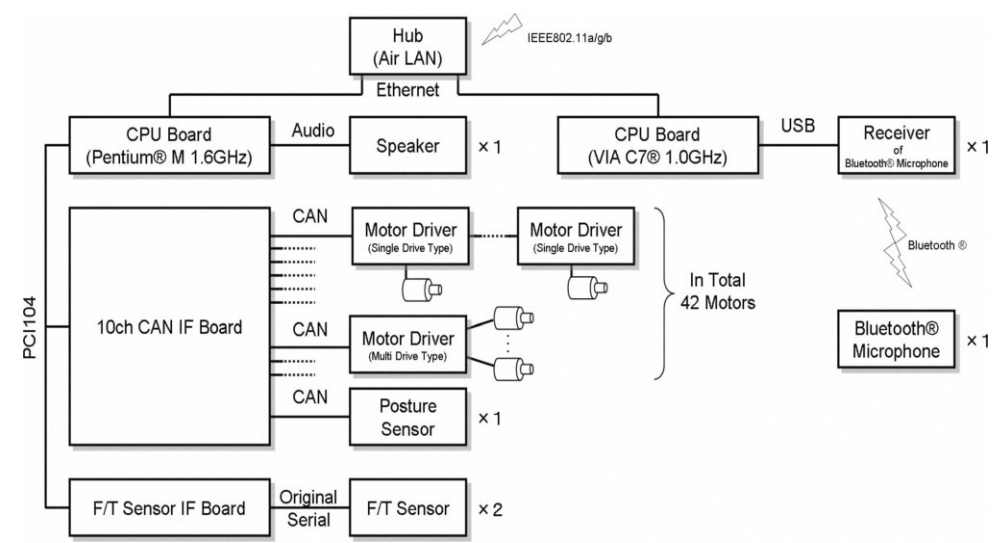

Figura 28: Sistema Eléctrico de HRP-4C. Fuente [88], pág. 5

### **CAPITULO III: Construcción y Diseño del Aplicativo de Instrumentación o Sistema Embebido para la adquisición de datos de las variables eléctricas del Robot Bípedo Bioloid**

### **3.1. Introducción**

El aplicativo de instrumentación construido es un sistema hardware o sistema embebido que procesa datos digitalmente, está diseñado para cumplir funciones de adquisición de datos por medio de dos sensores, convertir las señales de los sensores de analógica a digital (ADC), y almacenar las dos señales en dos variables distintas que son enviadas por salidas digitales, para establecer un enlace estándar de comunicación por Bluetooth 2.0. el sistema embebido construido esta optimizado en tamaño, costo, consumo energético, confiabilidad de medida y desempeño.

En esta parte del escrito se describe el funcionamiento y la realización del sistema hardware implementado, este sistema embebido es un instrumento de medida que realiza la medición de dos variables en tiempo real, las variables son llevadas a un Conversor Analógico/Digital (ADC) para ser interpretadas por el microprocesador del sistema hardware, y posterior envío a través de un enlace de comunicación inalámbrico. En la primera instancia del capítulo se hace una descripción acerca del porque se eligió cada una de las tecnologías usadas tanto en hardware como en software para el control, procesamiento y transmisión de datos. En la segunda parte del capítulo se definen los algoritmos de los procedimientos necesarios para detectar/censar las señales, variables o datos, realizar la Conversión Análoga/Digital (ADC) y transmisión de datos por Bluetooth. En la tercera parte se muestran algunos circuitos eléctricos usados por grandes compañías para medir adecuadamente voltaje, corriente, potencia y energía eléctrica, mediante circuitos eléctricos clásicos que garantizan un resultado aproximado para ser calibrado. En la cuarta parte se usa una técnica para la implementación de circuitos impresos, esta tecnica brinda seguridad en pistas e islas diseñadas. En la última parte del capítulo se define el procedimiento que se debe seguir para lograr establecer correctamente la Transmisión del enlace de comunicación Bluetooth a bordo del robot Bioloid.

### **3.2. Análisis y Justificación del Hardware o Aplicativo de instrumentación**

Hoy en día, los dispositivos electrónicos, portátiles, reproductores inalámbricos, instrumentos de medida y electrodomésticos se han convertido a un tamaño compacto, cumplen múltiples funciones y tienen convergencias de tecnologías. Estos dispositivos tienen una gran cantidad de módulos que deben cumplir con características de rendimiento, tamaño, precio, estructura compacta, peso, flexibilidad y compatibilidad con estándares de diversas tecnologías [8]. Para satisfacer estas características se han llevado a cabo diseños durante todo el pregrado que han generado experiencia en algunas tecnologías y en otras no.

El sistema hardware o aplicativo de instrumentación total del proyecto, se compone de tres importantes partes: La tarjeta de circuito impreso (Printed Circuit Board (PCB)) que es un módulo de sistemas en paquetes System-on-Package (SoP), la tarjeta circuito integrado de control/procesamiento de datos y el módulo IC de Tx/Rx Bluetooth son Circuitos Integrados que van incrustados en la PCB/SoP. En la actualidad existen muchas tecnologías que cumplen con los requerimientos de diseño, hay modernos estándares en rendimiento y desempeño para el desarrollo del sistema embebido, la elección de tecnologías apropiadas de acuerdo a los cinco criterios de diseño que se estipularon en el planteamiento del problema, representa un argumento fuerte para la elección de las tecnologías que se adoptaron. Otro argumento que explica porque se usó estas tecnologías es que el proyecto es de bajo costo como se escribió en la metodología del proyecto. Cuando se eligió las tecnologías usadas para el diseño e implementación de la tarjeta de circuito impreso, la tarjeta de control/procesamiento y el módulo Bluetooth, se tuvo en cuenta algunos factores que definen las ventajas y desventajas de usar dichas tecnologías con sus respectivas técnicas para la construcción total del sistema empotrado.

### **3.2.1. Justificación de las tecnologías implementadas para la tarjeta de circuito impreso**

En esta sección del capítulo se explica por qué se escogieron tecnologías tanto en software como en hardware para el diseño e implementación de la tarjeta de circuito impreso del sistema embebido, a continuación, se presenta una serie de criterios que justifican la elección de las tecnologías implementadas en la PCB.

### *3.2.1.1. Open source*

Para el diseño del circuito de la PCB del sistema hardware, se usó dos software o herramientas de diseño para ruteo e interconexión de placas de circuito impreso, se hizo el mismo diseño del circuito en ambos software y se eligió el diseño que tenía mejores características de rendimiento en cuanto a capacidad y seguridad de pistas e islas implementadas en el circuito impreso, Eagle es una importante opción para el diseño del circuito impreso porque presenta una versión libre para estudiantes y profesores que cumple con el número de capas que se diseñó, además es importante usar una herramienta de código abierto porque pueden haber problemas relacionados con copyright.

### *3.2.1.2. Multilayer*

Actualmente existen placas de circuito impreso de hasta 36 capas, la importancia de tener más capas radica en la miniaturización de la placa de circuito impreso, es decir entre más capas construya menor va a ser el tamaño de la tarjeta de circuito impreso que se obtiene, porque van a existir más opciones de ruteo de pistas disponibles para llegar a un mismo punto.

### *3.2.1.3. Surface Mount Technology (SMT)*

La tecnología de montaje superficial es la técnica de construcción de dispositivos electrónicos pasivos y activos más usado actualmente, la importancia de construir circuitos electrónicos con esta tecnología es que los componentes están soldados directamente sobre la superficie o capa de la tarjeta de circuito impreso, sin atravesar la placa de lado a lado como en otras tecnologías, la ventaja de usar esta tecnología radica en dos aspectos importantes: el primer aspecto es la miniaturización de la placa de circuito impreso porque los dispositivos de montaje superficial son más pequeños pero más costosos comparados con otras tecnologías, el segundo aspecto es que esta tecnología usa dispositivos electrónicos de precisión característica que iría en contra de la propuesta de bajo costo.

# *3.2.1.4. Through - Hole Technology (THT)*

La tecnología de agujero u orificio pasante, se refiere al esquema de montaje utilizado para componentes electrónicos que implican el uso de cables en los componentes que se insertan en orificios perforados en placas de circuito impreso (PCB) y soldados a Pad's o islas en el lado opuesto, ya sea por montaje manual o mediante el uso de máquinas automáticas de inserción y ensamblaje. Esta tecnología usa agujeros que se hacen en las placas de circuitos impresos para el montaje de los componentes electrónicos, atravesando de lado a lado la PCB para hacer puentes de conexiones eléctricas en una de las caras.

### *3.2.1.5. Ruteo de interconexión*

Es importante manejar un software con inteligencia artificial para ruteo de conexión de componentes o dispositivos en un circuito, la ayuda de una aplicación de ruteo inteligente mejora la distribución de las pistas e islas en el área de la PCB para lograr reducir la superficie total del circuito impreso, optimizando la miniaturización de la PCB.

#### *3.2.1.6. Lenguajes de Programación Gráficos*

Los simuladores para diseño de circuitos electrónicos tienen varias opciones de software que nos ofrecen toda clase de funcionalidades como programación gráfica para ruteo manual o automático de interconexión de pistas.

### *3.2.1.7. Entorno Gráfico 3D*

Es importante contar con un software de diseño de diagramas de circuitos que cuente con precisos gráficos en 2D y 3D para el ensamblaje y visualización final de la PCB, de estos gráficos depende la colocación exacta y tamaño de los componentes o dispositivos pasivos y activos que se colocarán en el diseño de la PCB.

#### *3.2.1.8. Multiplataforma*

Otro aspecto de vital importancia es la compatibilidad de las aplicaciones adoptadas con los diferentes sistemas operativos, si los programas son Multiplataforma no existirá inconveniente de funcionamiento en cualquier otra parte del mundo en donde funciona comercialmente otro sistema operativo.

Actualización y Documentación

### *3.2.1.9. Actualizado y Documentación*

Usar software moderno que no esté desactualizado o que periódicamente se pueda actualizar sus librerías, de esta manera se puede confiar en las potencialidades del nuevo software actualizado, porque de no hacerlo estamos trabajando por debajo de las capacidades funcionales del software lo que lo hace menos potente en funcionalidad.

#### **3.2.2. Justificación de criterios para la tarjeta de control y procesamiento**

La investigación, desarrollo e innovación de la electrónica en microcontroladores ha generado varios modelos para solucionar necesidades a largo, mediano y corto plazo en cualquier disciplina y lugar del mundo, sin embargo, muchos proyectos se vuelven costosos por las necesidades de rendimiento, calidad, precisión y tamaño del proyecto. Otros aspectos que justifican la elección de la tarjeta de control es que es una plataforma de código abierto con un entorno de desarrollo integrado para programar el microcontrolador en proyectos de electrónica multidisciplinares. Además, la implementación de una tarjeta de control Multiplataforma amplia la funcionalidad de la misma en cualquier parte del mundo en donde se trabaje con un sistema operativo distinto, otro aspecto es que cumpla con los estándares de funcionamiento actuales para garantizar el desempeño de tareas que fueron programadas en el microcontrolador. La elección de la tarjeta Arduino nano, como tarjeta de control para el aplicativo de instrumentación construido es una excelente opción para implementarla en este proyecto, porque esta tarjeta Arduino cumple con los requerimientos del inicio para plantear el problema del proyecto, requerimientos como: costo, software libre, rendimiento de desempeño, modularidad y tamaño. Existe otra tarjeta Arduino que cumple con casi todos los requerimientos antes mencionados, la placa Arduino mini desarrollada por la empresa Arduino, cumple aspectos como costo, software libre y tamaño para ser implementada en el proyecto, sin embargo, la tarjeta Arduino mini no presenta tanto rendimiento como su hermana la tarjeta Arduino nano, en cuanto a pines de entrada analógico, pines de salida digital y temperatura de funcionamiento. Existe otra opción en tarjetas de control para el aplicativo de instrumentación y son las tarjetas Raspberry, estas tarjetas son más potentes en desempeño y funcionalidades que las tarjetas Arduino, pero tienen aspectos que no cumple con los requerimientos como, costo y tamaño, aspectos que van en sentido opuesto a los requerimientos del proyecto.

Las necesidades del aplicativo de instrumentación del proyecto en cuanto a uso de capacidades de la tarjeta de control es mínimo, para realizar tareas de: adquisición de datos por medio de sensores, conversión de entrada de señales analógicas a señales digitales y posteriormente configuración de salidas digitales para poder realizar comunicación unidireccional por el estándar 802.15.1 correspondiente a redes de área personal inalámbricas (WPAN), como el uso de capacidades de la tarjeta de control es mínimo para estas tareas, se optó por usar la tarjeta de control Arduino nano, porque cumple y mejor se adapta a la totalidad de las necesidades del proyecto como: costo, tamaño, rendimiento, peso, software libre y modularidad.

Dos criterios muy importantes que se tienen para la selección y justificación de la implementación de la tarjeta de control Arduino nano en el proyecto es la facilidad de entendimiento al usar programación orientada a objetos en Java, más entendible desde la primera vez que se programa, a diferencia de la programación antipedagógica de Microchip. El otro criterio que importa para la selección y justificación de la tarjeta de control es que las tarjetas Arduino en general usan todos los componentes de un computador integrados en la misma tarjeta, esto lo hace más pequeño y de mejor rendimiento comparado con los microcontroladores de Microchip que no están integrados en la misma placa, haciéndolos grandes y con rendimiento debatible.

### **3.2.3. Justificación de criterios para la selección del sistema de comunicación Bluetooth**

Existen muchas compañías en el planeta encargadas de la fabricación de módulos de comunicación Bluetooth, es importante establecer un enlace de comunicación inalámbrica que cumpla con estándares actuales de velocidad de transmisión de datos, bajo gasto de energía y calidad de desempeño del enlace, inalámbrico. Debido a que es una comunicación normal por el estándar IEEE 802.15.01 usa únicamente dos pines, una entrada y una salida para Transmitir y Recibir inalámbricamente los datos censados. Es importante encontrar un módulo de comunicación económicamente asequible, en el mercado existen varias opciones que se pueden considerar, para tener una buena elección de acuerdo a los cinco requerimientos o criterios de diseño definidos, el módulo Bluetooth seleccionado cumple con estándares mínimos de rendimiento y desempeño para garantizar una velocidad de error de bit dentro del rango normal establecido por el estándar IEEE 802.15.01. Existen módulos Bluetooth que vienen empotrados con una pequeña tarjeta de control, esta unión de circuitos integrados y empotrados en un módulo mejora en gran medida la utilización del estándar 802.15.01 en espacios pequeños en especial para adaptarlos en una pequeña superficie de una PCB, los módulos Bluetooth empotrados son de bajo consumo energético pero son más costosos por tamaño y estar conectados con la misma tarjeta de control, además usar un versión 4.0 de Bluetooth aumenta en cierta medida la velocidad de transmisión de datos y la distancia de cobertura, pero compromete enormemente el gasto de energía eléctrica del módulo empotrado, por aumentar la distancia de cobertura del enlace y la velocidad de transmisión de datos.

Por este motivo de gasto considerado de energía eléctrica ocasionado por mayor cobertura y velocidad de transmisión para las últimas versiones del estándar 802.15.01 de redes de área personal inalámbricas, se optó por usar versiones intermedias del estándar Bluetooth como las versiones 2.0 y la 3.0 que cumplen con los requerimientos necesarios del proyecto en cuanto a rendimiento, cobertura y consumo de energía eléctrica del enlace inalámbrico, el módulo Bluetooth que mejor se adapta a los tres requerimientos necesarios del proyecto, es el módulo HC-05, figura 29, este módulo se puede configurar como maestro o esclavo y definir el tipo y dirección de la comunicación que se quiere realizar, para el proyecto se configuro en el modo de esclavo.

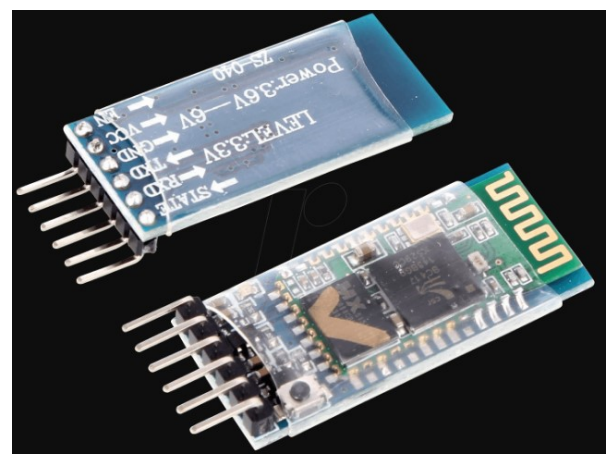

Figura 29: Modulo Bluetooth HC-05. Fuente [103], pág. web

#### **3.2.4. Selección de tecnologías software para el diseño del circuito impreso**

La elección correcta de una o más tecnología software es de gran importancia para el proyecto, porque debe cumplir con criterios definidos y requerimientos de rendimiento, dimensionamiento e incertidumbre de medida previamente establecidos y estandarizados que enmarcan el diseño del prototipado del aplicativo de instrumentación construido. En el diseño del sistema hardware o aplicativo de instrumentación construido para el proyecto, se

usó una suite de diseño o aplicación de automatización de diseño electrónico para construcción de placas de circuito impreso en dispositivos o equipos electrónicos, esta aplicación para la ejecución de proyectos es desarrollado por la empresa Labcenter Electronics, Ltd. La aplicación de diseño electrónico Proteus, figura 30, se compone de dos programas principales: Isis y Ares, estos programas usan programación gráfica para la realización del diagrama esquemático del circuito electrónico y ubicación de componentes electrónicos en la superficie de la placa de circuito impreso respectivamente.

Estos dos programas de la suite de diseño automatizado de circuitos electrónicos, se usaron en el proyecto para la construcción de la PCB del aplicativo de instrumentación porque cumplen con los estándares actuales de modelos 3D en diseños asistidos por computadora (CAD), con la obtención del modelo CAD del sistema hardware del proyecto, se pasa a otra fase en la obtención de control numérico por computadora para taladrado y fresado de precisión para la PCB, otro aspecto importante que se mantienen en consideración para la selección de la suite automatizada de diseño electrónico Proteus, son los conocimientos previos y experiencia que se logró durante el programa de pregrado de Ingeniería Electrónica. Otras aplicaciones gratuitas para diseño automatizado de circuitos electrónicos como Eagle o PCB Wizard presentan modelos 3D similares en el diseño automatizado del diseño asistido por computadora CAD, y para realizar control numérico por computadora. Otra tecnología software que también se implementa en el desarrollo del sistema hardware, aplicativo de instrumentación o instrumento de medida del proyecto, es el entorno de desarrollo integrado IDE de Arduino, este software cumple con estándares de programación orientada a objetos y estructurada, también dispone de actualizaciones en línea de nuevas

librerías y módulos compatibles con tarjetas Arduino, otro criterio para la elección de esta tecnología software es la experiencia que se tienen en la implementación de este entorno de desarrollo integrado, comparado con la lógica de programación de microcontroladores de Microchip es mucho más fácil y entendible.

### **3.3. Diseño del circuito de los sensores de corriente eléctrica y voltaje eléctrico**

La medición de cantidades eléctricas puede hacerse al medir parámetros eléctricos de un sistema, la implementación de sensores o transductores para medir propiedades eléctricas de la materia, usando técnicas intrusivas o no intrusivas para el registro de voltaje y corriente eléctrica que puede ser convenientemente medidas [63]. A partir de varias opciones que se tenían para construir los sensores para medir voltaje y corriente eléctrica con sensores o transductores, se justificó anteriormente el diseño de ambos sensores con amplificadores operacionales porque estos son la base de la lógica de funcionamiento de las demás opciones que se tuvieron en cuenta para justificar la elección de diseño que mejor se acomoda a las necesidades y rendimiento del sistema hardware del proyecto, opciones que se descartaron como pequeños módulos sensores de voltaje y corriente eléctrica, no cumplían con algunas necesidades de rendimiento y criterios de diseño.

La mayoría de los instrumentos para mediciones electrónicas son dispositivos portátiles de mano, para el proyecto se construyó un pequeño instrumento de medida para el robot bípedo Bioloid premium kit, el circuito de los sensores se encarga de medir señales eléctricas de voltaje y corriente, el sensor de corriente eléctrica del proyecto es un detector de corriente considerado como sensor de corriente porque transforma en la entrada una variable de corriente eléctrica y la representa en la salida como un valor lineal de voltaje,

no solo representa la magnitud de la variable medida sino que también representa linealmente el error de la medida producida por ruidos y desbalances en el amplificador operacional. A diferencia del sensor de corriente, el sensor de voltaje es propiamente un Conversor/Sensor porque convierte de entrada valores de voltaje al igual q en la salida, no relaciona dos variables distintas sino una única variable como el voltaje eléctrico.

### **3.3.1. Diseño del Circuito para el Sensor de Voltaje**

Para el proyecto se diseñó un dispositivo transductor electrónico capaz de medir variaciones o fluctuaciones de voltaje eléctrico generado en los terminales de la batería del robot bípedo Bioloid premium kit mientras camina, el dispositivo sensor/detector de voltaje creado para el trabajo de grado funciona con un circuito divisor de voltaje como primera etapa, que mide un rango de cero a cinco voltios en la salida, en la entrada del divisor de voltaje van conectados los terminales de la batería del robot bípedo, aproximadamente 12 voltios. Después del circuito divisor de voltaje del potenciómetro, se conecta y adapta una segunda etapa del sensor/transductor de tensión, esta segunda etapa está compuesta por un circuito seguidor/amortiguador de voltaje encargado de estabilizar y definir la variable de voltaje registrada para posteriormente hacer adaptación de impedancias en un ADC con una entrada analógica de la tarjeta de control Arduino nano. La segunda etapa del sensor de voltaje diseñado está construida con un amplificador operacional comercial y el comportamiento ideal de la función de transferencia de voltaje que se desea es lineal, algo que en la práctica se representa como una tendencia o aproximación, figura 31.

El sensor/detector de voltaje está construido con un método de transducción resistivo que transforma el voltaje de entrada de la batería del robot Bioloid en otro voltaje de referencia de salida del sensor/detector de voltaje, para conseguir este cambio de diferencia de potencial existen perdidas por efecto Joule en el material resistivo del sensor de voltaje propuesto [18] [19].

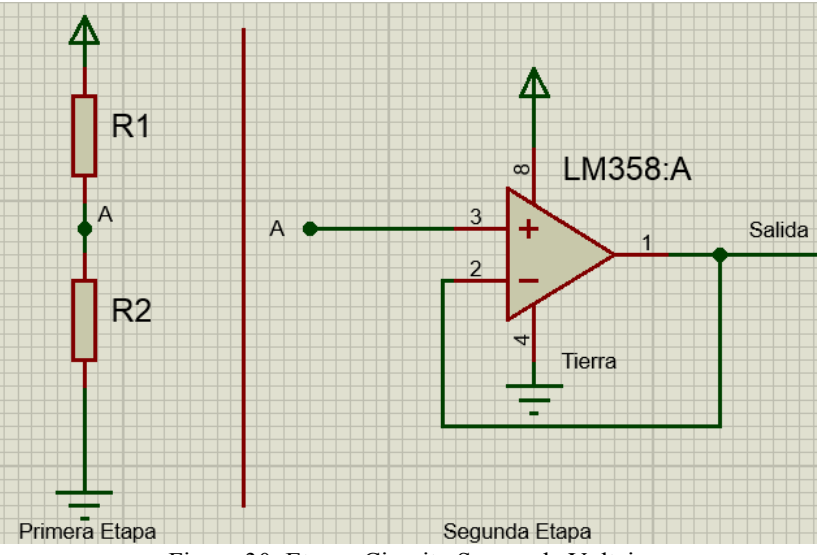

Figura 30: Etapas Circuito Sensor de Voltaje

En resumen, el sensor de voltaje se compone de dos etapas en serie que después van conectadas al Conversor Analógico/Digital de la tarjeta de control Arduino nano, la primera etapa del sensor de voltaje del sistema hardware del proyecto, es un circuito divisor de voltaje que reparte la tensión de entrada de la batería del robot entre una o más impedancias resistivas conectadas. Con sólo dos resistencias en serie y un voltaje de entrada, se puede obtener un voltaje de salida equivalente a una fracción del voltaje de entrada, esta primera etapa cumple la función de detectar en la salida, las muestras de voltaje eléctrico que se encuentran a menor diferencia de potencial eléctrico que la entrada, originan que la resistencia del divisor de voltaje impacte en gran medida la resolución de cada paso del ADC [91]. la segunda etapa del sensor de voltaje es una fase de adaptación de impedancias entre la primera etapa del sensor de voltaje y el conversor Analógico/Digital de la tarjeta de control Arduino nano, esta segunda etapa sirve para estabilizar y amortiguar la señal de voltaje detectada en los terminales de la batería del robot bípedo, el circuito eléctrico que se usó para esta etapa de adaptación de impedancias es un amplificador operacional con ganancia unitaria y realimentación negativa, también llamado y conocido en la electrónica digital como: circuito seguidor de voltaje o buffer amplificador, son ampliamente usado en circuitos digitales como un circuito amortiguador- estabilizador de señales digitales.

El circuito electrónico total del sensor de voltaje diseñado para el sistema hardware del proyecto, fue realizado en un software de automatización de diseño de circuitos electrónicos (Proteus), se presenta a continuación en la figura 32, este circuito electrónico se compone de dos etapas en serie encargadas de registrar, amortiguar y adaptar la información de la variable física registrada de voltaje desde que se mide, hasta que llega al ADC de la tarjeta de control Arduino. El circuito electrónico fue realizado en la aplicación ARES de la Suite Proteus. El sensor de voltaje diseñado debe cumplir con propiedades y características técnicas propias, que estandarizan, catalogan y garanticen una tendencia de precisión y exactitud en la lectura de voltaje del sensor. Algunas de las características técnicas más importantes para el circuito sensor de voltaje diseñado, se muestran en la tabla 2, los procedimientos para estimar precisión y exactitud que están relacionados con incertidumbre, fueron determinados siguiendo los procedimientos de la Guía para la determinación de la Incertidumbre de Medida (GUM) [92], creada por el grupo de trabajo 1 del Comité Conjunto de Guías en Metrología (JCGM), este comité fue creado por el Comité Internacional de Pesas y Medidas (CIPM).

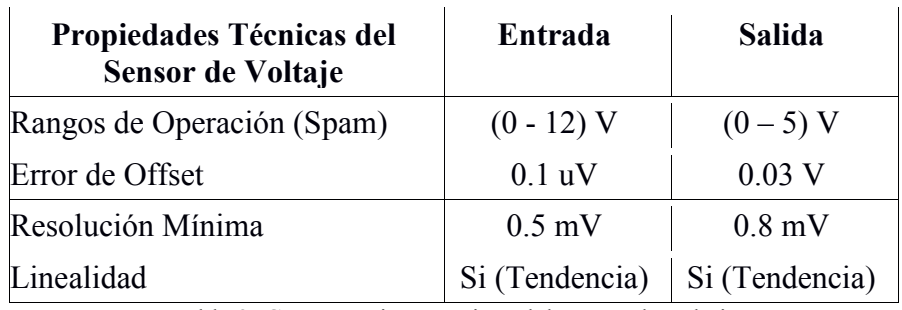

Tabla 2: Características técnicas del sensor de voltaje

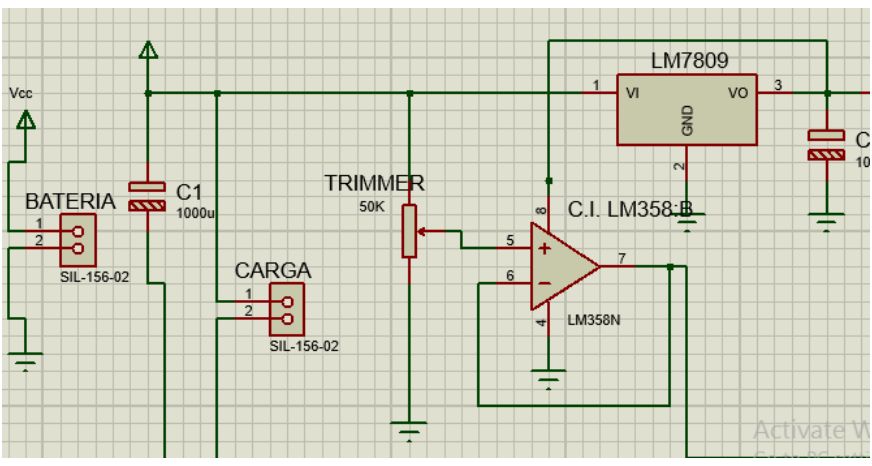

Figura 31: Circuito electrónico del Sensor de Voltaje en Isis Proteus

#### **3.3.2. Diseño del Circuito Para el Sensor de Corriente Eléctrica**

La medición de variables eléctricas como corriente implica cálculos, métodos y construcción de dispositivos electrónicos, para el proyecto se construyó un circuito sensor de corriente incrustado o empotrado en la PCB del proyecto, para lograr medir con exactitud la corriente eléctrica se usó una técnica clásica de circuitos eléctricos que mejoran la inmunidad al ruido del sensor de corriente diseñado en la PCB, el sensor de corriente construido para el proyecto, mide las descargas eléctricas que genera la batería del robot bípedo, para ser convenientemente detectadas, medidas para posteriormente ser monitorizadas en tiempo real [15] [7].

La lógica de detección de corriente de algunos sensores de corriente, consiste en comparar y discriminar el voltaje de salida del sensor, dependiendo de la magnitud de corriente eléctrica que se quiera medir y comparar. El sistema hardware del proyecto tiene un sensor de corriente para medir corrientes medias, este sensor usa una técnica intrusiva para la determinación de corriente eléctrica por medio de pequeños voltajes referenciados, esta técnica implementa una o más resistencias Shunt para determinar corriente por medio de voltaje o tensión definidos por ley de Ohm, la resistencia Shunt para detección de corriente del sensor se conectan en serie al circuito eléctrico de servomotores del robot bípedo, logrando que la intensidad de corriente que genera la batería del robot, fluya por la rama serie en donde están conectados los servomotores y la resistencia Shunt para medir corriente eléctrica. Las resistencias Shunt que se usan para determinar una intensidad de corriente específica, no son comunes en el mercado colombiano y deben ser de baja tolerancia (Exactitud), además deben ser de un bajo valor resistivo, entre más corriente se quiera medir más pequeño tiene que ser el valor de la o las resistencias de Shunt, además esta clase de resistencias para detección de corriente deben soportar alta disipación de calor en un espacio reducido, en la Tabla 3 se observan las propiedades del sensor de corriente diseñado.

Normalmente las resistencias Shunt de menos de 10 m $\Omega$ , son adecuados para transportar y medir altas corrientes, en la actualidad algunos autores afirman que resistencias shunt construidas de elementos resistivos como manganina, presenta rendimiento en cuanto a disipación de calor (efecto Joule), baja tolerancia de la resistencia Shunt y tamaño. Los

valores de la corriente en una resistencia Shunt se obtiene de la medición del voltaje en los terminales de la resistencia Shunt, de acuerdo con la corriente nominal especificada por un fabricante, el voltaje en los terminales de la resistencia puede variar de 50 mV a 150 mV para altas corrientes [93].

Algunos Autores como en [34] definen circuitos y métodos para detectar corriente eléctrica que fluye por un circuito eléctrico usando una resistencia Shunt para detección de corriente, los circuitos y métodos definidos son: detección de corriente en el lado alto, detección de corriente en el lado bajo y detección de corriente en todo el rango (lado alto y bajo). En el mercado, existen numerosas cantidades de dispositivos de detección de corriente con resistencia Shunt empaquetados con estos circuitos y métodos mencionados anteriormente. La mayoría de estos dispositivos son, sin embargo, incapaces de detectar un voltaje que es muy pequeño (por ejemplo, de 0 a 8 mV) y amplificar dicho voltaje. Además, la ganancia mínima disponible es de 100, aspecto que se considera insuficiente para las necesidades del proyecto. Para el diseño del proyecto se usó una detección de corriente de lado bajo con una resistencia Shunt de valor apropiado para el rango de cero a tres amperios que se necesita.

| <b>Propiedades Técnicas Sensor</b><br>de Corriente | Entrada            | Salida          |
|----------------------------------------------------|--------------------|-----------------|
| Voltaje en la Resistencia Shunt                    | $(0-0.3)$ Voltios  | $(0-5)$ Voltios |
| Rangos de Operación (Spam)                         | $(0 - 3)$ Amperios | $(0-5)$ Voltios |
| Error de Offset                                    | $0.1$ uV           | $0.03$ V        |
| Resolución Mínima                                  | $0.5 \text{ mV}$   | $0.8$ mV        |
| Linealidad                                         | Si (Tendencia)     | Si (Tendencia)  |

Tabla 3: Características Técnicas Sensor de Corriente

El proyecto consiste en la determinación de potencia y energía eléctrica con base a la medida de corriente eléctrica que registra el sensor diseñado para el sistema hardware del proyecto, la exactitud de energía y potencia eléctrica medida es muy importante y depende de la veracidad de las medidas censadas de corriente eléctrica registradas por el circuito sensor de corriente diseñado. Existen varias maneras de medir o representar la corriente eléctrica, la posibilidad de medir permitió a otras ciencias o aplicaciones tecnológicas utilizar la matemática como lenguaje universal, este lenguaje brinda exactitud, sistematización, objetividad, caracterización y una forma de interpretación de los datos obtenidos en forma concreta para ser analizados. La naturaleza tiene propiedades eléctricas que son representadas por estructuras lógicas de ciertos sistemas matemáticos, cada vez que se quiera medir corriente eléctrica se debe estar atento a que método se utilizara en cada situación particular [14] [5].

Los dispositivos para mediciones de corriente eléctrica casi en su totalidad son dispositivos portátiles de mano, para el proyecto se construyó un pequeño instrumento de medida a bordo del robot bípedo encargado de medir la intensidad de corriente que fluye por los actuadores, el sensor de corriente eléctrica del proyecto es un detector de corriente considerado como sensor de corriente porque transforma en la entrada una variable de corriente eléctrica y la representa en la salida como un valor lineal de voltaje, no solo representa la magnitud de la variable medida sino que también representa linealmente el error de la medida producida por ruidos externos y desbalances en el amplificador operacional.

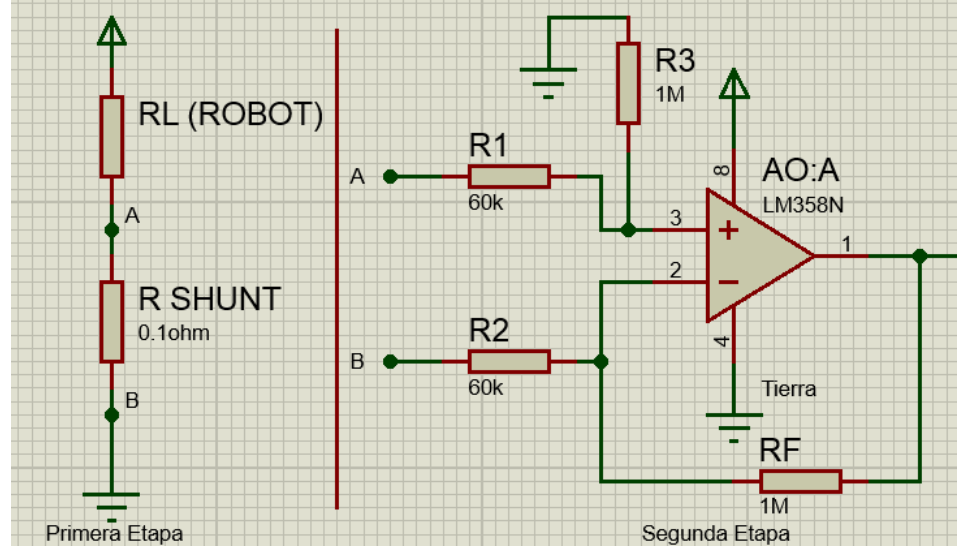

Figura 32: Etapas del Circuito Sensor de CorrienteEtapas del Circuito Sensor de Corriente

El circuito sensor de corriente diseñado para el sistema hardware del proyecto, se compone de dos etapas en serie figura 33, encargadas de referenciar y amplificar el valor del sensor que representa lógicamente la magnitud de corriente que se quiere medir. La primera etapa del sensor de corriente diseñado es un arreglo de resistencias Shunt para detección de corriente que se debe conectar en serie al circuito eléctrico por donde circula la corriente eléctrica que se quiere medir, para el prototipo 1 del proyecto se usó una única resistencia Shunt conectada en serie al circuito eléctrico del robot bípedo Bioloid, el valor de esta resistencia Shunt es de 0.1 Ω para medir corrientes medias que generan variaciones máximas de voltaje en la resistencia Shunt de hasta 0.3 V. En el prototipo 2 del sistema hardware del proyecto se usó un arreglo circuital en paralelo de dos resistencias Shunt, el valor de cada una de las dos resistencias del arreglo circuital en paralelo es de 2 Ω, obteniendo una resistencia Shunt equivalente de 1 ΩOHMS que registra valores de voltaje de 3 Voltios cuando fluyen tres amperios por la resistencia de detección de corriente. La resistencia Shunt implementada en el prototipo 1 fue construida por un fabricante de dispositivos y componentes electrónicos de precisión, que certifica y garantiza la exactitud de parámetros relacionados con resistencias de detección de corriente (Mouser Electronics) con un certificado de metrología industrial.

La segunda etapa del sensor de corriente diseñado es un circuito amplificador diferencial o amplificador restador, encargado de amplificar las variaciones de voltaje que entrega la primera etapa del circuito sensor de corriente, en el prototipo 1 se usó una ganancia de 16.66 veces para amplificar 0.3 voltios dando un voltaje de salida de 5 V cuando están fluyendo tres amperios por la resistencia de detección de corriente. Para el prototipo 2 se usó el mismo amplificador restador, pero con una menor ganancia de 1.66 veces, con esta ganancia se amplifican 3 V en la entrada del amplificador operacional para dar de salida 5 V cuando fluyen 3 amperios por el arreglo de resistencias en paralelo. A continuación, en la figura 34, se muestra el circuito sensor de corriente con las dos etapas conectadas en serie para dar una medida de consumo de corriente eléctrica en el robot bípedo. En la tabla 3 se describen las propiedades que muestra las características propias del sensor de corriente diseñado.

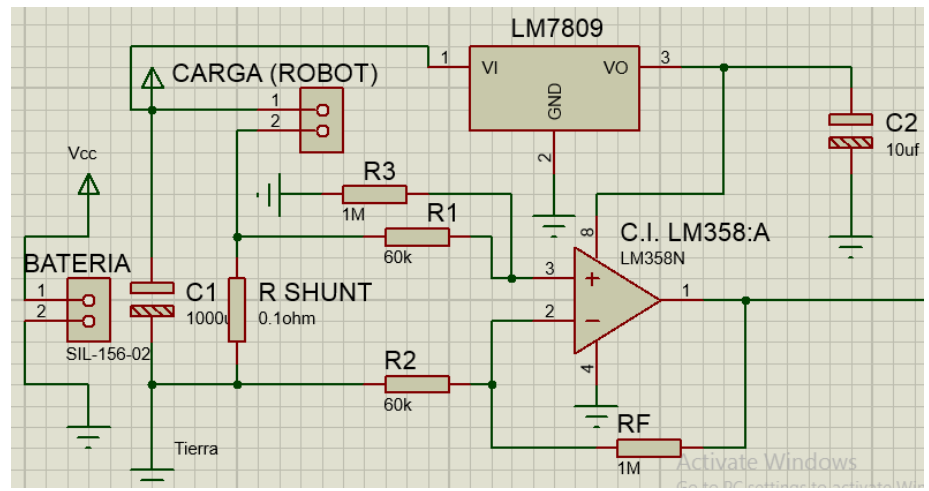

Figura 33: Circuito Sensor de Corriente

# **3.4. Diseño del circuito para la tarjeta de control y módulo de comunicación Bluetooth**

En esta parte del capítulo se describe la realización del circuito impresos para la tarjeta de control y el módulo de comunicación Bluetooth, además se describe la realización detallada, conexión física y dimensionamiento de los circuitos impresos para la tarjeta de control y módulo de comunicación Bluetooth en la suite de diseño automatizada para diseño de circuito impreso (Proteus), esta suite de diseño automatizado usa estándares de medidas de componentes electrónicos para poder ser ubicados con precisión y exactitud en la placa de circuito impreso que se construyó para el sistema hardware o embebido del proyecto. También usa estándares actuales para crear modelos 3D de las placas de circuitos diseñadas, así como variedad y facilidad en la creación de archivos Gerber para poder tener un control numérico por computadora en funciones de taladrado, fresado y cortado de la placa de circuito impreso del sistema embebido o empotrado del proyecto. El diseño de la PCB con una maquina automatizada que implemente el control numérico por computadora (CNC) presenta grandes cambios frente a PCBś diseñadas y construidas con otros métodos de diseño en cuanto a precisión y ubicación de elementos electrónicos que llevara incrustada la placa de circuito impreso. El archivo Gerber que crea la Suite de diseño electrónico automatizado usa una medida de longitud expresada en th (thousand), este parámetro de longitud de la aplicación ARES, indica que cada pulgada es dividida en mil partes, 25.4 mm (1 Pulgada) dividido en mil partes equivale a 0.0254 mm como longitud mínima de la aplicación ARES, es decir 100 th se define como 0.1 Pulgadas equivalente 2.54 mm, con estas medidas en th la suite de diseño electrónico automatizado crea archivos necesarios para construir un modelo 3D equivalente para realizar el diseño de la PCB con la ayuda del

archivo Gerber/Excellon se hacen funciones de taladrado, fresado y cortado por control numérico por computador (CNC) [94].

#### **3.4.1. Circuito Impreso para la Tarjeta de Control Arduino**

Los sistemas empotrados realizan funciones similares a las de un computador pero a una menor escala y rendimiento, los sistemas empotrados tienen una parte hardware dedicada a tareas de control, para procesar grandes cantidades de información procedente de sensores en forma veloz y exacta, el procedimiento de procesar información se logra con la unión de elementos hardware y lógica escrita en software para conseguir un óptimo desempeño en actividades de gasto de energía que se quieren controlar y procesar. El sistema empotrado del proyecto usa una pequeña tarjeta control construida por la compañía Arduino, para cumplir con la adquisición de datos que llega desde los sensores de voltaje y corriente diseñados, la tarjeta de control implementada va incorporada, incrustada y conectada en la placa de circuito impreso del sistema hardware con tecnología de agujero pasante a través de orificio (THT), en total son 30 pines que usa la tarjeta de control para quedar incrustada y soldada en la PCB del sistema hardware del proyecto, figura 35.

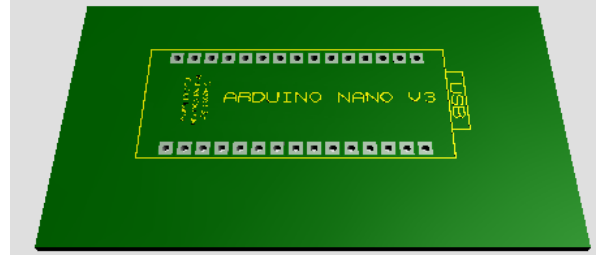

Figura 34: Vista 3D Tarjeta de Control Arduino Nano

El circuito de la tarjeta de control en la placa de circuito impreso se compone de seis conexiones físicas de pines, figura 36, y figura 37, esto indica que solamente se usan seis pines de la tarjeta de control, cada uno de los seis pines usa un ancho de pistas (Tracks) de 60th y un diámetro de islas (pads) de 90th, para transportar bajos voltajes de entrada/salida no superiores a 5 voltios y garantizar capacidad de estabilidad en la conexión de los demás 24 pines de la tarjeta de control en la placa de circuito impreso del sistema embebido. Dos de los seis pines del circuito son entradas analógicas, en donde van conectadas las salidas de los dos sensores diseñados de voltaje y corriente implementados en la misma PCB del sistema embebido. Otros dos pines de los seis pines utilizados son salidas digitales que llevan información en banda base para posteriormente ser modulada y transmitida por el módulo de comunicación inalámbrica que usa el estándar IEEE 802.15.1. Los últimos dos pines de los seis en total son conexiones para alimentación de la tarjeta de control en el sistema embebido, el voltaje de alimentación de la tarjeta de control Arduino Nano es de 5 voltios y proviene de un regulador LM7805 conectado en la batería del Robot Bípedo Bioloid.

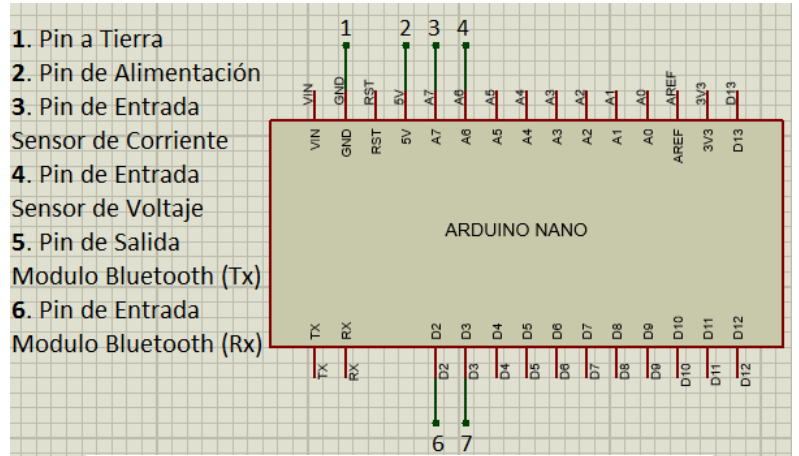

Figura 35: Pines Usados en la Tarjeta de Control Arduino

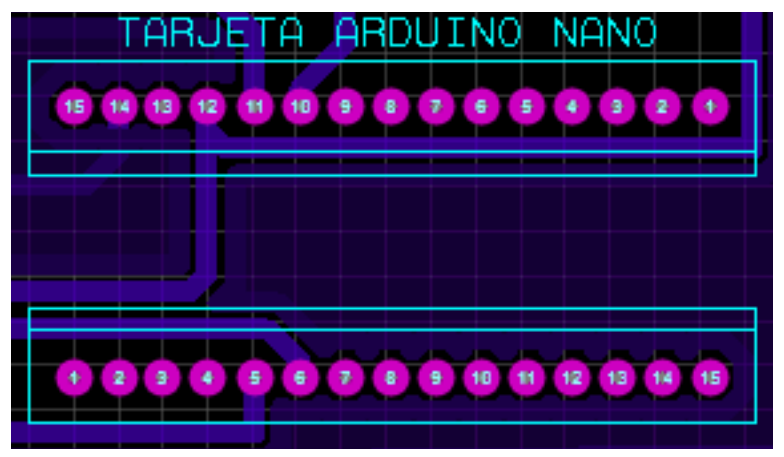

Figura 36: Diseño en Software del Circuito Impreso Tarjeta de Control

#### **3.4.2. Circuito Impreso para el Módulo de Comunicación Bluetooth**

En esta parte del sistema hardware del proyecto, se muestra la conexión del módulo Bluetooth HC-05 en la placa de circuito impreso, así como la conexión de pines y la configuración del modo en el que trabaja el módulo Bluetooth HC-05, al establecer un enlace Bluetooth entre el robot bípedo y un computador, se crea una red de área personal inalámbrica WPAN correspondiente al estándar IEEE 802.15.1, que transmite en una frecuencia de 2.4 GHz como modulo maestro desde la espalda del robot bípedo, la función del enlace Bluetooth es transmitir unidireccionalmente los datos que son registrados por los sensores de voltaje y corriente eléctrica implantados intrusivamente en el circuito eléctrico del robot, especialmente en la salida del circuito eléctrico de la batería del robot bípedo.

El módulo Bluetooth HC-05 usa una separación de pines equivalente a 2.54 mm (0.1 pulgadas) al igual que la tarjeta de control Arduino Nano, por esta razón el diámetro de las islas del módulo Bluetooth HC-05 no puede ser mayor a este valor de 100 th (0.1 pulgadas) porque se presentaría un corto circuito con pines adyacentes, teniendo en cuenta esta consideración de espaciamiento de pines se diseñaron cuadros en vez de círculos para las islas del módulo Bluetooth en la PCB, porque los cuadros presentan una mayor área de

estabilidad que los círculos para dar soporte y rigidez al módulo Bluetooth en la PCB del sistema embebido, el tamaño de los cuadros islas usados es de 95 th con agujeros en el centro de las islas cuadro de 25 th para la correcta inserción de los pines y estabilidad del módulo Bluetooth en la Placa de circuito impreso.

La separación entre islas cuadro mide 10 th, que corresponde a un equivalente de 0.254 mm, este valor garantiza un mínimo de espacio para garantizar la conexión de cada uno de los pines en la placa del sistema embebido sin que exista posibilidad de cortocircuito entre los pines del módulo de comunicación Bluetooth, el ancho de pistas utilizado es de 65 th para garantizar capacidad de información de la conexión y lograr que los voltajes de magnitud de información lleguen al destino con la menor cantidad de errores, figura 38.

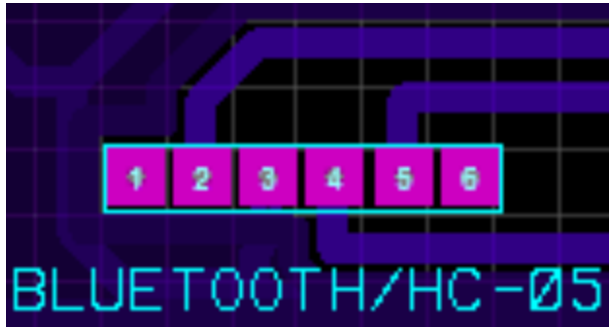

Figura 37: Diseño en Software del Circuito Impreso Modulo Bluetooth HC-05

El Transceptor Bluetooth HC-05 está montado en una tarjeta base de 6 pines para una fácil utilización, tiene una interfaz serial para comunicación inalámbrica, puede ser configurado como maestro o como esclavo a diferencia del módulo HC-06, para una cobertura de alcance entre 5 m a 10 m usa niveles lógicos de 3.3 V de alimentación, si se quiere mayor cobertura usar el nivel lógico de 5 V como alimentación (Vcc). Los pines Key y State Figura 40, no están conectados lógicamente pero si físicamente para dar más rigidez al dispositivo Bluetooth, en el diseño de la PCB del sistema embebido, estos dos pines se conectan cuando hay que configurar el módulo con comandos AT, la configuración con comandos AT sirve para modificar los parámetros de fabricación del módulo Bluetooth, como tasa de transmisión en Baudios, código de emparejamiento, estado (Master/Slave), nombre y otras parámetros que pueden ser de utilidad al modificarlos. Los pines TXD y RXD, figura 39, manejan la interfaz serial del módulo de comunicación Bluetooth, para el diseño del proyecto se usó un módulo esclavo con una tasa de transmisión de 9600 baudios como tasa de símbolo.

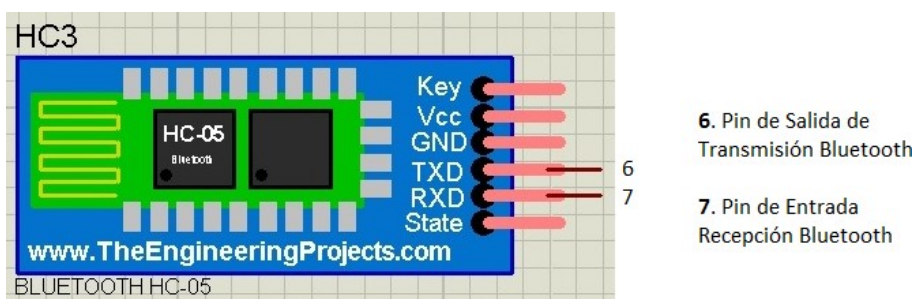

Figura 38: Pines de Tx/Rx Modulo de Comunicación Bluetooth HC-05. Fuente [104], pág. web

#### **3.5. Programación Lógica y Funcional del Sistema Embebido**

La compatibilidad de la compañía Arduino con Interfaces de Programación de Aplicaciones (APIs) ha aumentado en los últimos años, el proyecto planteado se basa en la comunicación de dos entornos de desarrollo integrado, lenguajes de programación o tecnologías distintas pero compatibles para el correcto funcionamiento del establecimiento del enlace de comunicación Bluetooth y algoritmos de muestreo escritos en el entorno de desarrollo de Arduino necesarios para el proyecto. Las tarjetas de control de la compañía Arduino, son una excelente opción para el desarrollo de proyectos relacionados con la electrónica de bajo costo, tamaño y estándares mínimos de desempeño, las tarjetas de control se usan ampliamente en domótica, redes ubicuas, redes inteligentes, sistemas de monitoreo de visión nocturna en tiempo real y compatibilidad con módulos Bluetooth integrados [95]. La programación de Arduino es la programación de un microcontrolador, Arduino usa un Entorno de Desarrollo Integrado (IDE) de software para poder programar, compilar y subir la lógica de funcionamiento en el microcontrolador que dispone la tarjeta, con cualquier rutina o subrutina de algoritmos en su respectivo lenguaje de programación o tecnología software que adopte. La estructura básica del lenguaje de programación de Arduino es simple y se compone de al menos dos partes, mínimo dos partes necesarias o funciones que encierran bloques que contienen declaraciones, estamentos o instrucciones [96].

Un IDE es un entorno de programación que ha sido empaquetado como un programa de aplicación, se compone de un editor de código en donde se realizó el algoritmo del sistema hardware del proyecto en el lenguaje de programación C++, en este editor de código se configura la lógica de funcionamiento de la adquisición de datos de los dos sensores, el control de los tiempos de datos y la transmisión por el enlace de comunicación Bluetooth, además el entorno IDE de Arduino cumple funciones de depuración y compilación del editor de código en donde se verifica, compila y depura el diseño del proyecto en un lenguaje de más alto nivel como Java. El Entorno de Desarrollo Integrado se puede usar con cualquier tarjeta Arduino, en especial una pequeña tarjeta Arduino Nano que tiene poco peso y estándar de funcionalidad, características que la hicieron viable para el proyecto. el entorno hace fácil y potente la escritura en el editor de código basándose en lenguaje C++. Incluye las herramientas necesarias para compilar el programa y subirlo a la memoria flash del microcontrolador Atmel de la tarjeta Arduino Nano, es un software Multiplataforma que está escrito internamente en Java y está basado en procesamiento de información en tiempo real y gráficos dinámicos. El IDE de Arduino ofrece un sistema de gestión de librerías y tarjetas muy práctico que carece de funciones avanzadas típicas de otros IDEs. Para el sistema hardware del proyecto se creó un proyecto nuevo en el IDE de Arduino, el nuevo sketch del editor de código es un archivo con extensión. ino, en donde está escrita la

lógica de funcionamiento del sistema hardware en el lenguaje de programación estructurado C++ y orientado a objetos (java), el proyecto nuevo creado se compone por ahora de dos partes necesaria, o funciones que encierran estamentos de líneas de código. La primera parte es la función setup(), esta función contiene la declaración de las variables y se ejecuta una solo vez y en primera instancia durante todo el tiempo que dure el movimiento del robot bípedo o hasta que se oprima el botón reset de la tarjeta de control Arduino Nano, el algoritmo de la función void setup() se encargará de recoger la configuración del proyecto, además la función se utiliza para configurar el modo de trabajo
de las entradas y salidas de los pines, configuración de la comunicación Bluetooth y Serial. La segunda parte es la función void loop () se ejecuta inmediatamente después de la función setup () y se ejecuta continuamente para leer la adquisición de datos de dos sensores que requiere el proyecto y configurar dos pines como salidas de información por el enlace de comunicación Bluetooth.

Programar el sistema hardware Arduino consiste en traducir a líneas de código tareas o algoritmos en el lenguaje de programación nativo que requiere el proyecto, tareas como lectura o adquisición de datos a través de sensores diseñados e implementados bajo el funcionamiento y control de una plataforma ARM (Maquina RISC Avanzada) de bajo costo como Arduino [97], la configuración de entradas analógicas y velocidad de lectura en bits por segundo o baudios para los Conversores Analógico/Digital ADC de la tarjeta de control del proyecto, el almacenamiento de información dinámica en recepción se guarda en vectores fila, que corresponde a un tipo de matrices, la creación de archivos .mat y posterior envío de datos por enlace de comunicación Bluetooth. A continuación, se presenta una corta descripción de las funciones creadas en el editor de código del entorno IDE para el proyecto.

## **3.5.1. Programación del algoritmo de Adquisición de Datos, para los Sensores de Voltaje y Corriente Eléctrica**

La escritura del algoritmo de muestreo para los dos sensores que registran señales eléctricas se hace de forma secuencial con ayuda de programación estructurada en un sketch de Arduino, la lectura de los datos de voltaje y corriente eléctrica se hace en el orden escrito, primero se registra el dato del sensor de voltaje, seguidamente del dato que registra el sensor de corriente, la información que registran los dos sensores es guardado en un vector de datos usando programación de medio nivel en el IDE de Arduino. Por medio de una interfaz UART (Universal Asynchronous Receiver-Transmitter) el ADC de la entrada analógica reconoce el estándar de puerto serial para ser vinculado posteriormente al estándar Bluetooth, en la figura 40 se muestran en la función void loop (), con dos líneas de código encargadas de hacer la lectura, conversión y almacenamiento en el ADC de variables digitales de voltaje y corriente con los comandos de lectura de señales analógicas analogRead(A6); y analogRead (A7);

```
double Corriente = analogRead(A6);
double Voltaje = analogRead(A7);Figura 39: Algoritmo para Lectura de Datos
```
En esta parte de la adquisición de datos, los sensores leen señales continuas que varían en un rango entre 0 y 5 voltios, el ADC tiene una resolución de 10 bits, para muestrear, codificar y cuantificar la señal continua que entra en los pines A6 y A7, que registran los sensores del sistema embebido del proyecto. La tarjeta Arduino Nano controla las señales digitales de los sensores, los cambios discretos de las señales digitales oscilan en un rango entre 0 y 1023 opciones o posibilidades, logrando 1024 posibilidades para representar la señal digital de los sensores de voltaje y corriente eléctrica que se midieron.

## **3.5.2. Programación del algoritmo de Transmisión de datos muestreados por sensores de voltaje eléctrico y corriente eléctrica**

El envío de los datos censados por los dos sensores, representa una tarea innegable que se debe realizar desde el sistema embebido que se diseñó e implemento para el robot bípedo Bioloid, para lograr esta tarea de envío de información de los sensores, se usa la librería Software Serial, esta librería de Arduino crea un objeto Bluetooth de nombre: "bluetooth" para configurar el envío de información serial por dos cables o pines conectados a los pines Tx/Rx del módulo Bluetooth HC-05 para iniciar la comunicación inalámbrica asíncrona por medio de la interfaz USART. La figura 41 muestra dos líneas de código encargadas de iniciar la comunicación inalámbrica por el módulo HC-05.

# bluetooth.println(Corriente); bluetooth.println(Voltaje);

Figura 40: Algoritmo para inicio de comunicación inalámbrica

## **3.5.3. Algoritmo de configuración función void setup ()**

Antes que nada, en la parte superior de esta función hay que definir las líneas de código de cabecera, en esta parte del editor de texto se definen las librerías que necesita el proyecto para lograr el óptimo funcionamiento de la lógica de programación creada, así como la creación del objeto Bluetooth con los pines de Tx y RX de datos. En esta parte del algoritmo, el compilador hace que la función void setup() solo se ejecute una solo vez cuando está en modo de ejecución en el microcontrolador de la tarjeta Arduino nano, mientras sucede esa única ejecución el entorno de desarrollo integrado está programado con una línea de código que recibe un carácter para indicar el inicio de la ejecución del código escrito en el editor de código y texto, esta línea de código indica el inicio de las demás tareas que tiene programado el sketch del proyecto, la función setup() tiene otras líneas de código encargadas de la programación del objeto Bluetooth como estructura y la definición de la velocidad de transmisión de datos en Baudios por segundo para el puerto de comunicación asociado al objeto Bluetooth creado con la librería SoftwareSerial.

## **3.5.4. Algoritmo de configuración función void loop ()**

En esta parte del editor de texto creada principalmente para desempeñar funciones de entradas y salidas de datos del proyecto, a diferencia de la función void setup() se mantiene la repetibilidad de la función void loop() durante todo el tiempo de ejecución del sketch en el microcontrolador de la tarjeta Arduino nano, se repiten indefinidamente las líneas de código que están en ejecución para encargarse de leer los parámetros eléctricos de voltaje y corriente eléctrica con los sensores diseñados, y enviarlos en tiempo real por el enlace de comunicación Bluetooth del proyecto.

## **3.6. Construcción de la Tarjeta de Circuito Impreso del Sistema Embebido para el Robot Bípedo Bioloid**

En una primera construcción de la placa o tarjeta de circuito impreso (PCB) para el proyecto, se pensó en usar una técnica fotomecánica de serigrafia para dibujar la máscara de componentes y el anti-solder, en un principio se usó una técnica de calor para pasar el tóner al cobre y realizar el grabado del circuito eléctrico total del sistema embebido en PCB. Esta técnica de calor funciona bien para los diseños de circuito impreso de mayor área y sin plano de tierra porque las pistas están más espaciadas o distantes entre sí, con la técnica de planchado de calor se realizó un primer diseño del circuito eléctrico total del sistema embebido, pero no dio tan buen rendimiento comparado con la técnica de CNC en cuanto a tamaño, rendimiento y taladrado de agujeros de islas.

Al descartar la técnica de serigrafia por calor, se optó por usar otra técnica para la realización de la tarjeta de circuito impreso del proyecto, la técnica usada para el diseño del circuito impreso del proyecto, se basa en la calibración y emparejamiento del archivo Gerber que arroja la aplicación Ares, con una técnica de control numérico computarizado CNC, se arrojan mejores resultados en cuanto a rendimiento y tamaño exigido por la PCB del proyecto.

## **3.6.1. Diseño del circuito impreso del sistema embebido con técnica CNC**

Con la técnica CNC se Optimizan la calidad de los procesos de fabricación de placas de circuito impreso, en especial la construcción de la PCB del sistema embebido del proyecto es diseñada con esta técnica computarizada, existen varias formas de realizar los huecos y diseño de pistas en la superficie de cobre de baquelitas y fibras de vidrio. Una forma realizar las pistas e islas consiste en adaptar el archivo .pdf que arroja la suite Proteos, este archivo .pdf es importado desde la aplicación CorelDRAW X5 para generar el archivo vector que contienen tres coordenadas cartesianas para realizar el modelo 3D del circuito eléctrico total del sistema embebido. Con el modelo 3D en vectores trabaja la técnica de control numérico computarizado para hacer fresado/taladrado de pistas e islas.

Después de importar el archivo pdf de la suite proteus, hay que exportarlo y crear otro archivo con extensión o tipo de archivo .ai. Este archivo de Adobe Ilustrator exportado es con el que trabaja la máquina de control numérico computarizado para realizar las tareas de taladrado y fresado de precisión con las coordenadas obtenidas en la importación del archivo .pdf.

*3.6.1.1. Prototipo 1*

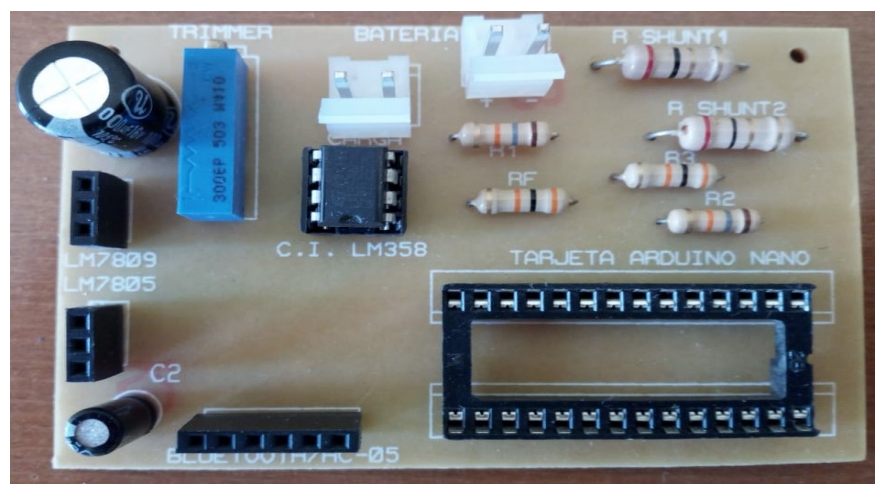

Figura 41: Prototipo 1 del Sistema Embebido del proyecto

Existen dos versiones del sistema embebido del proyecto, en este primer prototipo figura 42, gasta mucha más energía eléctrica comparado con el prototipo 2, esta razón es porque se usa una resistencia Shunt comercial equivalente de 1 Ω de valor diez veces mayor comparada con la del prototipo 2. La PCB del prototipo 1 mide 81.335 mm x 54.405 mm de superficie, contiene 36 componentes u objetos electrónicos con 73 pines interconectados, además tiene 53 pistas interconectadas con 73 islas perforadas que conectan el circuito eléctrico total del sistema embebido. La interconexión de los componentes electrónicos del prototipo 1, origina 14 redes con una longitud de pistas de 858 mm, figura 43.

|                    | ×<br>Board (Layout) Information                                                                   |                              |                 |  |  |  |  |  |  |  |
|--------------------|---------------------------------------------------------------------------------------------------|------------------------------|-----------------|--|--|--|--|--|--|--|
|                    | Filename: D:\Proy\Delio\PCB\SensoresFinal.pdspri<br>Dimensions: 3.21 in x 2.13 in / 81 mm x 54 mm |                              |                 |  |  |  |  |  |  |  |
| Objects: 36        |                                                                                                   | Breakdown of hole diameters: |                 |  |  |  |  |  |  |  |
| Pins: 73           |                                                                                                   | Diameter                     | Number Of Holes |  |  |  |  |  |  |  |
| Vias: 0            |                                                                                                   |                              |                 |  |  |  |  |  |  |  |
| Holes: 73          |                                                                                                   | 25th                         | 2               |  |  |  |  |  |  |  |
| Traces: 53         |                                                                                                   | 28th                         | 3               |  |  |  |  |  |  |  |
|                    | Traces Length: 33.78in / 858mm                                                                    | 29th                         | 8               |  |  |  |  |  |  |  |
| Nets: 14           |                                                                                                   | 30th                         | 22              |  |  |  |  |  |  |  |
| Missings: 0        |                                                                                                   | 32 <sub>th</sub>             | 30              |  |  |  |  |  |  |  |
| Missings Length: 0 |                                                                                                   | ⋖                            | ъ               |  |  |  |  |  |  |  |

Figura 42: Información del Layout de la PCB Prototipo 1

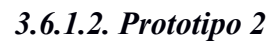

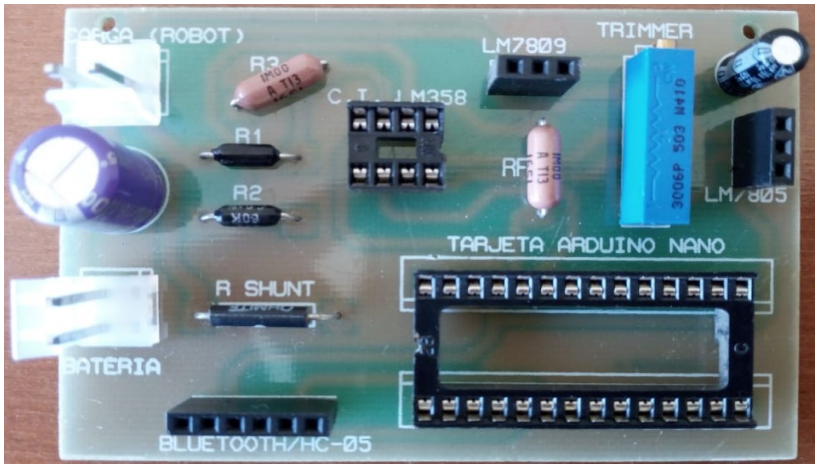

Figura 43: Prototipo 2 del Sistema Embebido del Proyecto

Este segundo prototipo, figura 44, presenta un rendimiento de ahorro de energía eléctrica 10 veces menor que el prototipo 1, está construido con una resistencia de detección de corriente especial para Smart energy, construida por la compañía Ohmite holding que se especializa en la fabricación de resistencias de detección de corriente desde 1925, la resistencia es no comercial en Colombia, y el valor comercial de la resistencia de detección de corriente utilizada para este prototipo es de 0,1  $\Omega$  con una tolerancia de 0.1 % a 3W. Con estas características de la resistencia Shunt utilizada se mejora el rendimiento de los sensores, así como el consumo de energía por los dos sensores para registrar los parámetros eléctricos de voltaje y corriente eléctrica censada. A continuación, en la figura 45 se

muestra el circuito eléctrico del prototipo 2 en ARES, así como la ubicación de cada uno de los componentes electrónicos que se utilizaron para el prototipo 2.

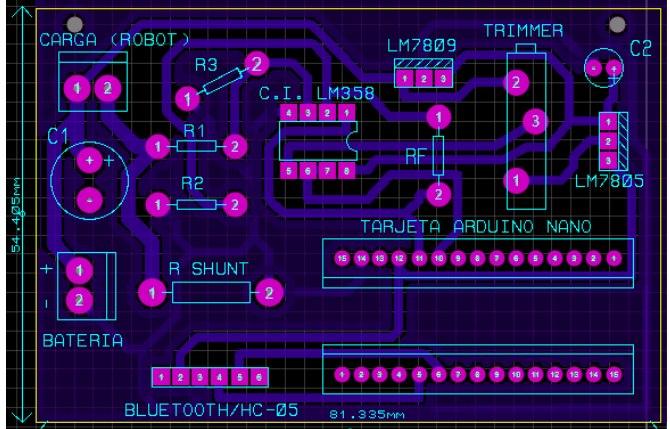

Figura 44: Circuito Eléctrico del Sistema Embebido en Software prototipo 2

# *3.6.1.3. Ancho de Pistas (Tracks)*

La capacidad de corriente que fluye por un cable de cobre es un factor que se consideró para el diseño del circuito impreso del sistema embebido del proyecto, hay que garantizar un ancho o grosor de las pistas o cables por donde circula una corriente eléctrica de gran amperaje, en el diseño del circuito eléctrico en PCB, se tuvo en cuenta el grosor de la pista de la rama serie por donde pasa la corriente que consume el robot bípedo Bioloid, según datos del fabricante del robot Bioloid y los actuadores Dynamixel AX-12, la corriente que gasta el robot Bioloid para caminar no sobrepasa los 1.8 Amperios, con picos de 2.4 Amperios que generan los actuadores Dynamixel AX-12 en el estado transitorio.

Teniendo en cuenta estas consideraciones del fabricante en cuanto a flujo máximo de corriente eléctrica que consume aproximadamente el robot, se diseñó un ancho de pista máxima de 3.048 mm (1.2 th) para la rama serie en donde fluye toda la corriente que consume la red de actuadores del robot bípedo, en esta rama se conecta la resistencia Shunt para detección de corriente, para garantizar corrientes medias entre 0,2 A y 10 A que circulen por la rama serie en donde está conectada la resistencia de Shunt [98] [99], en la figura 46, se observa el ancho real de las pistas y la película de Anti-solder en color verde, utilizadas en el prototipo 2 del sistema embebido de proyecto.

Diseño e implementación de un sistema inalámbrico para monitorizar el consumo de energía eléctrica del Robot Bípedo Bioloid Premium Kit

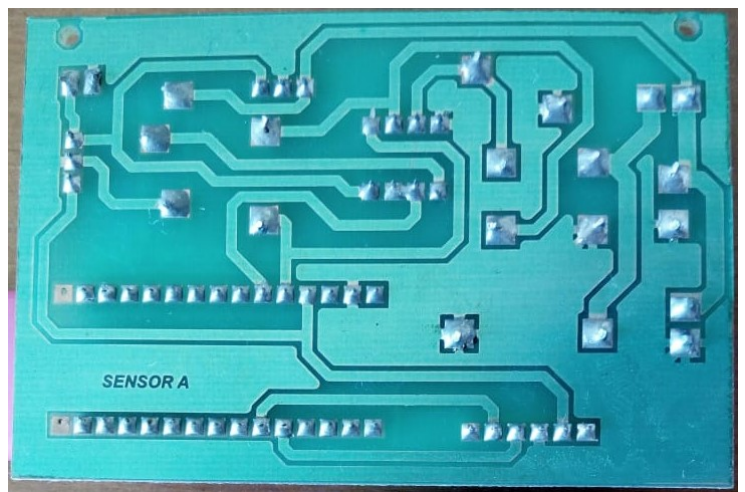

Figura 45: Vista Real del circuito Impreso Prototipo 2

## *3.6.1.4. Diámetros de Islas (Pad's)*

Algo importante para el funcionamiento y continuidad del circuito eléctrico total de la placa de circuito impreso del proyecto, es garantizar un diámetro óptimo y apropiado de Islas, este parámetro varia para cada componente electrónico, porque cada componente del sistema embebido tiene medida de pines diferentes, por esta razón se midió cada uno de los pines de cada componente electrónico, para que posteriormente se puedan meter los pines de los componentes en el diámetro del hueco de la PCB diseñada en ARES. El diámetro de isla más pequeño utilizado en la PCB del proyecto es de 1.905 mm (75 th) aproximadamente para componentes de sockets y resistencias de ¼ de vatio, con hueco mínimo de 0,635 mm (25 th). El diámetro de islas más grande usado en la PCB del proyecto es de 1.3 th (3.302 mm) con diámetro de hueco de 1.27 mm (50 th) para los componentes conectores de la batería del robot bípedo y el conector de la carga del robot.

## *3.6.1.5. Hilo de Soldadura*

La conexión de los componentes utilizados a la Tarjeta de circuito impreso se realiza con un cautín de 25W y un hilo de aleación de 60% Estaño (Sn) y 40% Plomo (Pb), que cumple con la norma de la Organización Internacional de Estandarización (ISO): S-Sn25 Pb74 Sb1 conforme a la norma EN ISO 9453. este hilo de soldadura cumple con la norma ISO, pero no cumple con la norma RoHS, que no estandariza el uso de Pb (plomo) en ningún elemento o dispositivo electrónico.

## *3.6.1.6. Normas RoHS*

El dispositivo o aplicativo de instrumentación construido cumple con la directiva RoHS (Restriction of Hazardous Substances) debido a que cada uno de sus componentes y dispositivos electrónicos están libres de grandes cantidades de sustancias toxicas como plomo, mercurio, PVC y BFRs que son altamente tóxicas y forman parte de las carcasas plásticas, cables, monitores y placas de circuitos impresos. RoHS es una directiva que adopto la Comunidad Europea en febrero de 2003 y está orientada a reducir el uso de algunas sustancias peligrosas no solo en aparatos electrónicos sino también en aparatos eléctricos.

## *3.6.1.7. Mascara de componentes (Silk Screen) y Antisolder (Solder Mask)*

La Máscara de soldadura o resistencia a la soldadura utilizada en la placa de circuito impreso del sistema embebido de proyecto, es una fina capa de [laca](https://en.wikipedia.org/wiki/Lacquer), hecha de un polímero fotosensible que se aplicó en el lado del cobre de la PCB, para la protección total contra [la](https://en.wikipedia.org/wiki/Oxidation)  [oxidación](https://en.wikipedia.org/wiki/Oxidation) y evitar que la [soldadura se pueda cortocircuitar entre pistas y](https://en.wikipedia.org/wiki/Solder) almohadillas (Pad's) de soldadura estrechamente espaciados.

La máscara de componentes o pantalla de seda, se aplica en el lado opuesto a la capa de cobre, normalmente se usa en el lado de los componentes electrónicos de la PCB del sistema embebido del proyecto, para identificar cada uno de los componentes utilizados, puntos de prueba de sensores, números de pieza ensamblada en la PCB, símbolos de advertencia, logotipos y marcas de compañías fabricantes. Las tintas usadas especialmente para el diseño de la PCB del sistema embebido son vinilos fotosensibles a la luz UV, para el diseño del proyecto se usó una tinta de color blanco, pero existen otros colores comerciales como negro, blanco y amarillo.

El software Proteos, para automatización de diseño electrónico crea el modelo CAD para la PCB del proyecto, en el diseño asistido por computadora se usan fuentes (tipo de letra) estándares en capas para la máscara de componentes y soldadura para ser impresas por técnicas serigráficas de curado fotosensible en la PCB del sistema embebido. El uso de estos dos componentes, tanto la máscara de componentes como la máscara de soldadura se implementan en PCBś de calidad para dar un rendimiento óptimo y profesional al circuito eléctrico del sistema embebido del proyecto [100].

## **3.7. Configuración de Transmisión en el Enlace de Comunicación Bluetooth Maestro/Esclavo**

El sistema hardware que se diseñó para el proyecto, tiene la función de transmitir los datos registrados por los sensores de voltaje y corriente construidos, para la realización de esta función se estableció un enlace de comunicación inalámbrico para interconectar redes de área personal WPAN, que corresponde al estándar IEEE 802.15.1. Para realizar la función de transmitir datos inalámbricamente, el sistema embebido del proyecto tiene implantado en la tarjeta de circuito impreso un módulo Bluetooth HC-05, que cumple con los estándares de rendimiento y desempeño al usar una tecnología inalámbrica, suficiente para el envío de información en tiempo real de los dos sensores del proyecto. Este pequeño módulo transceptor Bluetooth de tamaño TTL en la escala de integración de circuitos integrados, permite que el dispositivo de destino tanto al enviar como al recibir los datos mediante la tecnología Bluetooth, no tenga la necesidad de conectar un cable serie entre el robot bípedo Bioloid y el computador. El módulo Bluetooth HC-05 es fácil de usar y completamente encapsulado, además de recibir conexiones desde el computador o Tablet, también es capaz de generar conexiones hacia otros dispositivos Bluetooth.

El módulo HC-05 es un módulo Bluetooth SPP (Protocolo de puerto serie), diseñado para la configuración de conexión serie/inalámbrica transparente. El módulo Bluetooth HC-05 de puerto serie está totalmente calificado con una versión Bluetooth V2.0 + EDR (velocidad de datos mejorada) Tasa de modulación de 3Mbps con transceptor de radio

completo de 2.4GHz y manejo de las señales en banda base antes de ser transmitidas. Utiliza el sistema Bluetooth CSR Bluecore 04 en un chip simple externo con tecnología CMOS, usa la tecnica de modulación de saltos de frecuencia adaptativa [26]. El tamaño pequeño de la tarjeta del módulo HC-05 tiene un área de 12.7mm x 27mm y establece un enlace de comunicación inalámbrico para transmitir los datos registrados por los sensores del sistema embebido, como la naturaleza de la propagación de la señal inalámbrica sufre interferencias, atenuaciones y ruidos involuntarios que varían en el tiempo. Entonces los datos de la señal recibida deben almacenarse de forma repetitiva y analizarse estadísticamente para ser caracterizada y garantizar una incertidumbre de medida que este en un valor específico para dar una medida confiable y cercana al valor real o teórico.

## **3.7.1. Características hardware Modulo Bluetooth HC-05**

El módulo HC1-05 del proyecto tiene una sensibilidad típica de antena -80dBm, potencia de transmisión máxima de +4dBm, baja potencia de operación de Entrada/Salida entre 1.8V hasta 3.6V, interfaz UART con velocidad de transmisión programable, antena integrada.

## **3.7.2. Características de software**

La Velocidad de transmisión por defecto es de 38400, 8 bits de datos, bit de parada 1, no tiene paridad y si tiene control de datos. El led rojo o azul que indican el modo de funcionamiento, cuando el led rojo parpadea una vez cada dos segundos, indica que el dispositivo esta emparejado y en transmisión, si el led tiene otro ritmo de parpadeo cuando estén emparejados indica que no está transmitiendo, cuando el led rojo parpadee una vez cada dos segundos el dispositivo de sincronización se conecta automáticamente al último dispositivo conectado por defecto. Haciendo vinculación automática con el PINCODE: "0000 o 1234" como valor predeterminado de emparejamiento o autenticación con Auto reconexión en 30 minutos cuando se desconecta como resultado de salir más allá del rango de cobertura de conexión.

## **CAPITULO IV: Caracterización Estadística del Sistema Embebido de Medición, para diferentes cargas eléctricas**

## **4.1. Introducción**

A la hora de expresar el resultado de una medición de una magnitud física, es obligatorio dar alguna indicación cuantitativa de la calidad del resultado, de forma que quienes utilizan dicho resultado puedan evaluar su idoneidad. Sin dicha indicación, las mediciones no pueden compararse entre sí, ni con otros valores de referencia dados en especificaciones o normas. Por ello es necesario establecer un procedimiento fácilmente comprensible y aceptado universalmente para caracterizar la calidad del resultado de una medición; esto es, para evaluar y expresar su incertidumbre.

Así como se ha establecido y difundido el uso del Sistema Internacional de Unidades (SI), se requiere instaurar un método "universal" para la evaluación y expresión de la incertidumbre en las mediciones, en los campos de la ciencia, la ingeniería, el comercio, la tecnología y las reglamentaciones en general [92]. El método ideal para la evaluación de las incertidumbres debe tener las siguientes tres propiedades:

- **Universal**: se podrá aplicar a todo tipo de mediciones y todo tipo de datos usados en las mediciones.
- **Consistente internamente**: debe ser derivable directamente de las componentes que contribuyen a ella, y ser independiente de cómo se agrupan esas componentes.
- **Transferible**: la incertidumbre evaluada para un resultado debe poderse usar directamente en la evaluación de la incertidumbre de otra medición en que se utilice dicho resultado.

En la primera parte del capítulo se describe, cómo han evolucionado los patrones de medida y métodos para incertidumbre de medida a lo largo de la historia, desde que la humanidad aprendió a contar, se ha venido una transformación histórica en la forma de entender el mundo real y definir sus magnitudes o valores científicos de los fenómenos físicos y lo material, con la ayuda de complejos procesos matemáticos probabilísticos que sirven como herramienta para la determinación de cantidades, magnitudes y valores reales que se necesitan saber con precisión y exactitud. Seguidamente de la evolución en la metrología y en sus procesos o técnicas para determinar unidades con validez, exactitud y veracidad, se realiza un plan de pruebas en los dos sensores diseñados, para el sensor de voltaje se hace un plan de pruebas estandarizado por la GUM necesario para garantizar la correcta ejecución de pruebas de ensayo, caracterización estadística y calibración en laboratorios, buscando la capacidad de relacionar los resultados individuales de las mediciones de voltaje y corriente obtenidos con patrones nacionales o internacionales mediante una cadena ininterrumpida de comparaciones (Trazabilidad).

Después de establecer el plan de pruebas que es un protocolo para conseguir los datos de los dos sensores construidos, con estos datos se construyen las gráficas de voltaje vs tiempo y corriente vs tiempo para diferentes cargas, se realiza un procedimiento estadístico de caracterización del sistema hardware de medición para diferentes cargas, en donde se define un comportamiento de entrada/salida en cada uno de los dos sensores para garantizar

confiabilidad en la medida registrada y entender matemáticamente el comportamiento de los sensores cuando presentan variaciones de salida, con la caracterización estadística obtenida de los dos sensores se puede aplicar una técnica de trazabilidad para garantizar exactitud y precisión con patrones de mejor calidad en metrología industrial y científica. En la parte media del capítulo, se realiza un procedimiento estándar de regresión lineal para lograr que los datos tomados por los sensores sean lo más aproximado posible a una función lineal ideal.

En la parte final del capítulo se realiza una medición para diferentes cargas y se registran datos tomados por un osciloscopio nuevo que posee un certificado de calibración de metrología industrial con patrones de mediana calidad, este certificado garantiza aún más el valor medido que los obtenidos con multímetro digital.

## **4.2. Metrología de Medida**

La humanidad desde tiempos antiguos y desde que hace uso de raciocinio, tubo la necesidad de contar y medir. Esta necesidad trata de establecer un patrón exacto y preciso para cuantificar una magnitud y poder medir una situación del mundo real, basada en una lógica de coordinación y entendimiento con otras personas respecto a lo cuantitativo en cualquier disciplina de la ciencia, ya sea un fenómeno físico, comercio, construcción, estimar una distancia a simple vista, procesos de control, etc. La metrología es considerada la primera ciencia de la humanidad y probablemente la más antigua del mundo, porque todo empieza cuando se tiene la necesidad de contar. Los Sumerios, considerados como la primera civilización de la humanidad tenían la necesidad de contar y empleaban instrumentos de medida para construir bajo una referencia, Lagash fue una de las ciudades más antiguas de Sumeria, en esta antigua ciudad inventaron el primer patrón de medida del mundo, llamado el pie de Judea de Lagash año 2130 A.c. El pie de Judea es más antiguo de la escritura cuneiforme desarrollada en Babilonia y permaneció vigente hasta la Edad Media, el mausoleo de Augusto en Roma y la catedral gótica de Orvieto fueron dimensionados con el pie de Judea, ancestro del actual sistema métrico. En 1875 con la convención del metro y la creación de la Conferencia General de Pesos y Medidas se establecieron estándares internacionales para la creación del Sistema Internacional de Unidades de medida.

La metrología ha evolucionado por más de 10000 años para dar exactitud y precisión a los patrones de medida actuales mejorando la confiabilidad de los diseños en todas las disciplinas de la ciencia, después de la convención del metro en 1875 que posteriormente originó el Sistema Internacional de Unidades de Medida hubo una mayor conciencia a nivel internacional en el desarrollo de escalas de medida, sistemas de unidades, métodos y técnicas de medición que facilitaron el progreso científico, el desarrollo tecnológico, el bienestar social y la calidad de vida de la ciencia, Mendeléyev afirmó: "La ciencia comienza donde empieza la medición, no siendo posible la ciencia exacta en ausencia de mediciones". La metrología está dividida en tres categorías: científica, industrial y legal, cada una con diferentes niveles de exactitud y complejidad. Las compañías, universidades y laboratorios de electrónica dedicados a la robótica tienen instrumentos de medición adecuados para obtener medidas confiables y garantizar excelentes resultados en el proceso de fabricación de un producto aplicado a cualquier clase de robots, es necesario homogeneizar las unidades de medida en todas las regiones y países. La metrología comprende todos los aspectos, tanto teóricos como prácticos, relacionados a las mediciones, cualesquiera que sean sus incertidumbres, y en cualesquiera de los campos de la ciencia y tecnología en que tengan lugar [65].

A la hora de expresar el resultado de una medición de una magnitud física, es obligado a dar alguna indicación cuantitativa de la calidad del resultado, de forma que quienes utilizan dicho resultado puedan evaluar su idoneidad. Sin dicha indicación, las mediciones no pueden compararse entre sí, ni con otros valores de referencia dados en especificaciones o normas. Por ello es necesario establecer un procedimiento fácilmente comprensible y aceptado universalmente para caracterizar la calidad del resultado de una medición; esto es, para evaluar y expresar su incertidumbre.

De la misma manera que la utilización casi universal del Sistema Internacional de Unidades (SI) ha dado coherencia a todas las mediciones científicas y tecnológicas, un consenso internacional sobre la evaluación y expresión de la incertidumbre de medida permitiría dar significado a una gran variedad de resultados de medida en los campos de la robótica, ciencia, ingeniería, comercio, industria y la reglamentación, para que fueran fácilmente entendidos e interpretados adecuadamente. En esta era del mercado global, es imprescindible que el método de evaluación y expresión de la incertidumbre sea uniforme en todo el mundo, de manera que las mediciones realizadas en diferentes países puedan ser comparadas fácilmente.

## **4.3. Plan de pruebas**

Después de la construcción del sistema hardware, el aplicativo de instrumentación construido detecta y registra datos de voltaje y corriente eléctrica por medio de dos sensores diseñados e implementados que deben seguir un procedimiento para preparar la detección de energía eléctrica. Es necesario hacer pasar el aplicativo de instrumentación, sistema embebido o sistema hardware por una serie de pruebas para caracterizar el funcionamiento y desempeño con diferentes excitaciones de entrada, mediante dichas pruebas el sistema hardware presenta la reacción integral de la función de transferencia de cada sensor construido frente a diferentes cargas de pruebas.

El plan de pruebas es esencial para comprender el funcionamiento de salida de los dos sensores frente a diferentes estímulos de entrada, con esta serie de muestras se prueba el desempeño del aplicativo de instrumentación frente a variables eléctricas de voltaje y corriente, además se mide la exactitud frente a datos teóricos e ideales (valor verdadero), así como la incertidumbre y correlación que existe entre los datos prácticos y teóricos. Las consideraciones para el plan de pruebas son descritas en la Guía para la determinación de la Incertidumbre de medida GUM [92].

## **4.3.1. Errores en la Etapa de Pruebas**

En la etapa que va desde el fin del desarrollo y el comienzo del uso del sistema hardware de medición se debe hacer una prevención inicial sobre el funcionamiento de los sistemas y sus características, hay que considerar que los errores serán de común ocurrencia y no situaciones aisladas, por lo que hay que utilizar diversas metodologías para llevar un recuento de ellos y hacer un seguimiento ordenado de la forma en que son abordados y corregidos. Existen varios errores que se pueden cometer cuando se inicie el proceso de pruebas para diferentes cargas, un error muy común que se puede dar mientras se toman las muestras en el osciloscopio Tektronix del laboratorio de electrónica básica, es tomar la mitad de las pruebas un día y tomar la otra mitad de los datos al otro día o a los días siguientes, este error no se puede cometer porque las variables de presión y temperatura de días diferentes puede diferir, el objetivo es hacer todo el barrido de pruebas el mismo día y con los mismos instrumentos de laboratorio para no cometer un error que afecte el comportamiento de las medidas eléctricas registradas por los sensores del sistema hardware del proyecto.

Los datos que registran los dos sensores lineales son datos prácticos, al analizarlos y compararlos con datos teóricos presentan una pequeña variación, es algo lógico porque en la práctica es imposible igualar los resultados teóricos con los resultados prácticos. Esta variación en los datos tomados en los resultados prácticos y teóricos, es generado por errores sistemáticos en el diseño e implementación del sistema hardware de medición, a continuación se describen una serie de errores que se consideraron en el diseño de los dos sensores lineales del sistema embebido, en especial existen varias fuentes de error que pueden afectar un sistema sensor de corriente construido con amplificadores operacionales y resistencia Shunt para detección de corriente eléctrica, se pueden agrupar en tres tipos principales de error que contienen nueve errores específicos según la compañía TI (Texas Instruments).

## *4.3.1.1. Error de Offset*

Este error se presenta tanto en la entrada como en la salida de los dos sensores diseñados, especialmente en el sensor de corriente por la configuración de restador o amplificador diferencial del amplificador operacional del sensor de corriente, en la entrada del sensor existen voltajes parásitos del orden de los nV, que hacen reaccionar al sensor de forma involuntaria y causar inestabilidad en el mismo, originando a la salida del sensor de corriente el error de offset de salida.

Este error se puede minimizar y casi eliminar si se usa la detección de corriente de lado bajo, haciendo que la adaptación de impedancias y el rendimiento electrónico del sensor de corriente sea óptimo y no se suprima el rango o spam de medición de salida 0V a 5V. Si se usa la detección de corriente de lado alto este error se vuelve mucho más crítico y se maximiza hasta un valor de 0,7 V en la salida del sensor de corriente, causando por la Relación de Rechazo en Modo Común (CMRR) del amplificador operacional, este error causa inconsistencias en el rango o spam inferior que se quiere medir, quedando reducido el rango desde 0,7 V a 5 V, causando inconsistencia en la medida del sensor de corriente para pequeñas corrientes.

Este error se minimiza casi en su totalidad al orden de los nV en el sensor de voltaje, debido a la configuración de seguidor de voltaje que usa el amplificador operacional del sensor de voltaje. Otro factor que causa el desbalance de voltaje en la entrada del seguidor de voltaje son las perdidas por efecto Joule (Driff Temperature) del potenciómetro de precisión de 50 K.

Según la compañía TI el error de compensación o error de offset total se divide en tres errores específicos que se deben sumar para encontrar el error total de compensación del sensor de corriente diseñado, el primero error especifico es el error de offset causado por voltajes parásitos, el segundo error especifico es el error de la relación de rechazo en modo común y el tercer error especifico es el error de la relación de rechazo de la fuente de alimentación, que crean un voltaje de compensación total en la entrada del sensor de corriente que permanece aproximadamente constante en todo el rango operativo de entrada del sensor de corriente.

## *4.3.1.2. Error de Ganancia*

El segundo tipo de error que afecta el dispositivo de instrumentación construido es el error de ganancia, el error total de ganancia se divide en tres errores específicos de ganancia, el primer error especifico de ganancia es un parámetro que da el fabricante del amplificador operacional asociado a la ganancia del mismo, el segundo error especifico de ganancia es el error de linealidad este valor también es dado por el fabricante del amplificador operacional en su hoja de datos e indica una aproximación a la linealidad teórica, el tercer error especifico de ganancia es producido por la tolerancia de la resistencia Shunt para detección de corriente utilizada. Estos tres errores específicos crean errores dependientes en la entrada del sensor de corriente que varían con el nivel de la señal de entrada del mismo sensor.

## *4.3.1.3. Error de Dependencia de la Aplicación*

Este error al igual que los demás, se compone de errores específicos, así como el error especifico de offset aparece involuntariamente como un voltaje parasito del orden de los uV, también existe un error especifico que hace parte y compone al error total dependiente de la aplicación, este error especifico llamado e inducido por corrientes de polarización (Bias), se presenta en los terminales de entrada del sensor de corriente, especialmente en los terminales inversores y no inversores del amplificador, esta corriente de Bias del orden de los nA se origina de forma involuntaria y crea el error especifico de Bias. Otro error especifico que compone al error dependiente de la aplicación es el error especifico de filtros, causado por capacitores en paralelo a la rama serie por donde pasa la corriente que se quiere medir, otro error especifico es el error de variaciones de temperatura, este error se origina por cambios de temperatura en los elementos y dispositivos electrónicos que componen el sistema hardware del proyecto. Existen otras fuentes potenciales de errores en esta parte relacionados con la respuesta en frecuencia para señales de corriente alterna (AC) pero el diseño del proyecto solo se utiliza corriente continua (CC) de una batería de 12 V, otro error potencial que hay que tener en cuenta es el error que se puede originar por cualquier otro artefacto o dispositivo electrónico que se conecte al sistema hardware o embebido del proyecto, esto generaría una fuente potencial de error al sistema diseñado.

El peor error potencial del sistema hardware o aplicativo de instrumentación se realiza simplemente sumando los errores específicos posibles descritos anteriormente. Sin embargo, el análisis estadístico común dice que estos errores tienen distribuciones probabilísticas, y se puede encontrar una mejor aproximación del error total esperado con la raíz cuadrada de la suma de los cuadrados de los diversos términos de errores específicos.

Otras fuentes potenciales de error que pueden afectar el valor de la medida es la disposición de la PCB en su construcción, así como el filtrado pasivo y la arquitectura del dispositivo también pueden contribuir a la precisión de la medición.

## **4.4. Gráficas resultado de pruebas para diferentes cargas**

Las gráficas de los dos sensores construidos representan el comportamiento de salida del mismo respecto a variaciones eléctrica en la entrada, las cargas utilizadas en este experimento varían en un rango entre 3 Ω a 2000 Ω, con un voltaje de 12V de una fuente de potencia de alimentación para conseguir corrientes eléctricas en un rango de 0A a 3A. Las cargas tienen información importante que proporciona el fabricante para tener un valor de referencia de consumo de corriente, estos datos son potencia consumida por la carga con un voltaje característico de funcionamiento, con estos dos datos el fabricante da un valor estimado de flujo de corriente por las cargas. Los valores de consumo de corriente que da el fabricante fueron corroborados con una resistencia especial Shunt de precisión para detección de corriente y un multímetro digital calibrado y garantizado por un certificado de metrología industrial, los tres valores de flujo de corriente eran aproximados para todas las cargas en el rango diseñado para las necesidades del proyecto.

A continuación, en la tabla 4 se muestran 48 parámetros eléctricos de cada una de las 12 cargas utilizadas en la caracterización del rango o spam de medida de los dos sensores del sistema hardware del proyecto, el objetivo es comprobar el comportamiento de la función de transferencia para diferentes cargas, con esta estipulación se puede caracterizar el comportamiento de salida de cada sensor frente a variaciones de entrada de voltaje y corriente generados por diferentes cargas. Los parámetros eléctricos son dados por los fabricantes y son aproximaciones de las cargas que cumplen con los estándares de metrología legal para garantizar con una incertidumbre "alta" dichos parámetros.

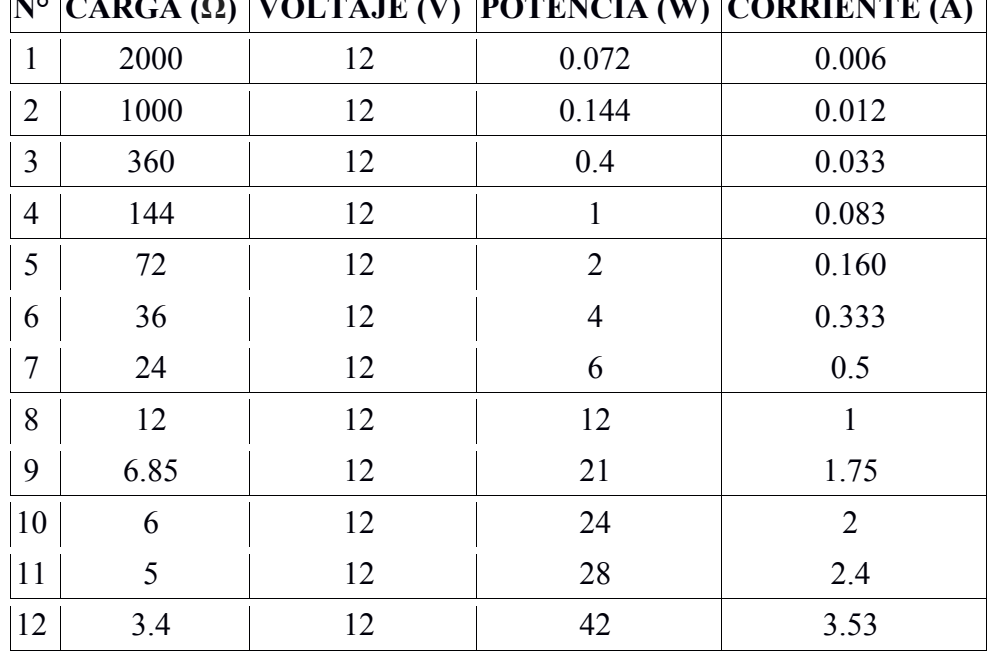

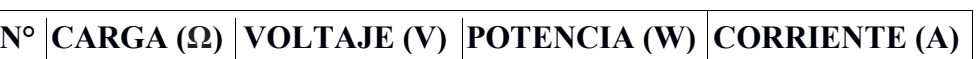

Tabla 4: Parámetros Eléctricos suministrados por el fabricante de las cargas

Para los dos sensores del sistema hardware se muestra a continuación una serie de tablas y gráficas registradas por un multímetro digital nuevo y un osciloscopio digital Tektronix adquirido por la universidad del Cauca en el primer periodo de 2018 (1-2018) respectivamente. Ambas gráficas tienen unidades de voltaje en el eje de las ordenadas e indica el voltaje de referencia de salida registrado por el sensor de voltaje, en el eje de las abscisas también son unidades de voltaje y representa las variaciones de voltaje y corriente de la batería del robot bípedo en la entrada del sensor de voltaje.

## **4.4.1. Pruebas de medición para diferentes cargas con Osciloscopio Digital Tektronix**

El osciloscopio de señales mixtas utilizado para mediciones con diferentes cargas, pertenece a la serie MSO5000B, DPO5000B de Tektronix, tiene un certificado de calibración de metrología industrial que garantiza en buena medida la confiabilidad de las señales medidas (mensurando) del sistema embebido o hardware del proyecto.

El concepto de incertidumbre como atributo cuantificable es relativamente nuevo en la historia de la medición, a pesar de que conceptos como error y análisis de errores han formado parte desde hace mucho tiempo de la práctica de la ciencia de la medida o metrología. Actualmente está ampliamente reconocido que aun cuando se hayan considerado todas las componentes conocidas o sospechadas del error, y se hayan aplicado las correcciones oportunas, aún existe una incertidumbre asociada a la corrección del resultado del error final; esto es, una duda acerca de la bondad con que el resultado final representa al valor de la magnitud medida [92].

## *4.4.1.1. Tabla y Graficas de los Sensores Prototipo 1*

Por medio de los datos registrados en el laboratorio de electrónica básica de la Universidad de Cauca se muestra el comportamiento eléctrico de los dos sensores diseñados, a la izquierda de la tabla los valores de las cargas, en el medio las muestras del sensor de voltaje y a la derecha los datos del sensor de corriente. Con estos datos se hace un análisis estadístico más adelante por medio de la técnica de mínimos cuadrados, para crear la recta de ajuste que mejor se acerca al valor verdadero de la función real lineal, a continuación, en la tabla 5 se muestran los parámetros eléctricos registrados por los dos sensores, y las gráficas 47 y 48 muestran las respuestas de entrada/salida de los dos sensores para las 12 cargas.

- *Vpot:* Voltaje en el potenciómetro de precisión
- *Vsv:* Voltaje de medida sensor de voltaje
- *Vrsh:* Voltaje en la resistencia Shunt
- *Vsc:* Voltaje de medida sensor de corriente
- **Vcc:** Voltaje de Alimentación (Batería del robot)

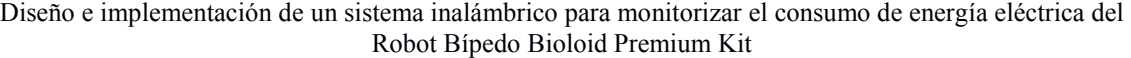

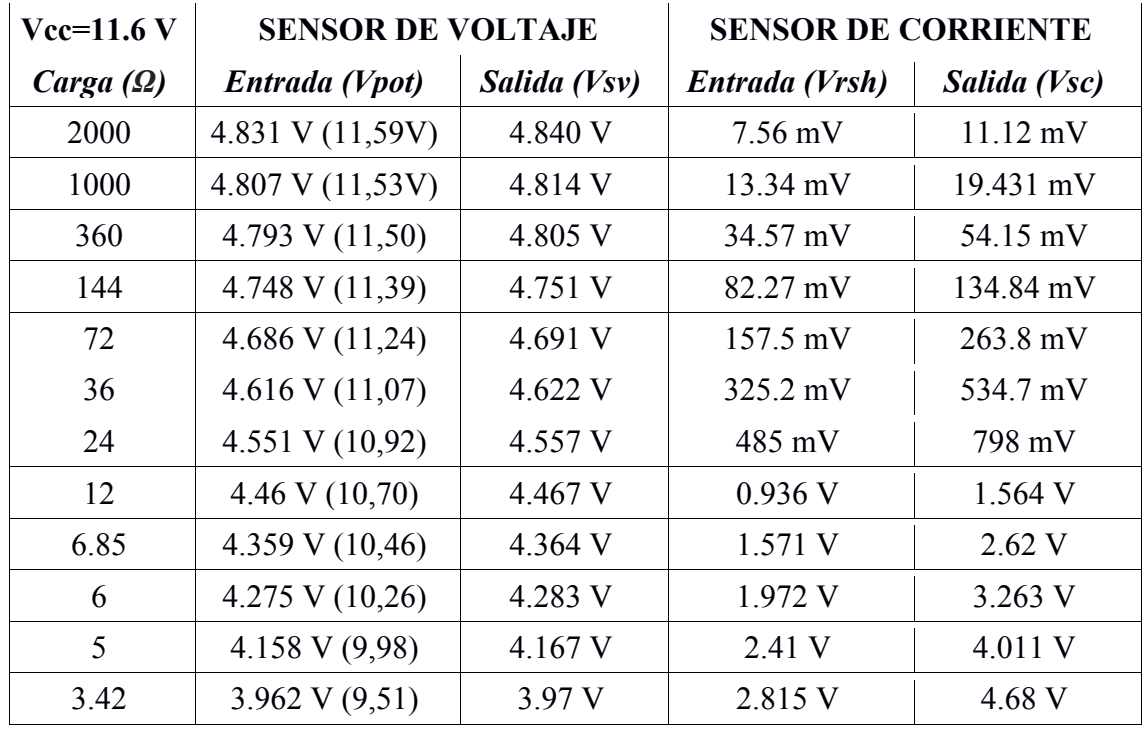

Tabla 5: Muestras del comportamiento de los dos sensores para diferentes cargas

El sensor de voltaje fue diseñado idealmente bajo la consideración de que 5 voltios a la salida del sensor, indica que en la entrada del mismo sensor debe existir un voltaje de entrada de 12 voltios, con esta consideración se puede determinar cualquier voltaje de entrada que este en el rango de 0 a 12 voltios, además esta consideración representa una equivalencia lógica de la entrada para ser representada a la salida del sensor, por medio de una regla de tres directa, 12 voltios equivalen a 5 voltios linealmente.

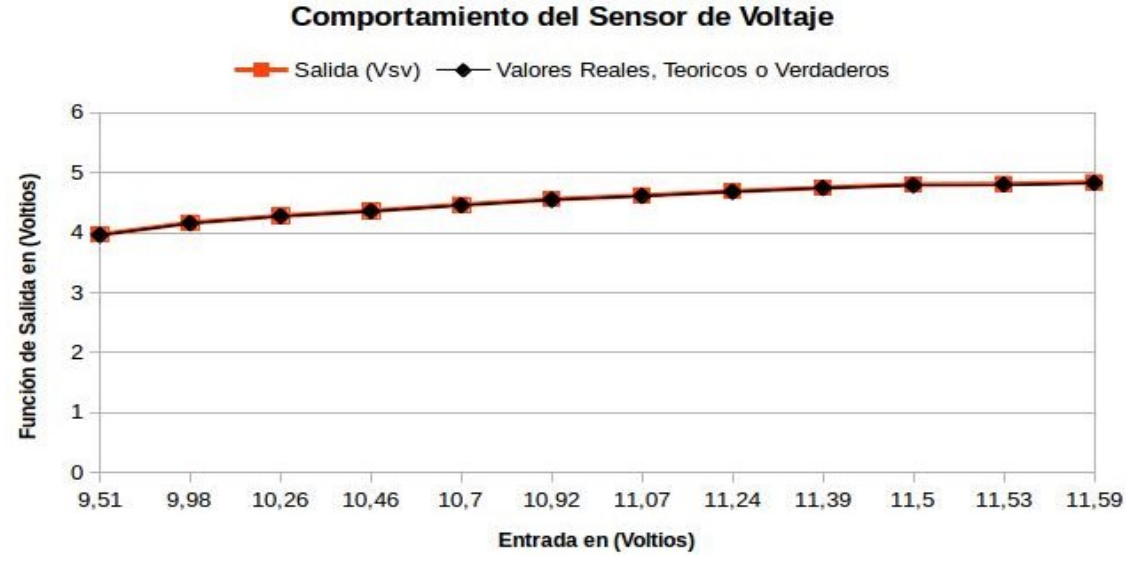

Figura 46: Comportamiento del sensor de voltaje para 12 cargas

El sensor de corriente fue diseñado idealmente para que cuando fluyan 3 amperios en la entrada, en la salida del sensor debe existir 5 voltios medidos, con esta consideración se determina cualquier valor de corriente entre 0 y 3 amperios, se determina con una regla de tres basadas en la hipótesis de que 3 amperios equivalen a 5 voltios linealmente.

#### Comportamiento del Sensor de Corriente

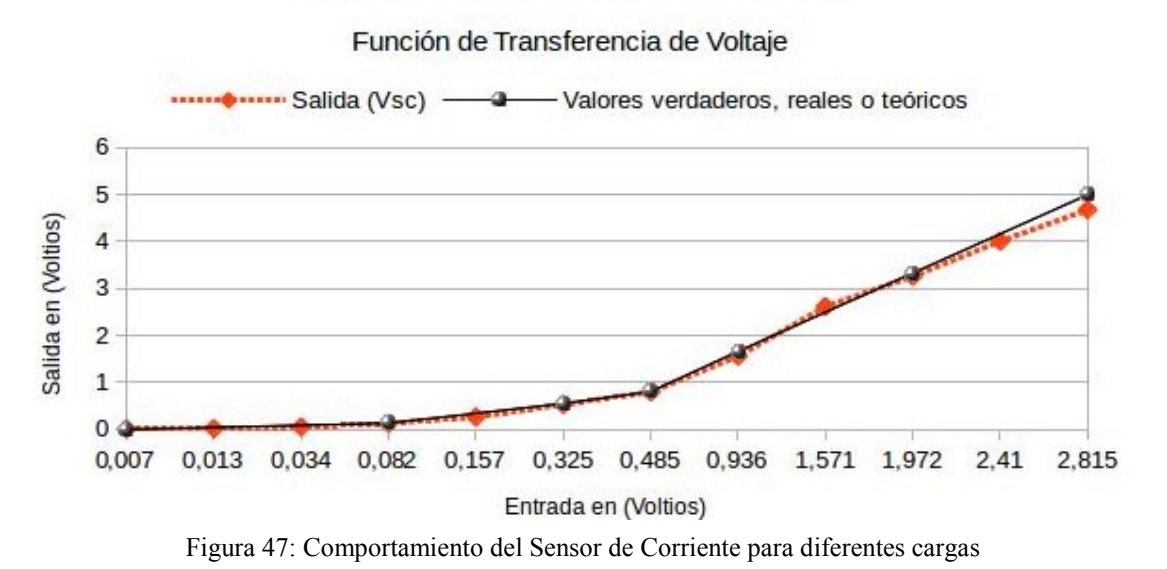

## *4.4.1.2. Tabla y Graficas de los Sensores Prototipo 2*

Por medio de los datos registrados en el laboratorio de electrónica básica de la Universidad de Cauca se muestra el comportamiento eléctrico de los dos sensores diseñados en el prototipo 2, a la izquierda de la tabla los valores de las cargas, en el medio las muestras del sensor de voltaje y a la derecha los datos del sensor de corriente. Con estos datos se hace un análisis estadístico más adelante, por medio de la técnica de mínimos cuadrados, para crear la recta de ajuste que mejor se acerca al valor verdadero de la función real lineal, a continuación, en la tabla 6 las muestras del comportamiento de los dos sensores diseñados.

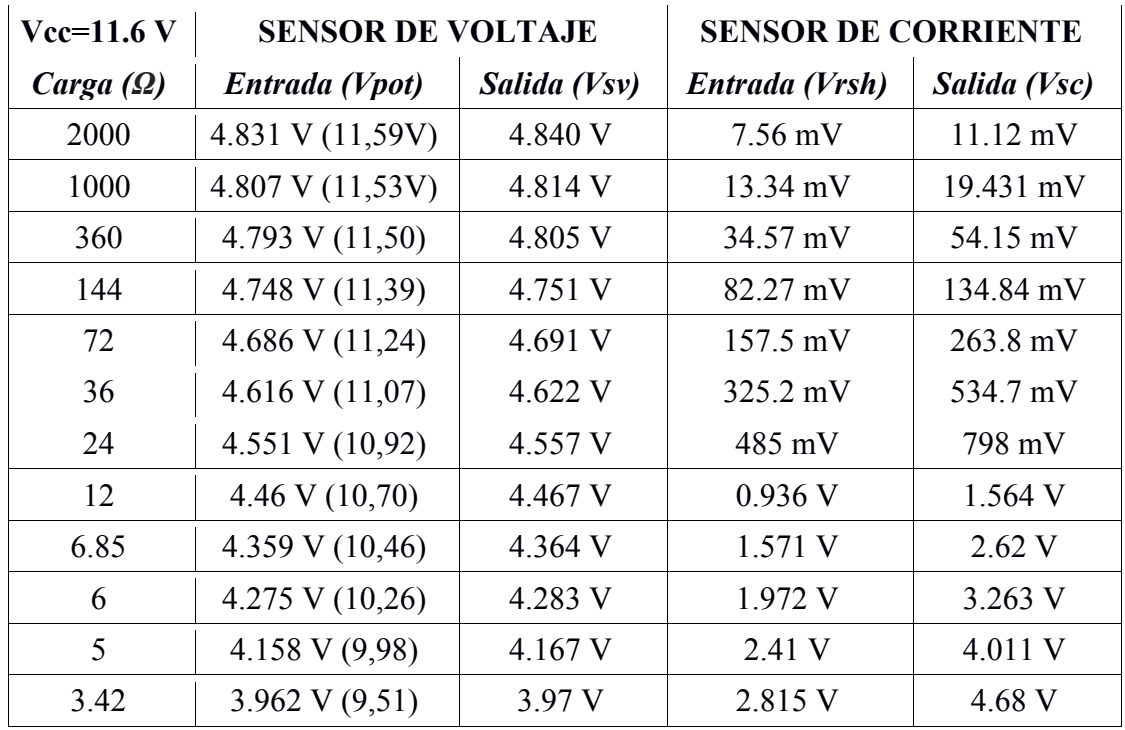

Tabla 6: Muestras del comportamiento de los sensores para diferentes cargas

#### **4.4.2. Pruebas de medición para diferentes cargas con Multímetro Digital MMD**

El objetivo de la medición es determinar el valor del mensurando de los dos sensores con un muletillero digital nuevo y de buen rendimiento que se consigue en el mercado, esto es, el valor de la magnitud particular bajo medición en los dos sensores diseñados. Por tanto, una medición comienza con una adecuada definición del mensurando, del método de medida y del procedimiento de medida. En general, el resultado de una medición es sólo una aproximación o estimación del valor del mensurando, y únicamente se halla completo cuando está acompañado de una declaración acerca de la incertidumbre de dicha estimación. En la práctica, la especificación o definición requerida del mensurando es función de la exactitud de medida requerida por la medición. El mensurando debe definirse lo más completamente posible respecto a la exactitud requerida, de modo que para todos los efectos prácticos asociados con la medición su valor sea único.

#### **4.5. Incertidumbre Estándar para los Sensores del Sistema Hardware**

Si se hacen variar todas las magnitudes de las que depende el resultado de una medición, su incertidumbre puede evaluarse por métodos estadísticos. En la práctica, sin embargo, esto no es posible, por limitaciones de tiempo y de recursos; por ello, la incertidumbre de un resultado de medida habitualmente se evalúa acudiendo a un modelo matemático de la medición, y a la ley de propagación de la incertidumbre. En la Guía para la determinación de la Incertidumbre de medida, está implícita la hipótesis de que a toda medición puede hacérsele corresponder un modelo matemático, hasta el grado impuesto por la exactitud requerida en la medición.

Con el fin de decidir si un sistema de medida funciona correctamente, a menudo se compara la variabilidad observada experimentalmente de sus valores de salida, caracterizada por su desviación típica, con la desviación típica esperada, obtenida mediante combinación de las distintas componentes de incertidumbre que caracterizan la medición. En tales casos, solamente deben considerarse aquellas componentes (hayan sido obtenidas por evaluación Tipo A o Tipo B) que puedan contribuir a la variabilidad observada experimentalmente, de los valores de salida de sensores.

La desviación típica estimada asociada a la estimación de salida o resultado de medida (y) de los dos sensores del sistema hardware, se denomina incertidumbre típica combinada y representada por uc (y), se determina a partir de la desviación típica estimada de cada sensor, asociada a cada estimación de entrada xi, denominada incertidumbre típica y representada por u (xi).

Cada estimación de entrada xi, así como su incertidumbre asociada u(xi) se obtienen a partir de una distribución de valores posibles de la magnitud de entrada Xi. Esta distribución de probabilidad puede basarse en una distribución de frecuencias; es decir, en una serie de observaciones xi, k de las Xi, o puede tratarse de una distribución supuesta a priori. La ley de propagación de la incertidumbre tiene en cuenta varias fuentes de incertidumbre que son operadas matemáticamente para encontrar la incertidumbre típica combinada total de los dos sensores.

La Guía GUM proporciona un marco de actuación para la evaluación de la incertidumbre, éste no puede nunca sustituir a la reflexión crítica, la honradez intelectual y la competencia profesional. La evaluación de la incertidumbre no es ni una tarea rutinaria ni algo puramente matemático; depende del conocimiento detallado de la naturaleza del mensurando y de la medición. La calidad y utilidad de la incertidumbre asociada al resultado de una medición dependen en último término del entendimiento, análisis crítico e integridad de aquellos que contribuyen a su evaluación.

La desviación estándar estimada, asociada con la estimación de la cantidad y de salida de los dos sensores, llamada la incertidumbre estándar combinada y denotada por Uc (y), se calcula de la desviación estándar estimada que se asocia a cada estimación x i, denominada incertidumbre estándar y designada con U (xi). Esta última cantidad se puede calcular con una distribución de valores posibles de la cantidad Xi, la cual a su vez se obtiene de una serie de observaciones o de una distribución conocida a priori. La evaluación tipo A de la incertidumbre se basa en el primer caso (una distribución de frecuencias de datos), mientras que la evaluación tipo B de la incertidumbre resulta de una distribución establecida a priori. Ambas reflejan nuestro conocimiento del proceso de medición [92].

En el cálculo de la incertidumbre de los dos sensores diseñados la mejor incertidumbre que se adapta al caso de una distribución de frecuencia de datos, es la incertidumbre estándar tipo A, con este tipo de incertidumbre y los datos tomados en todo el rango del mensurando se determina la incertidumbre estándar combinada y la recta de ajuste por mínimos cuadrados de los sensores diseñados.

## **4.5.1. Incertidumbre Estándar tipo A para el Sensor de Voltaje del Prototipo 1 del Sistema Embebido o Hardware del Robot**

La exactitud de salida del sensor de voltaje depende de la combinación de incertidumbres ocasionadas por fuentes de error involuntarias, son combinadas y relacionadas matemáticamente según la ley de propagación de la incertidumbre para dar a conocer la incertidumbre estándar típica combinada del sensor de voltaje, varios errores afectan la señal de salida del sensor, errores producidos por voltajes parásitos, corrientes de Bias y efecto Joule de los componentes provocan inestabilidad en el comportamiento del sistema sensor, causan variaciones en la medida, por esta razón hay que tener en cuenta la incertidumbre asociada a estos errores. la primera incertidumbre la da el fabricante del potenciómetro de precisión utilizado en la entrada del sensor, la segunda incertidumbre es determinada como tipo A, con n pruebas de salida para una misma entrada (xi) que se hicieron en el laboratorio para encontrar el comportamiento aleatorio de salida del sensor. Las entradas xi del sensor de voltaje son muestras de voltaje que controla y referencia el potenciómetro de precisión, las salidas del sensor también son muestras de voltaje que ayudan en la determinación del gasto de energía eléctrica en el robot, a continuación, se mencionan una serie de pasos para encontrar la incertidumbre estándar típica tipo A establecida en la GUM.

**1.** Se determina la media aritmética qm, también conocida como esperanza matemática o promedio de las muestras de salida para una misma entrada.

 $qm=\frac{1}{n}$  $\frac{1}{n} \cdot \sum_{k=1}^n qk$ (1)

**2.** Encontrar la varianza experimental de las observaciones, que es un estimador de la varianza σ^2 de la distribución de probabilidad de qk. Esta estimación de la varianza y su raíz cuadrada positiva S(qk), denominada: *desviación típica experimental*, representan la variabilidad de los valores observados qk, o más específicamente, su dispersión alrededor de su media qm.

$$
S^{2}(qk) = \frac{1}{n-1} \cdot \sum_{k=1}^{n} (qk - qm)^{2} \qquad (2)
$$

**3.** El tercer paso es encontrar la varianza experimental de la media S^2 (qm) y la desviación típica experimental de la media  $S(qm)$ , igual a la raíz cuadrada positiva de  $S^2$  (qm), determinan la bondad con que qm estima la esperanza matemática **U(**qm) de qm, y una u otra pueden ser utilizadas como medida de la incertidumbre estándar de qm.

$$
S^2(qm) = \frac{S^2(qk)}{n} \tag{3}
$$

**4.** De este modo, para una magnitud de entrada Xi obtenida a partir de n observaciones repetidas e independientes X i,k, la incertidumbre típica U (xi) de su estimación  $xi = Xi$  es U (xi) = S (Xi), La varianza experimental de la media, junto con su raíz cuadrada positiva, S(qm), denominada la desviación estándar experimental de la media , cuantifican qué tan bien qm estima el valor esperado de q, y se puede utilizar como una medida de la incertidumbre de qm. En otras palabras, la evaluación tipo A de la incertidumbre estándar de un conjunto de mediciones Xk, tal como se definió previamente, se logra con la ecuación (4), con qm=xm, xi=qk, según [92]entonces  $S(qm) = U(xi)$ :

$$
U(xi) = \sqrt{\frac{\sum_{i=1}^{n} (xi - xm)^2}{n(n-1)}} = S(qm) \qquad (4)
$$

A continuación, en la tabla 7 se muestran 30 datos de salida del sensor de voltaje para una misma carga de 6.85 Ω y voltaje de alimentación de la fuente 11.57 V, cada dato de salida del sensor está en unidades de Voltios y es registrado en la tabla para una misma excitación de entrada del sensor. Seguidamente se evalúa la serie de cuatro pasos para la determinación de la incertidumbre estándar típica de medida tipo A.

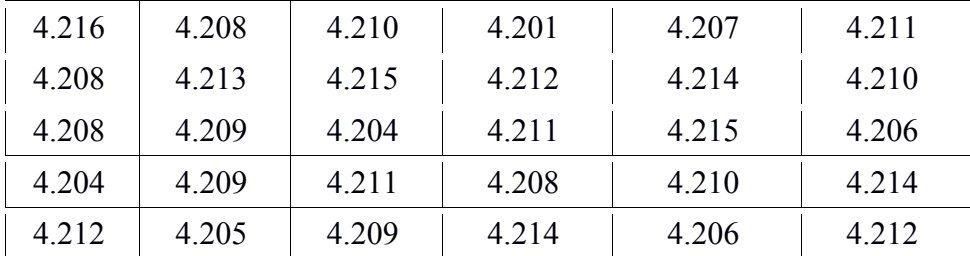

Tabla 7: Voltajes de Salida Sensor de Voltaje Prototipo 1 (en V)

Siguiendo el procedimiento anterior de los cuatro pasos estipulados por la Guía para la determinación de la Incertidumbre de medida GUM [92], se encuentra la incertidumbre estándar típica tipo A de los dos sensores y prototipos para un tamaño de muestra de 30, este tipo de incertidumbre es el más apropiado para el sensor de voltaje diseñado, en la tabla 8 la incertidumbre estándar del sensor de voltaje.

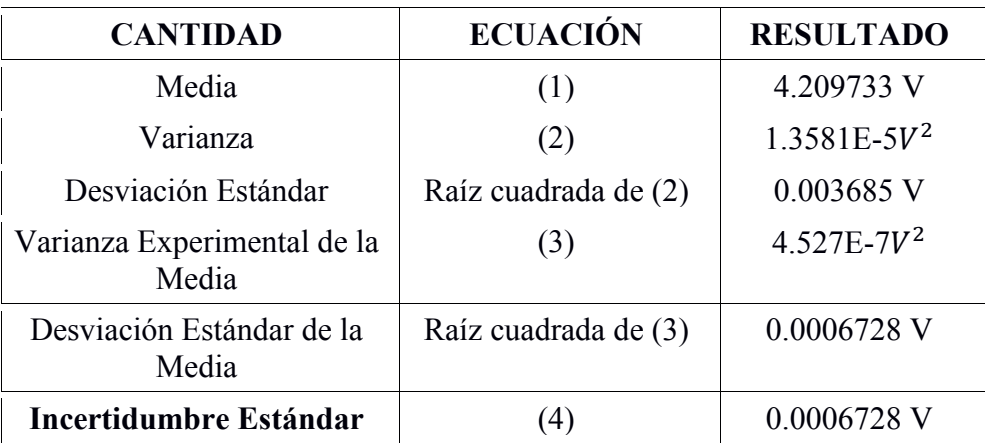

Tabla 8: Evaluación tipo A de la incertidumbre en la medición del sensor de voltaje

Además, cuando se informa acerca de evaluaciones tipo A de la incertidumbre, debe darse el número de grados de liberta, ni, que es igual a n - 1 cuando  $xi = gm$  y U  $(xi) = S$  (qm) se calculan usando n observaciones independientes.

## **4.5.2. Incertidumbre Estándar tipo A para el Sensor de Corriente del Prototipo 1 del Sistema Embebido o Hardware del Robot**

De forma similar se determina la incertidumbre de medida para el sensor de corriente del prototipo 1, en la tabla 9 se observan las muestras de 30 datos registrados para la misma carga de la sección anterior. Para la toma de las treinta muestras se conecta la carga y se

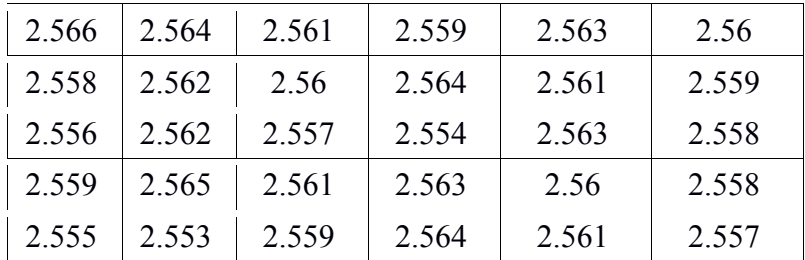

escribe la respuesta del sensor frente a la excitación de la carga, después se desconecta y se vuelve a conectar la carga hasta tener las treinta muestras a continuación.

Tabla 9: Voltajes de Salida Sensor de Corriente Prototipo 1 (en V)

Siguiendo el procedimiento anterior de los cuatro pasos estipulados por la Guía para la determinación de la Incertidumbre de medida GUM [92], se encuentra la incertidumbre estándar típica tipo A del sensor de corriente prototipo 1, tabla 10, así como sus parámetros estadísticos media, varianza y desviación estándar para un tamaño de muestra de 30.

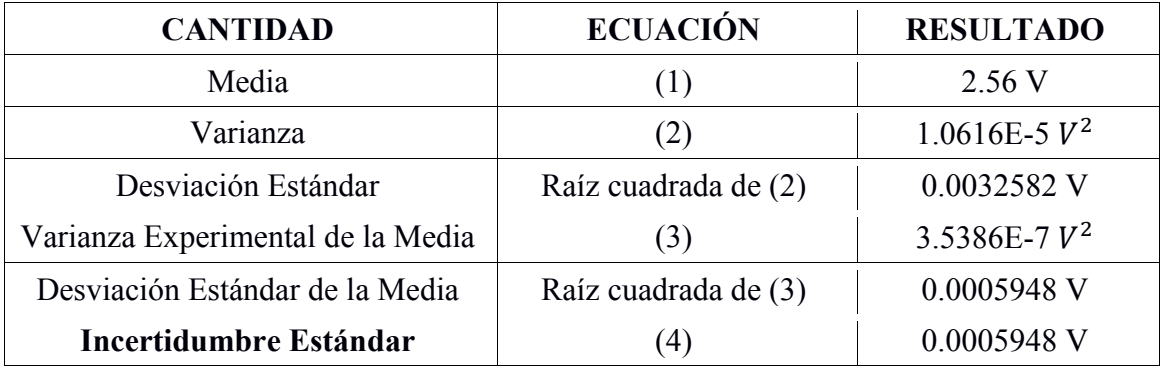

Tabla 10: Evaluación tipo A de la incertidumbre en la medición del sensor de corriente

## **4.5.3. Incertidumbre Estándar tipo A para el Sensor de Voltaje del Prototipo 2 del Sistema Embebido o Hardware del Robot**

De forma similar se determina la incertidumbre de medida para el sensor de voltaje del prototipo 2, en la tabla 11 se observan las muestras de 30 datos registrados para la misma carga de la sección anterior. Para la toma de las treinta muestras se conecta la carga y se escribe la respuesta del sensor frente a la excitación de la carga, después se desconecta y se vuelve a conectar hasta tener las treinta muestras.

Diseño e implementación de un sistema inalámbrico para monitorizar el consumo de energía eléctrica del Robot Bípedo Bioloid Premium Kit

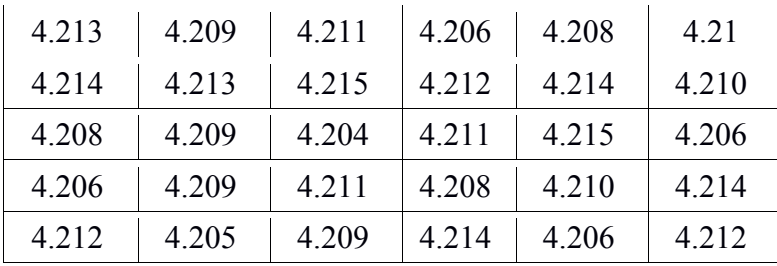

Tabla 11: Voltajes de Salida Sensor de Voltaje Prototipo 2 (en V)

Siguiendo el procedimiento anterior de los cuatro pasos estipulados por la Guía para la determinación de la Incertidumbre de medida GUM [92], se encuentra la incertidumbre estándar típica tipo A del sensor de voltaje, tabla 12, así como sus parámetros estadísticos media, varianza y desviación estándar para un tamaño de muestra de 30.

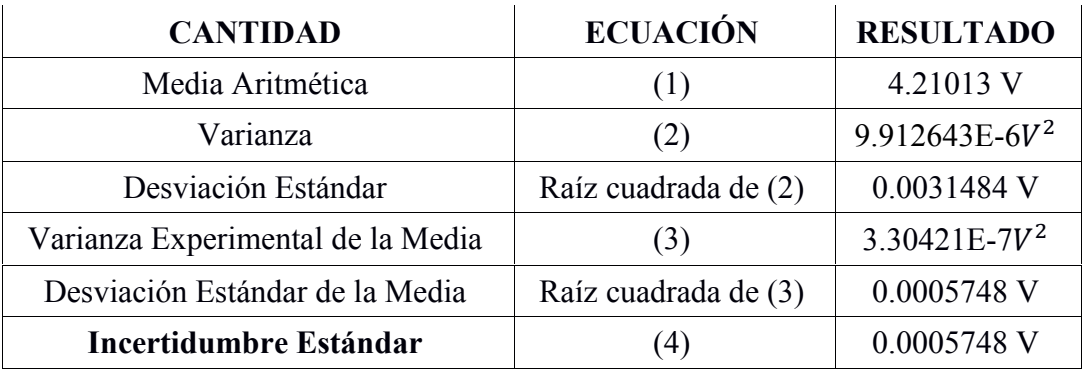

Tabla 12: Evaluación tipo A de la incertidumbre para el sensor de voltaje

## **4.5.4. Incertidumbre Estándar tipo A para el Sensor de Corriente del Prototipo 2 del Sistema Embebido o Hardware del Robot**

De forma similar se determina la incertidumbre de medida para el sensor de corriente del prototipo 2, en la tabla 13 se observan las muestras de 30 datos registrados para la misma carga de la sección anterior. Para la toma de las treinta muestras se conecta la carga y se escribe la respuesta del sensor frente a la excitación de la carga, después se desconecta y se vuelve a conectar hasta tener las treinta muestras.

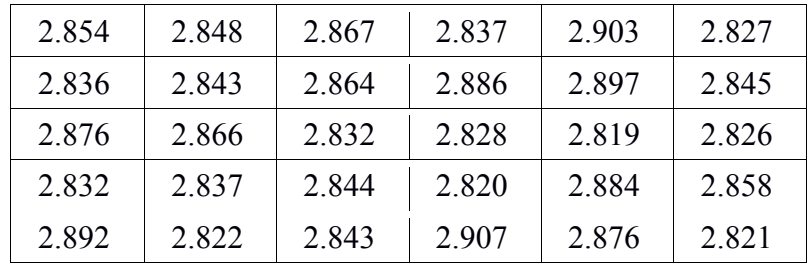

Tabla 13: Voltajes de salida sensor de corriente prototipo 2 (en V)

Siguiendo el procedimiento anterior de los cuatro pasos estipulados por la Guía para la determinación de la Incertidumbre de medida GUM [92], se encuentra la incertidumbre estándar típica tipo A del sensor de corriente, tabla 14, así como sus parámetros estadísticos media, varianza y desviación estándar para un tamaño de muestra de 30.

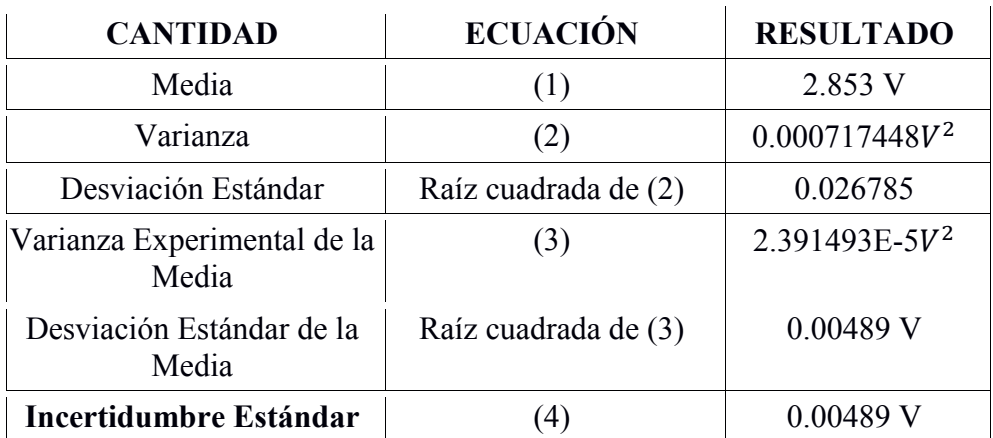

Tabla 14: Evaluación tipo A de la incertidumbre para el sensor de corriente

## **4.6. Coeficiente de Correlación y Recta de Regresión Lineal de las Muestras Medidas Experimentalmente con Osciloscopio Digital Tektronix**

Todo dato de medida capturado por cualquier medio debería ir acompañado de un valor cuantitativo que nos dé una idea de su calidad, es decir, de un parámetro que caracterice la dispersión de los valores que podrían atribuirse razonablemente al mismo. En tal momento se entiende que el resultado de la medición está completo. La evaluación de este parámetro de calidad debe realizarse de la forma más rigurosa posible ya que determinará la metodología de captura más adecuada a cada caso concreto.

Este parámetro, la incertidumbre, es el objeto principal de estudio en la Guía para la expresión de la incertidumbre de medida, comúnmente denominada GUM (ISO, 2008), elaborada conjuntamente por diversas organizaciones internacionales (Oficina Internacional de Pesas y Medidas (BIPM), Organización Internacional de Metrología (OIML), Organización Internacional de Normalización y estandarización (ISO),…) y adoptada en la actualidad por un gran número de prestigiosas sociedades científicas internacionales. La GUM, publicada en 1993 y revisada en 1995 y 2008, representa la referencia más completa y aceptada actualmente sobre cómo expresar la incertidumbre de medida. De aplicación fundamental en metrología, está pensada para que se pueda aplicar a la mayoría de los resultados de medida, incluyendo los resultados asociados a la investigación básica y aplicada, y a la ingeniería. La importancia de esta guía es que es universal, y, por tanto, aplicable a todo tipo de mediciones y a todo tipo de datos de entrada.

Existen una serie de términos relacionados con la incertidumbre de medida como son error, precisión, exactitud, repetibilidad, reproducibilidad, etc., que deben tratarse con cuidado, evitando su confusión y usándolos de manera consistente a como se definen en otros documentos internacionales. La definición de todos ellos viene recogida en el Vocabulario internacional de Metrología – Conceptos fundamentales y generales y términos asociados (3ª edición) (ISO, 2007), comúnmente conocido como VIM. El VIM debe acompañar siempre a la GUM ya que los dos documentos son complementarios y han sido publicados por la ISO en representación de otras muchas organizaciones internacionales [101].

## **4.6.1. Recta de Regresión Lineal y Coeficiente de Correlación Sensor de Corriente**

Por definición la regresión lineal se emplea para analizar la relación o dependencia que hay entre las variables de entrada y salida del sensor. Nos interesará cuantificar la intensidad de dicha relación lineal entre las variables a través de un coeficiente de correlación lineal "R" también conocido como coeficiente de Pearson. Gráficamente todo esto se puede plasmar mediante un diagrama de dispersión (nube de puntos) con su correspondiente recta de ajuste, (figura 49).

El análisis de la correlación entre dos variables 'x' (Entradas) y 'y' (Salidas) únicamente, es decir, haremos un análisis exclusivamente bidimensional ya que el abordaje multivariante es más complejo. No obstante, será de vital importancia también determinar el coeficiente de determinación o bondad del ajuste. Este nos indica el porcentaje del ajuste que se ha conseguido con el modelo lineal. A mayor porcentaje mejor es nuestro modelo para predecir el comportamiento de la variable y. De modo que se trata de una medida de la proximidad o de ajuste de la recta de regresión a la nube de puntos. En la tabla a continuación se hacen los cálculos de las variables 'x' y 'y' para encontrar los parámetros a y b de la recta de regresión (y=ax+b) que mejor se ajusta a las muestras.

#### Recta de Regresión Lineal Sensor de Corriente

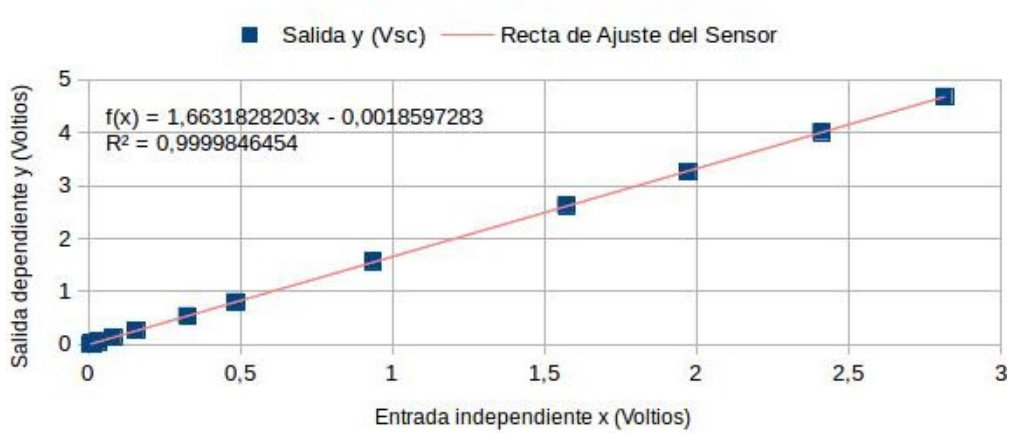

Recta de Ajuste y Coeficiente de Correlación

Figura 48: Recta de Ajuste y coeficiente de determinación sensor de corriente

## **4.6.2. Recta de Regresión Lineal y Coeficiente de Correlación Sensor de Voltaje**

La regresión lineal se emplea para analizar la relación o dependencia que hay entre las variables de entrada y salida del sensor diseñado. Nos interesará cuantificar la intensidad de dicha relación lineal entre las variables dependiente e independiente, a través de un coeficiente de correlación lineal "r" también conocido como coeficiente de Pearson. Gráficamente todo esto se puede plasmar mediante un diagrama de dispersión (nube de puntos) con su correspondiente recta ajustada (figura 50).

Diseño e implementación de un sistema inalámbrico para monitorizar el consumo de energía eléctrica del Robot Bípedo Bioloid Premium Kit

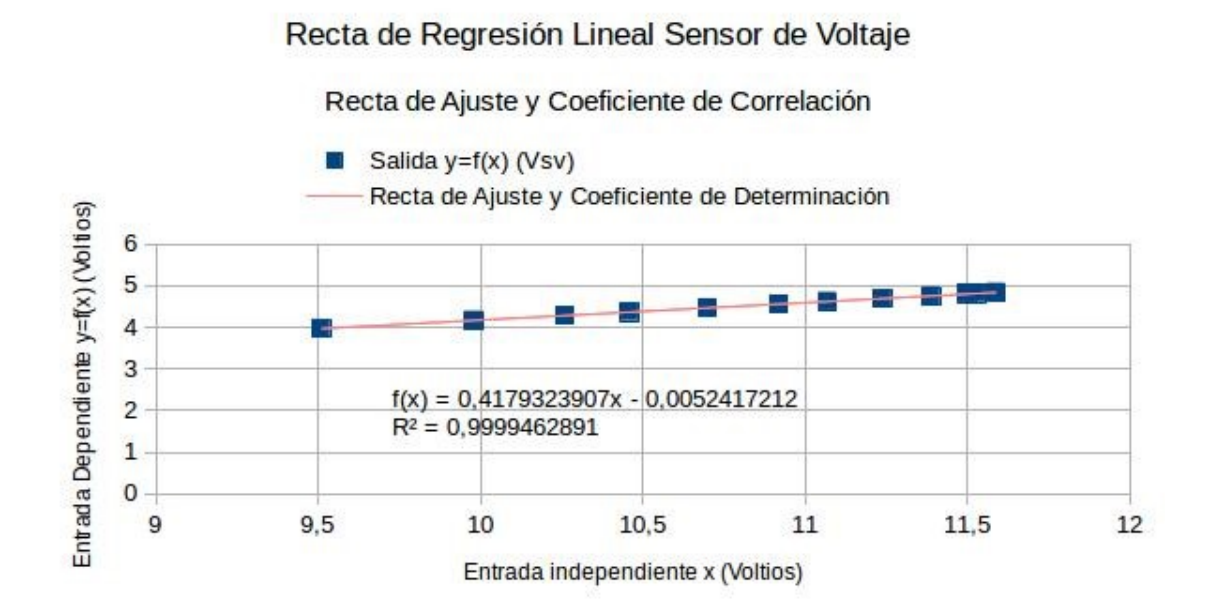

#### Figura 49: Nube de dispersión, recta de ajuste y coeficiente de determinación sensor de voltaje

98

## **CAPITULO V: Diseño y Programación del Sistema Software en Matlab para monitorizar y almacenar los parámetros eléctricos del consumo de energía eléctrica en el robot**

## **5.1. Introducción**

Según la RAE la palabra monitorizar implica observar mediante aparatos especiales el curso de uno o varios parámetros de cualquier naturaleza para detectar información, para el proyecto en cuestión se necesita mediante software observar información de varios parámetros eléctricos como voltaje, corriente, potencia y energía eléctrica. Estos parámetros se reciben en un computador por medio de una tarjeta de red inalámbrica de área personal (WPAN) compatible con el estándar IEEE 802.15.1. Seguidamente estos parámetros eléctricos recibidos por la WPAN en el computador, se demultiplexa en un microcontrolador con una unidad USART para entregar y manejar la información que se recibió, de forma serial en un puerto serie virtual COM que implementan los sistemas operativos Windows. De esta manera la información serial se almacena en vectores y se proyecta en interfaces gráficas para su posterior interpretación en análisis de energía de robots bípedos en trayectorias de marcha.

De esta manera para poder visualizar y observar el consumo de energía eléctrica del robot bípedo Bioloid, se usa un software de alto nivel técnico como Matlab, creado para análisis y simulaciones en laboratorios de matemáticas, siendo apto para la ingeniería, robótica y electrónica; lo convierten en una excelente opción, en especial para la adquisición y visualización en Interfaz Gráfica los parámetros de energía eléctrica que gasta la batería del robot bípedo Bioloid mientras camina.

En la segunda parte del capítulo se describe cada uno de los pasos que se tuvieron en cuenta para la creación de la Interfaz Gráfica de Usuario, que permiten visualizar los parámetros eléctricos que indican el consumo de energía eléctrica en el robot bípedo Bioloid. Además, en esta segunda parte del capítulo, también se describe la compatibilidad que existe entre los dos softwares utilizados para manejar y establecer una comunicación por el estándar IEEE 802.15.1 correspondiente a la tecnología Bluetooth.

En la tercera parte del capítulo se describe como es el funcionamiento de la interfaz Gráfica para la determinación del consumo de energía eléctrica en el robot, así como también se menciona unos pasos que se deben seguir para tener un correcto funcionamiento de la Interfaz de Usuario desde que inicia la monitorización de los parámetros de energía eléctrica hasta que termine el proceso de monitorización. Además de la autenticación en recepción del dispositivo Bluetooth y la asignación del puerto COM virtual al mismo dispositivo Bluetooth. Se realiza programación de algoritmos on-line para determinar parámetros eléctricos de Voltaje y Corriente, y algoritmos off-line para determinar parámetros eléctricos de Potencia y Energía eléctrica.

## **5.2. Creación GUI Matlab y Compatibilidad con Arduino**

Para la creación de la Interfaz Gráfica de Usuario del proyecto se usó la opción GUIDE de Matlab que aparece en el panel de herramientas del programa, en esta opción existen varias opciones para la creación de Interfaces de Usuario Graficas con diferentes características, la GUI del proyecto tiene la característica de usar pocos recursos del computador porque es una opción básica de GUI's pero que cumple con los estándares de rendimiento para monitorizar y visualizar en tiempo real los parámetros eléctricos que se transmiten y envían desde el robot. La forma de interactuar y programar la GUI de Matlab consiste en un temporizador que activa cada una de las subfunciones que compone la GUI para hacer un proceso secuencial en primer plano y en segundo plano orientar en objetos cada una de las subfunciones del primer plano.

## **5.2.1. Compatibilidad de Software Matlab - Arduino**

Para observar por pantalla el consumo de energía eléctrica del robot, es necesario tener compatibilidad entre los dos programas utilizados que van a realizar la comunicación de los datos o parámetros eléctricos que determinan el gasto de energía eléctrica del robot. El entorno de desarrollo de Arduino y Matlab usan y manejan estándares de tecnologías en común, que garantizan la interoperabilidad entre ambos programas para garantizar la comunicación de datos en ambas direcciones y al mismo tiempo (Full dúplex). El estándar IEEE 802.15.1 esta implementado tanto en Matlab como el IDE de Arduino, ambos programas manejan el estándar Bluetooth que hace de tecnología común para establecer y enviar la información por el enlace de comunicación Bluetooth desde el robot hasta el computador.

Otro aspecto que se debe tener en cuenta para instalar y manejar los dos programas Matlab y Arduino es haber instalado previamente el complemento de Java JDK, sin este complemento actualizado a la última versión no es posible instalar ninguno de los dos programas Matlab y Arduino. Porque estos programas usan un lenguaje de más alto nivel internamente que llama a las funciones de los dos programas y evalúa las sentencias desde los programas de forma síncrona o asíncrona. Los programas Java pueden pasar datos y obtener datos desde el IDE de Arduino hasta el Workspace de MATLAB, en ambas direcciones al mismo tiempo. El motor admite aplicaciones Java compiladas con JDK 7 o versiones posteriores.

# **5.3. Descripción y Funcionamiento de la Interfaz Gráfica de Usuario**

La forma de presentar la información del consumo de energía eléctrica para el robot bípedo, consiste de una interfaz de usuario creada en Matlab, las interfaces de usuarios están desarrolladas en todas las tecnologías software actuales y se pueden adaptar a cualquier campo de aplicaciones, como interfaces graficas en entornos de aplicaciones móviles, aplicaciones web y aplicaciones de escritorio.

La interfaz Gráfica diseñada para monitorizar el consumo de energía eléctrica (Figura 51), permite pre -visualizar en tiempo real cuatro parámetros asociados que establecen el gasto o consumo de energía eléctrica del robot bípedo Bioloid.

El primer parámetro que se muestra en la interfaz gráfica de usuario es la medida de voltaje que varía en los terminales de la batería del robot mientras camina, este parámetro se muestra en la parte superior izquierda de la GUI diseñada en una gráfica dinámica bidimensional de abscisa (Valor, Magnitud) y ordenada (Tiempo) que indican el valor, magnitud o cantidad de voltaje que se recibe por el enlace de comunicación Bluetooth, además en la ordenada se tiene la referencia del tiempo de ejecución de la marcha del robot, el valor del tiempo puede ser visto en un reloj que cuenta los segundos que dura la ejecución de la marcha del robot bípedo.

Diseño e implementación de un sistema inalámbrico para monitorizar el consumo de energía eléctrica del Robot Bípedo Bioloid Premium Kit

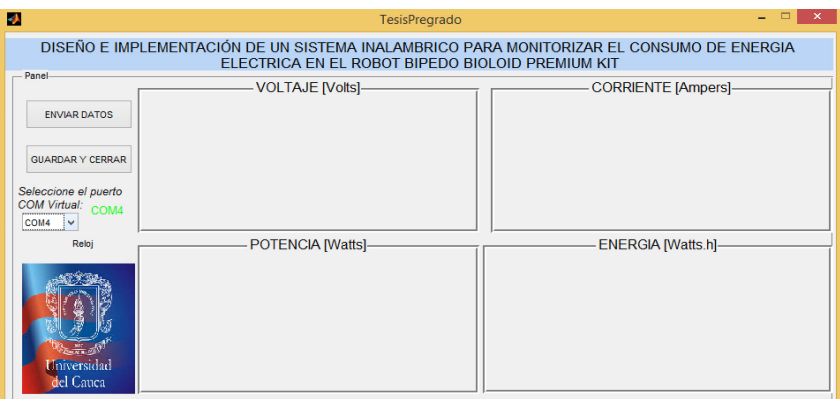

Figura 50: Previsualización de monitorización de cuatro parámetros eléctricos

El segundo parámetro eléctrico que se muestra en la interfaz gráfica de usuario del proyecto, es una gráfica con la medida de la corriente total que fluye por el circuito de los actuadores, este parámetro de corriente está ubicado en la parte superior derecha de la interfaz gráfica de usuario e indica en una gráfica bidimensional de magnitud vs tiempo, el valor de la corriente eléctrica que consume el robot bípedo mientras realiza una trayectoria de marcha. Con los dos parámetros eléctricos mencionados anteriormente: voltaje y corriente eléctrica se realiza el algoritmo on-line que define estos dos valores, seguidamente a la obtención de estos dos parámetros, se realiza un algoritmo off-line para la obtención de potencia y energía eléctrica que varían en el tiempo. El tercer parámetro eléctrico que se visualiza en la parte inferior izquierda de la interfaz de usuario gráfica, es el valor de potencia que se determina con la multiplicación de los parámetros eléctricos de voltaje y corriente en el algoritmo on-line. El cuarto parámetro eléctrico que se muestra en la interfaz gráfica de usuario es la magnitud de energía eléctrica que consume el robot bípedo, este parámetro se visualiza en una gráfica bidimensional en la parte inferior derecha de la interfaz gráfica de usuario del proyecto. Los cuatro parámetros eléctricos se muestran en ejes coordenados como se describió anteriormente.

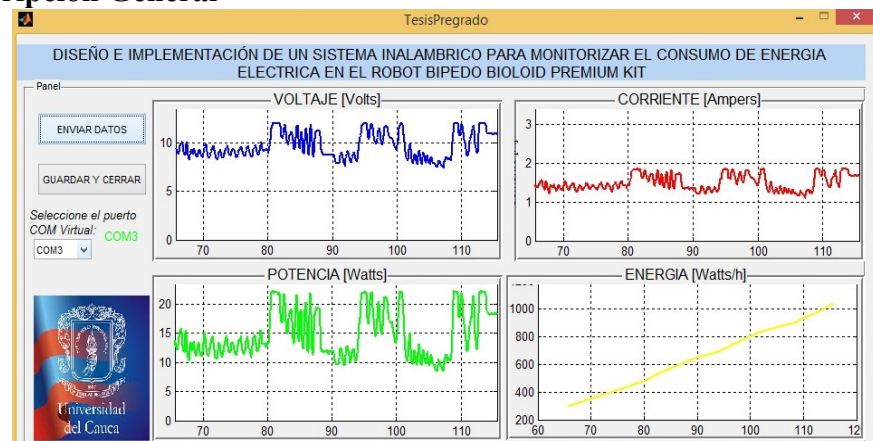

#### **5.3.1. Descripción General**

Figura 51: Interfaz Gráfica para monitorizar el consumo de energía eléctrica del Robot Bípedo Bioloid

En la parte superior de la GUI diseñada figura 52, está el título de la interfaz gráfica de usuario que corresponde al nombre del trabajo de grado, más abajo dentro del panel, en la parte izquierda, se encuentra un Pop-up menú para elegir el puerto COM al que ha sido asignado el dispositivo Bluetooth del computador (Receptor), en la parte superior izquierda del panel hay dos botones digitales, el primer botón digital 'ENVIAR DATOS', se encuentra en la parte superior izquierda del panel y sirve para iniciar la recepción de los parámetros eléctricos que se envían desde el robot, después de hundir o presionar este botón, se inicia el monitoreo del consumo de energía eléctrica a través de los cuatro parámetros eléctricos que muestra la Interfaz gráfica. El segundo botón digital 'GUARDAR Y CERRAR' sirve para parar la transmisión de información del consumo de energía eléctrica, cuando se presiona este botón el objeto Bluetooth es cerrado pero no eliminado o limpiado por completo, este cierre del objeto Bluetooth produce una excepción en el programa y debe ser corregido con la ejecución de otro archivo .m para eliminar y limpiar por completo el objeto Bluetooth que hemos utilizado anteriormente, si este procedimiento no se realiza consecutivamente, se genera un error en la siguiente ejecución de la interfaz gráfica de usuario porque no encuentra el objeto Bluetooth porque no ha sido limpiado correctamente.

Antes de iniciar y correr la interfaz gráfica de usuario diseñada, es necesario cumplir dos pasos para poder ejecutar la GUI del proyecto, el primer paso es seguir la autenticación en recepción del dispositivo Bluetooth (sección 5.3.1.1), el segundo paso es observar en la ventana de comandos de Matlab (command window) el objeto Bluetooth asociado al puerto COM, en la figura 54, se muestra el comando o sentencia *instrhwinfo ("Bluetooth","HC1- 05"),* con esta sentencia se puede comprobar el objeto Bluetooth que tiene asociado el puerto COM virtual al que fue vinculado el dispositivo Bluetooth del computador en donde se pretende realizar el monitoreo, después de hacer esta comprobación se puede ejecutar la GUI para empezar el monitoreo de energía eléctrica que consume el robot, de lo contrario si el dispositivo Bluetooth del computador no tiene asignado un puerto virtual COM, no se podrá abrir el objeto Bluetooth y no se puede realizar la visualización de los parámetros eléctricos que dan el consumo de energía eléctrica del robot bípedo mientras camina.

## *5.3.1.1. Autenticación en recepción del Dispositivo Bluetooth*

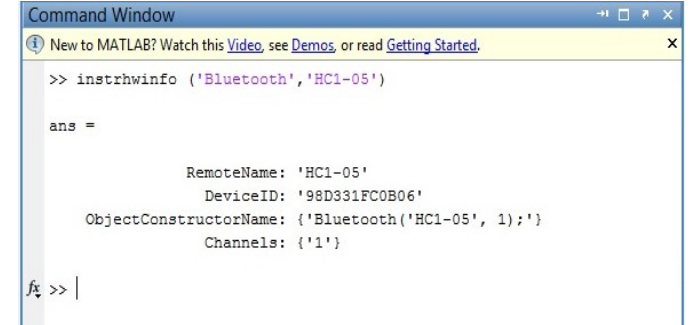

Figura 52: Comprobación de reconocimiento del objeto Bluetooth en Matlab

Cualquier sistema operativo maneja los estándares del puerto serial y tecnología de comunicación Bluetooth, cuando se cambia de plataforma es decir se maneja un sistema operativo distinto como Ubuntu (Linux) o Mac OS (Apple), es necesario cambiar la simbología de referencia de los puertos COM a un gestor de puertos COM como PuTTY.

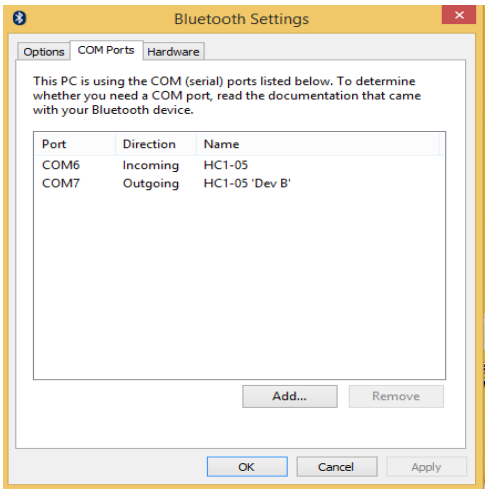

Figura 53: Asignación de puerto serial COM6 al módulo Bluetooth HC1-05

La interfaz gráfica de usuario diseñada, trabaja con un objeto Bluetooth que asigna un puerto COM virtual al objeto Bluetooth, sin embargo, el sistema operativo Windows demultiplexa la información recibida en un puerto virtual COM, que es representado como un puerto COM6 serial (figura 55). De esta manera el dispositivo Bluetooth de recepción en el computador recibe información inalámbrica paralela que es convertida en información cableada serial que es manejada con el estándar de un puerto serie, el primer paso para lograr el establecimiento de la comunicación Bluetooth es la autenticación, este paso consiste en emparejar los dos dispositivos Bluetooth que se usan en Transmisión y Recepción (Maestro/Esclavo), para emparejar los dispositivos Bluetooth se usa la clave por defecto 1234 del módulo Bluetooth HC1-05 (figura 56).

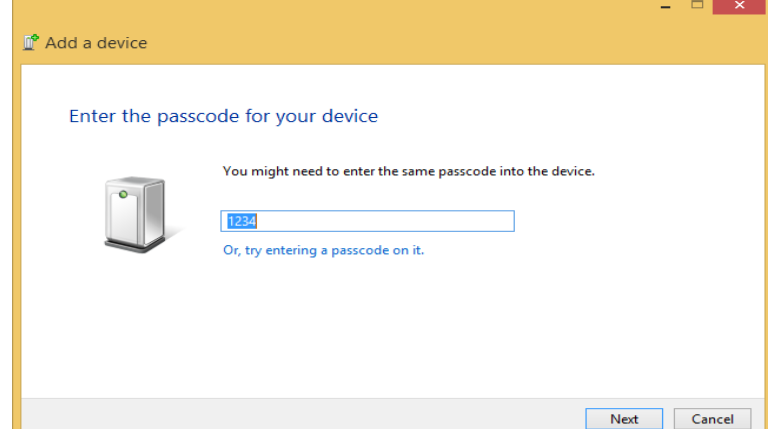

Figura 54: Código de Emparejamiento por defecto modulo Bluetooth HC1-05

## **5.3.2. Programación de un Algoritmo en Línea (On line) para el almacenamiento de los datos de corriente y voltaje**

Toda la información digital que se envía por el enlace de comunicación Bluetooth, es manejada de forma serial tanto en la tarjeta Arduino Nano como en el computador que tienen instalado el dispositivo Bluetooth de recepción, al ser información digital por un puerto serie, se envía y recibe la información de forma secuencial y en colas byte por byte, cada byte contiene 3 pares seguidos de valores medidos de voltaje y corriente intercalados respectivamente para ocupar 6 bits, los otros dos bits son para señalización y control de errores.

Dentro del algoritmo de programación de la GUI existe unas líneas de código encargadas de mostrar los dos primeros parámetros de la interfaz de usuario del proyecto, los parámetros de voltaje y corriente eléctrica son leídos a una frecuencia de muestreo de 50ms, y mostrados en un algoritmo en línea a la misma velocidad, sin la necesidad de realizar un procedimiento matemático de mayor complejidad, el valor de los dos parámetros eléctricos de voltaje y corriente es convertido desde un sistema binario a sistema decimal para ser mostrado en gráficas dinámicas.

Instantáneamente cuando son mostrados los dos valores de los parámetros eléctricos, la lógica interna del algoritmo guarda estos datos en matrices para tener referenciada la información de los datos de voltaje y corriente eléctrica en un archivo datos. Mat. Con la estimación de los valores medidos de voltaje y corriente, se realiza un algoritmo off-line para el cálculo de potencia y energía eléctrica.

## *5.3.2.1. Realización de un Algoritmo off-line para el cálculo del consumo de Potencia y Energía Electrica*

Con la obtención de los dos parámetros anteriores en el algoritmo on-line, se procede con la obtención matemática de la potencia y energía eléctrica consumida en el robot bípedo Bioloid, el valor medido de la potencia eléctrica se determina con la multiplicación matemática de los valores de voltaje y corriente eléctrica, la gráfica dinámica que mide la potencia eléctrica se divide en un numero de muestras N aleatorio que divide el eje de las abscisas de la gráfica dinámica de potencia de la interfaz de usuario gráfica.

Es decir, la gráfica de potencia es la multiplicación matemática del voltaje por corriente eléctrica que son medidos y enviados por un enlace de comunicación Bluetooth. Para el cálculo de la energía eléctrica se realiza un proceso similar pero más complejo que para el cálculo de potencia eléctrica. La energía eléctrica se define como la suma algebraica de la potencia en un determinado tiempo (horas), de esta forma se crea un vector de tamaño N para ser mostrado en el eje dinámico de energía eléctrica, mientras se suman vectorialmente la componente actual (i) con la componente anterior (i-1) de potencia eléctrica, para poder hacer la suma de potencia y dar el valor de energía eléctrica que consume el robot bípedo Bioloid mientras camina.

Diseño e implementación de un sistema inalámbrico para monitorizar el consumo de energía eléctrica del Robot Bípedo Bioloid Premium Kit

## **CAPÍTULO VI: Análisis y Discusión de Resultados**

Una vez terminadas las actividades, fases y objetivos del proyecto se realiza un análisis y discusión de resultados al sistema embebido para obtener un grado de confiabilidad en las medidas registradas por el sistema hardware y monitorizadas por la GUI, hay que tener en cuenta que cualquier aparato o dispositivo que tenga la función de medir, así este acreditado por certificados de metrología científica tiene un grado de incertidumbre en las medidas y no es perfecto, así sea muy pequeño el valor de la incertidumbre estándar.

La interfaz gráfica de usuario que se programó para mostrar por pantalla el consumo de energía eléctrica del robot bípedo, debe ser lo más rápida posible para monitorizar la información que se quiere desplegar por pantalla, la API de la GUI de Matlab debe manejar los estándares actuales de gráficas dinámicas para observar en tiempo real la información que se envía por el enlace de comunicación Bluetooth, desde la adquisición de datos que se hace en la espalda del robot Bioloid, hasta la recepción de datos para ser visualizados en un computador.

Hay que hacer una consideración muy importante en cuanto al consumo de energía eléctrica del sistema embebido del robot, hay que considerar cada consumo de energía de los subsistemas del sistema embebido: tarjeta de control y procesamiento 60mW, modulo Bluetooth HC-05 250mW, red de alimentación 2W, sensor de voltaje 2,8mW, sensor de corriente 225mW. Con el tiempo que dure la ejecución de monitorización, se obtiene el valor de energía electrica extra que se debe considerar como consumo de energía del sistema embebido de medición del robot bípedo bioloid premium kit.

## **6.1. Pruebas de Monitorización de Energía Eléctrica en el Sistema Embebido del Proyecto**

El objetivo de fondo del proyecto de grado consiste en monitorizar el gasto de energía eléctrica para diferentes trayectorias de marcha, sin embargo, el objetivo principal del proyecto trata únicamente de construir un sistema de monitorización de energía eléctrica, que tenga un grado aceptable en la confiabilidad de las medidas tomadas de los parámetros eléctricos censados. A continuación, en la figura 56, se observa el gasto de cuatro parámetros eléctricos: voltaje, corriente, potencia y energía eléctrica para una carga de 6,85 Ω que genera teóricamente una corriente de 1,75 amperios, según el fabricante de la carga.

#### Diseño e implementación de un sistema inalámbrico para monitorizar el consumo de energía eléctrica del Robot Bípedo Bioloid Premium Kit

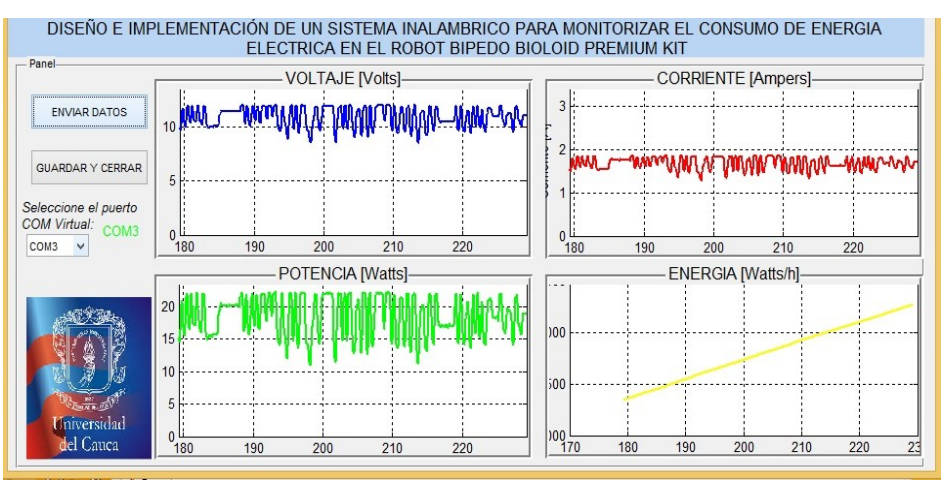

Figura 55: Prueba de Monitorización de Energía eléctrica para una carga eléctrica

El voltaje de entrada se hace variar con un potenciómetro lineal para simular los cambios de voltaje que puede presentar la batería del robot ubicada en la espalda del mismo, la gráfica de color azul representa el voltaje que se toma del pin central del potenciómetro, el voltaje vario aproximadamente según la figura 56, entre 9 y 12 voltios, este rango de variación de voltaje genera por ley de ohm un rango aproximado de variación de corriente entre 1,4 amperios a 1,9 amperios. Si el voltaje se deja fijo en 11.6 Voltios, es decir el potenciómetro no se hace variar, la corriente de la figura en rojo que se registra es aproximadamente de 1.8 Amperios para la posición 200 en el eje de las abscisas, esta posición indica que han transcurrido 20 segundos de monitoreo de los cuatro parámetros eléctricos.

Si se quiere hacer una comprobación de los datos de los cuatro parámetros anteriores es necesario presionar el botón GUARDAR Y CERRAR para poder parar la comunicación y guardar la información que se está visualizando en un archivo llamado datos y de extensión. mat (Datos.mat). Este archivo guarda la información monitorizada en cuatro vectores columna de tamaño N, con este vector se puede comprobar los valores de los cuatro parámetros en cada una de las posiciones de los vectores columna.

Otro dato que es de vital importancia para dar a conocer el consumo de energía eléctrica en Wh (vatio-hora) es el tiempo que transcurre mientras se está ejecutando y monitorizando el gasto de energía eléctrica en el robot, este dato puede darse en segundos configurando el periodo de muestreo del Timer utilizado en la GUI, sin embargo el dato que sale en el eje de las abscisas de las gráficas hay que dividirlo entre 10 para encontrar el tiempo total o parcial que se necesite para un posterior análisis.

## **6.1.1. Pruebas de Monitorización de Energía Eléctrica en el Robot Real Bioloid Premium Kit**

Se realizo un montaje del sistema embebido del proyecto en el pecho del robot Bioloid, con el sistema hardware a bordo del robot se elimina el uso de cables que perjudican el desplazamiento de la trayectoria de marcha del robot, así como el valor de medida se puede ver alterado, el montaje del hardware de adquisición de datos en el robot se observa en la figura 57. Con el fin demostrar el consumo de energía eléctrica que gasta el robot bípedo

Bioloid premium kit en sus trayectorias de marcha, se evidencia un alto consumo de potencia en el estado transitorio de los actuadores Dynamixel, así como el gasto energético del controlador CM-530 cuando se enciende en On, también se puede observar el no consumo energético antes de prender el controlador CM-530, la ausencia de corriente y voltaje al máximo tope entre los tiempos 50 y 63, figura 58, en esta figura se observa el consumo de energía eléctrica para una trayectoria de marcha implementada.

Actualmente a nivel internacional existe una investigación entre superpotencias asiáticas, esta investigación consiste en hallar la trayectoria de marcha óptima de cualquier tipo de robot, en especial un robot bípedo como Bioloid, según autores asiáticos y de todo el mundo, la trayectoria de marcha óptima es la trayectoria de marcha que consume menos energía eléctrica en un robot bípedo, esto ocurre porque la locomoción bípeda y el modelo dinámico del robot tiene mejor diseño y rendimiento en sus movimientos para realizar un desplazamiento, gastando la menor energía eléctrica posible.

La trayectoria de marcha óptima del robot bípedo Bioloid puede ser determinada con el diseño planteado en este proyecto, porque una de las formas para determinar el consumo de energía eléctrica es con potencia eléctrica en un determinado tiempo, sin embargo existe otro parámetro encargado de hallar la eficiencia energética, este parámetro es el costo de transporte o costo especio, este parámetro que determina la eficiencia energética es directamente proporcional a la potencia eléctrica que gasta el robot bípedo Bioloid en su caminata de marcha, el peso y la velocidad de caminata son otros valores que se deben conocer para dar la eficiencia energética por medio del costo de transporte.

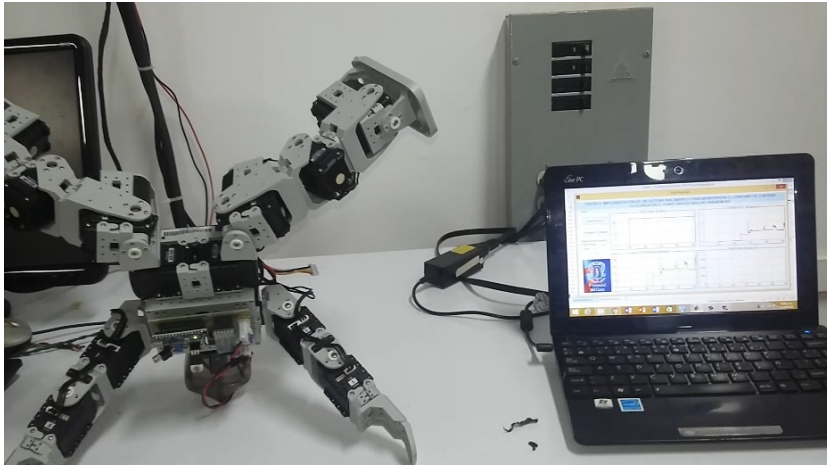

Figura 56: Sistema embebido o hardware a bordo en el pecho del Robot Bioloid

Diseño e implementación de un sistema inalámbrico para monitorizar el consumo de energía eléctrica del Robot Bípedo Bioloid Premium Kit

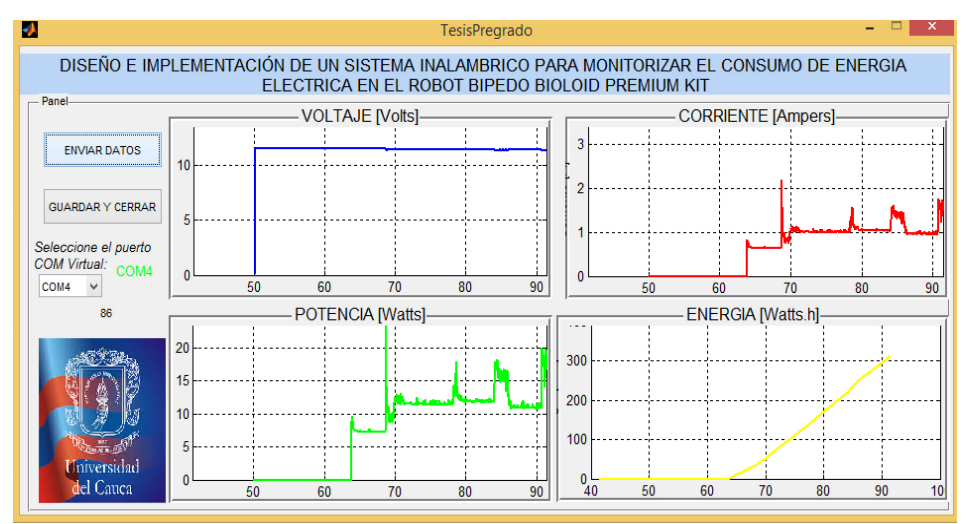

Figura 57: Monitorización de energía eléctrica para una trayectoria de marcha del Robot Bioloid

|                | Variable Editor - A              |                |         |                                                                                           |   |   |                          |   |   |    |    |    | × 5 ⊞ 1+      |              |
|----------------|----------------------------------|----------------|---------|-------------------------------------------------------------------------------------------|---|---|--------------------------|---|---|----|----|----|---------------|--------------|
|                |                                  |                |         | ■ ※ ■ ■ ③ <del>/ ·</del> ■ Stack: Base > <b>I</b> <sup>D</sup> No valid plots for: A(1,1) |   |   | $\overline{\phantom{a}}$ |   |   |    |    |    |               |              |
|                | $\frac{1}{2}$ A < 1000x4 double> |                |         |                                                                                           |   |   |                          |   |   |    |    |    |               |              |
|                |                                  | $\overline{2}$ | 3       | $\overline{4}$                                                                            | 5 | 6 | $\overline{7}$           | 8 | 9 | 10 | 11 | 12 | 13            |              |
| $\mathbf{1}$   | 10.0293                          | 1.5308         | 15.3528 | $2.1400e + 03$                                                                            |   |   |                          |   |   |    |    |    |               | $\land$      |
| $\overline{c}$ | 10.0059                          | 1.5308         | 15.3169 | $2.1408e + 03$                                                                            |   |   |                          |   |   |    |    |    |               |              |
| $\overline{3}$ | 9.9941                           | 1.5279         | 15.2696 | $2.1415e + 03$                                                                            |   |   |                          |   |   |    |    |    |               |              |
| $\sqrt{4}$     | 10,0059                          | 1.5337         | 15.3462 | $2.1423e + 03$                                                                            |   |   |                          |   |   |    |    |    |               |              |
| 5              | 9.9941                           | 1.5279         | 15.2696 | $2.1431e + 03$                                                                            |   |   |                          |   |   |    |    |    |               |              |
| $\sqrt{6}$     | 9.9941                           | 1.5279         | 15.2696 | $2.1438e + 03$                                                                            |   |   |                          |   |   |    |    |    |               |              |
| $\overline{7}$ | 9.9941                           | 1.5308         | 15.2989 | $2.1446e + 03$                                                                            |   |   |                          |   |   |    |    |    |               |              |
| $\bf 8$        | 9.9941                           | 1.5455         | 15.4455 | $2.1454e+03$                                                                              |   |   |                          |   |   |    |    |    |               |              |
| 9              | 9.9941                           | 1.5279         | 15.2696 | $2.1461e + 03$                                                                            |   |   |                          |   |   |    |    |    |               |              |
| 10             | 10.0059                          | 1.5308         | 15.3169 | $2.1469e + 03$                                                                            |   |   |                          |   |   |    |    |    |               |              |
| 11             | 9.9941                           | 1.5308         | 15.2989 | $2.1477e + 03$                                                                            |   |   |                          |   |   |    |    |    |               |              |
| 12             | 10.0176                          | 1.5308         | 15.3349 | $2.1484e + 03$                                                                            |   |   |                          |   |   |    |    |    |               |              |
| 13             | 9.9472                           | 1.5279         | 15.1979 | $2.1492e + 03$                                                                            |   |   |                          |   |   |    |    |    |               |              |
| 14             | 9.9941                           | 1.5425         | 15.4162 | $2.1500e + 03$                                                                            |   |   |                          |   |   |    |    |    |               |              |
| 15             | 10.0059                          | 1.5279         | 15.2876 | $2.1507e + 03$                                                                            |   |   |                          |   |   |    |    |    |               |              |
| 16             | 9.9941                           | 1.5308         | 15.2989 | $2.1515e + 03$                                                                            |   |   |                          |   |   |    |    |    |               | $\checkmark$ |
|                | $\left\langle$                   |                |         |                                                                                           |   |   |                          |   |   |    |    |    | $\rightarrow$ |              |

Figura 58:Tabla de comprobación en recepción de A en el editor de variables de Matlab

#### **6.1.2. Resultados de Comprobación para el Almacenamiento de Parámetros Eléctricos en recepción**

La figura 59 muestra en el editor de variables de Matlab, los parámetros eléctricos guardados en la matriz A, además de la GUI del proyecto desarrollada en Matlab, se creó el archivo Verificadorllenado.m para verificar y comprobar de que los datos que se muestrearon, enviaron y monitorizados por el enlace de comunicación Bluetooth fueron recibidos con éxito en GUI de Matlab, este archivo .m carga el archivo datos.mat y se muestra en una matriz A de tamaño (1000 x 4), los cuatro parámetros eléctricos: voltaje, corriente, potencia y energía eléctrica que fueron monitorizados con éxito en la GUI del proyecto, estos cuatro parámetros eléctricos no solo pueden ser vistos en una tabla en el editor de variables de Matlab, sino también en una gráfica.
El archivo verificadorllenado.m sirve para verificar en recepción los cuatro parámetros eléctricos, la función principal del archivo es carga el archivo datos. Mat en cuatro vectores columna para posteriormente ser mostrados en una gráfica Plot () con información separada y desplegada en secciones de los cuatro parámetros eléctricos, figura 60.

Si se quiere registrar un número mayor de muestras hay que cambiar el tamaño del vector de muestras N en el código fuente o algoritmo de la Interfaz Gráfica de Usuario, por defecto es 1000. También se debe poner el mismo tamaño de N en la matriz A del archivo verificadorllenado.m.

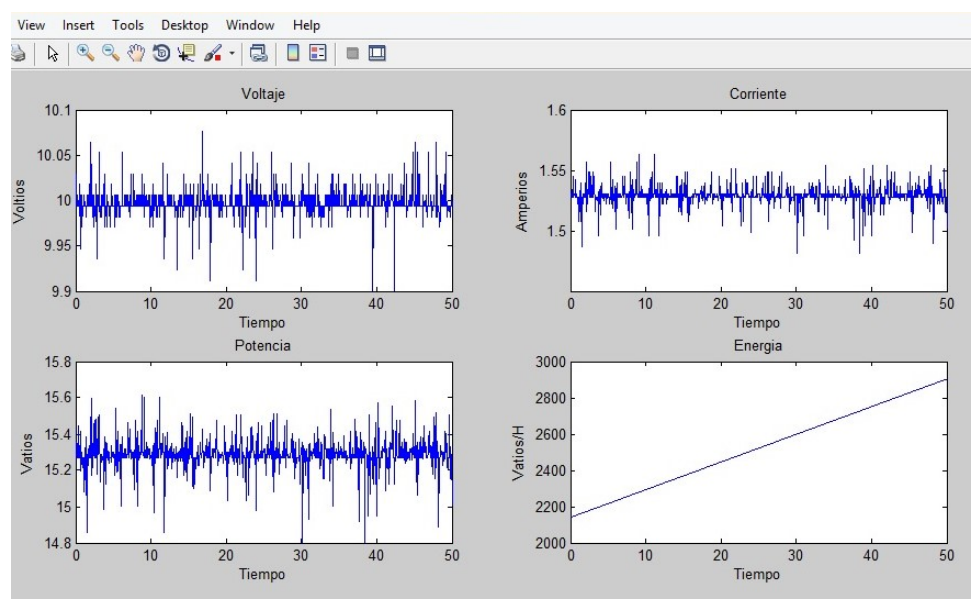

Figura 59: Grafica de comprobación en recepción de cuatro parámetros eléctricos

## **6.2. Problemas Encontrados**

Durante la realización de cada uno de los objetivos del proyecto, se presentaron algunos problemas que dificultaron la realización completa del objetivo principal del proyecto, algunos problemas descritos presentan una mayor complejidad que otros, sin embargo, por muy insignificante que sea el problema, si no es resuelto no se podrá terminar la totalidad del proyecto, a continuación, se describen los problemas más importantes que se presentaron:

• Al principio cuando se pensó en diseñar un circuito eléctrico para el sensor de corriente eléctrica, se tuvo en cuenta circuitos electrónicos clásicos que obedecen los principios de la ley de Ohm y otros a la teoría electromagnética, para la realización del sensor de corriente, el método magnético fue descartado porque es usado para corrientes altas. Por esta razón, fue un problema que duro cierto tiempo para encontrar el circuito eléctrico definitivo para el sensor. Un método de muchos que siguen los principios de la ley de Ohm es la detección de corriente de lado bajo (Low Side Current Sense) encontrar esta configuración por ensayo y error en las medidas registradas, así como la disponibilidad para hacer las pruebas en los laboratorios era muy escasa por número elevado de demanda de estudiantes y pocos equipos de

laboratorio que generaban el problema de disponibilidad de cupos para hacer pruebas y caracterización del sistema embebido.

- Encontrar un espacio de trabajo adecuado para la realización del sistema embebido del proyecto, así como el aprendizaje de la técnica para hacer cada una de las fases de construcción del sistema embebido de adquisición de datos. Fase de calibración entre la máquina que maneja el software CNC y la baquelita o fibra de vidrio para realizar tareas de lijado, fresado y taladrado. Fase de serigrafia en la distribución del vinilo fluorescente fotosensible a la radiación ultravioleta (UV) para cubrir la superficie del circuito eléctrico contra la corrosión (Anti-solder), además la información y ubicación de los componentes electrónicos en la PCB debe ir por el lado opuesto del anti-solder y se realiza también por el método de curado UV.
- Lograr el aprendizaje para descifrar la secuencia de parámetros eléctricos que llegan al computador (Receptor), primero voltaje y después corriente eléctrica. Así sucesivamente y secuencialmente hasta el final, cuando se presiona el botón "GUARDAR Y CERRAR" en la GUI del proyecto.
- Entender lógicamente la forma de enviar y desplegar la información de parámetros eléctricos en gráficas dinámicas de Matlab, la referenciación de las líneas de código y su lógica de acceso en los parámetros de las sentencias, comandos y funciones.

## **6.3. Trabajos Futuros**

Con la ejecución y culminación de este proyecto, se pretende colaborar con la investigación en trayectorias de marcha en robots bípedos de la Universidad del Cauca, no solo determinando el consumo de energía eléctrica, sino también abriendo las puertas a nuevos campos de investigación en trabajos futuros como:

- Realizar estudios y pruebas de un nuevo modelo dinámico para el robot, que garantice un mejor modelo de estabilidad y caminata bípeda.
- Análisis de energía eléctrica para controlar la locomoción bípeda y otras posiciones de genuflexión del robot Bioloid.
- Cálculos de la trayectoria de marcha óptima en el robot bípedo Bioloid, por medio de eficiencia energética y costo de transporte (C o COT).
- Estudios de consumo de energía eléctrica para pasos individuales y pasos largos.
- Análisis de consumo de energía eléctrica en tesis de postgrado de Maestría en la Universidad del Cauca.
- Comparar el consumo de energía eléctrica con la trayectoria diseñada en el simulador de caminata del robot Bioloid.

## **7. Conclusiones**

- La detección de corriente de lado bajo (Low Side Current Sense) implementada en el sensor de corriente presenta mejor exactitud frente al valor de medida de salida del sensor, presentando mayor estabilidad en la región lineal del Amplificador Diferencial o restador, y presenta mayor exactitud en la medición de salida del sensor, dando la capacidad total del rango o spam de salida del sensor para bajas corrientes.
- Contrastando con otros sistemas embebidos para la determinación del consumo de energía eléctrica, el sistema embebido diseñado y construido para el robot Bioloid, envía inalámbricamente por el estándar IEEE 802.15.1, señales de información de parámetros eléctricos a una cobertura de hasta 100 metros, además el uso de circuitos eléctricos clásicos para medir voltaje y corriente eléctrica, junto con el uso de resistencias de precisión para la detección de corriente y un potenciómetro de precisión para referenciar el voltaje, representa un diseño compacto, pequeño, exacto y funcional para ser monitorizados en computador y dar valores continuos de consumo de energía eléctrica para el robot.
- Usar software que implemente compatibilidad de tecnologías de comunicación inalámbrica entre el entorno de desarrollo integrado de Arduino y Matlab da un alto grado de confiabilidad, disponibilidad y desempeño en el enlace de comunicación inalámbrico, el estándar IEEE 802.15.1 garantiza unidireccionalmente que el enlace de comunicación Bluetooth cumpla con tareas de señalización/direccionamiento, paridad y control de errores, en la transmisión de información que existe desde el robot hasta el computador, con este protocolo activo se garantiza la disponibilidad y funcionamiento de la Tx/Rx de los parámetros eléctricos asociados a voltaje y corriente eléctrica que se envían desde el robot.
- Para determinar el consumo de energía eléctrica anteriormente, existe una forma repetitiva y tediosa que consiste en la determinación matemática de cada uno de los torques que intervienen en la locomoción bípeda del robot, para cada paso individual son sumados y calculados los torques de cada articulación, este procedimiento hay que repetirlo para cada paso del robot, labor que se vuelve complicada. Con el sistema inalámbrico de monitoreo del consumo de energía eléctrica diseñado, la forma tediosa y repetitiva se convierte en solo un simple monitoreo de información por pantalla.
- El diseño de la GUI con gráficas "dinámicas" para mostrar en pantalla, información de cuatro parámetros eléctricos, es un estándar que define el uso de gráficas en tiempo real en cualquier sistema que se quiera implementar para monitorizar información de cualquier tipo de datos, en especial el gasto de energía eléctrica de un robot bípedo.
- El uso de un procedimiento estándar internacional aceptado en cualquier clase de metrología e instrumentación, la Guía para la determinación de la Incertidumbre de Medida (GUM), adopta una serie de pasos para dar a conocer un valor de incertidumbre que caracteriza las variaciones aleatorias de las medidas para diferentes cargas de los sensores diseñados en el sistema embebido del proyecto, seguir el procedimiento de la GUM garantiza un nivel de credibilidad en el valor de medida

arrojado por los dos sensores, además es el procedimiento inicial que se hace en un laboratorio para obtener el certificado de calibración de un dispositivo de medida.

## **Referencias**

- [1] I. Ahmed, "Power consumption rate analysis of bioloid humanoid robot Towards energy saving and source development," pp. 0–5, 2015.
- [2] C. F. Rengifo and U. Cauca, "Simuladores en Robótica: Qué validar, ¿La Cinemática o la Dinámica? Caso de estudio: Simulación de Postura de un Robot Bípedo. ¿O LA DIN AMICA ?," no. Noviembre, 2015.
- [3] J. J. Tacué and G. Tacué, "Simulación del Ciclo de Marcha del Robot Bipedo Bioloid en el Entorno Virtual V-REP," *XVII Congr. Mex. Robótica*, 2015.
- [4] M. Casini and A. Garulli, "MARS: a Matlab simulator for mobile robotics experiments," *IFAC-PapersOnLine*, vol. 49, no. 6, pp. 69–74, 2016.
- [5] Paryanto, M. Brossog, J. Kohl, J. Merhof, S. Spreng, and J. Franke, "Energy consumption and dynamic behavior analysis of a six-axis industrial robot in an assembly system," *Procedía CIRP*, vol. 23, no. C, pp. 131–136, 2014.
- [6] C. E. Pardo, J. C. Galvis, J. D. Naranjo, G. Villaroel, J. Y. Blanco, and O. A. Báez, "Medición del aumento del consumo de energía en las deformidades progresivas de flexión de la rodilla en la marcha," *Rev. Colomb. Ortop. y Traumatol.*, vol. 30, no. 1, pp. 11–18, 2016.
- [7] A. Dewan, S. U. Ay, M. N. Karim, and H. Beyenal, "Alternative power sources for remote sensors: A review," *J. Power Sources*, vol. 245, pp. 129–143, 2014.
- [8] A. D. KUO, "Choosing Your Steps Carefully," vol. 1, no. June, 2007.
- [9] F. Baronti, G. Fantechi, E. Leonardi, R. Roncella, R. Saletti, and I. Elettronica, "Hierarchical Platform for Monitoring, Managing and Charge Balancing of LiPo Batteries," 2011.
- [10] Q. Huang and K. Ono, "Energy-Efficient Walking for Biped Robot Using Self-Excited Mechanism and Optimal Trajectory Planning," *Mech. Mach. theory*, vol. 39, no. 12, pp. 1385–1397, 2008.
- [11] I. Ahmed, "Power consumption rate analysis of bioloid humanoid robot Towards energy saving and source development," pp. 0–5, 2015.
- [12] J. Kulk and J. Welsh, "A low power walk for the NAO robot," *… 2008 Australas. Conf. Robot. …*, 2008.
- [13] F. Of and E. Engineering, "Vysoké učení technické v brně," 2013.
- [14] N. Florsch and F. Muhlach, "Direct Current Electrical Methods," *Everyday Appl. Geophys. 1*, pp. 27–103, 2018.
- [15] T. Borgi, A. Hidri, B. Neef, and M. S. Naceur, "Data analytics for predictive maintenance of industrial robots," *Proc. Int. Conf. Adv. Syst. Electr. Technol. IC\_ASET 2017*, pp. 412–417, 2017.
- [16] P. Ribeiro, M. Asadullah Khan, A. Alfadhel, J. Kosel, F. Franco, S. Cardoso, A. Bernardino, A. Schmitz, J. Santos-Victor, and L. Jamone, "Bioinspired Ciliary Force Sensor for Robotic Platforms," *IEEE Robot. Autom. Lett.*, vol. 2, no. 2, pp. 971–976, 2017.
- [17] Y. Cui, H. Yuan, X. Song, L. Zhao, Y. Liu, and L. Lin, "Model, Design, and Testing of Field Mill Sensors for Measuring Electric Fields Under High-Voltage Direct-Current Power Lines," *IEEE Trans. Ind. Electron.*, vol. 65, no. 1, pp. 608–615, 2018.
- [18] P. A. Ramon, "Sensores Resistivos," *Dep. Tecnol. Electrónica (Universidad Vigo)*, p. 40, 2014.
- [19] F. Javier, E. Aguilera, E. Sifuentes, D. Hoya, J. De Dios, and C. Ruiz, "Culcyt / / Sistemas Sistema de monitoreo de variables eléctricas V, I y P Introducción," no. 57, 2014.
- [20] Y. Su, S. Li, Y. Huan, R. Li, Z. Zhang, P. Joe, and C. Dagdeviren, "The universal and easyto-use standard of voltage measurement for quantifying the performance of piezoelectric devices," *Extrem. Mech. Lett.*, vol. 15, pp. 10–16, 2017.
- [21] T. Dalgleish, J. M. G. Williams, A.-M. J. Golden, N. Perkins, L. F. Barrett, P. J. Barnard, C. Au Yeung, V. Murphy, R. Elward, K. Tchanturia, and E. Watkins, "Paso a paso, los piezoelectricos generando No Title]," *J. Exp. Psychol. Gen.*, vol. 136, no. 1, pp. 23–42, 2007.
- [22] M. S. Ahmad Khiar, R. C. D. Brown, and P. L. Lewin, "Detection of sulfur corrosion in transformer insulation oils using an interdigitated capacitive sensor based on printed circuit board technology," *Annu. Rep. - Conf. Electr. Insul. Dielectr. Phenomena, CEIDP*, vol. 2017–October, pp. 278–281, 2018.
- [23] M. Goltz, *"Sensores de fibra optica codificados en frecuencia: medida de voltaje y corriente",* vol. 294, no. 2. 2002.
- [24] L. Xiao, T. Yang, B. Huo, X. Zhao, J. Han, and W. Xu, "Impedance control of a robot needle with a fiber optic force sensor," *Int. Conf. Signal Process. Proceedings, ICSP*, pp. 1379–1383, 2017.
- [25] O. Al-Mai, M. Ahmadi, and J. Albert, "A Compliant 3-Axis Fiber-Optic Force Sensor for Biomechanical Measurement," *IEEE Sens. J.*, vol. 17, no. 20, pp. 6549–6557, 2017.

- [26] P. Pejovi, "Electrical Measurements Revisited Experiences from Modernizing the Course," no. July, pp. 6–8, 2017.
- [27] C. Y. Lee, L. M. Fu, C. F. Lin, and C. H. Tsai, "Electrical current measurement based on Joule heating of micro-resistors," *2011 Int. Conf. Electr. Inf. Control Eng. ICEICE 2011 - Proc.*, pp. 5886–5888, 2011.
- [28] G. Tamez and C. Gaytán, "transformadores eléctricos instalados en ambientes corrosivos extremos," vol. 2.
- [29] Viacheslav Hrechko, Hrygorii Varsckyi, Evgenii Tankevych "Electronic Current Transformer Gapped Sensor Design Parameters Calculation and Selection" vol. 3, pp. 6–9.
- [30] E. Soliman, K. Hofmann, H. Reeg, and M. Schwickert, "Noise study of open-loop direct current-current transformer using magneto-resistance sensors," *SAS 2016 - Sensors Appl. Symp. Proc.*, no. 1, pp. 19–23, 2016.
- [31] Y. Ouyang, J. He, J. Hu, G. Zhao, Z. Wang, and S. X. Wang, "Contactless Current Sensors Based on Magnetic Tunnel Junction for Smart Grid Applications," *IEEE Trans. Magn.*, vol. 51, no. 11, 2015.
- [32] M. Crescentini, M. Marchesi, A. Romani, M. Tartagni, and P. A. Traverso, "A broadband, on-chip sensor based on hall effect for current measurements in smart power circuits," *IEEE Trans. Instrum. Meas.*, vol. 67, no. 6, pp. 1470–1485, 2018.
- [33] W. Xiaofei and M. Hao, "Study on the characteristics of all fibre optical current sensor linear fitting algorithm," pp. 1530–1535, 2015.
- [34] C. W. Lai, S. Ziegler, and H. H. C. Iu, "High Gain Amplification of Low-Side Current Sensing Shunt Resistor," *2008 Australas. Univ. Power Eng. Conf.*, no. January 2008, pp. 1– 5, 2008.
- [35] L. Widmer, D. Majoe, and J. Gutknecht, "Wireless BAN on a bipedal robot," *Procedia Comput. Sci.*, vol. 19, no. Ant, pp. 609–616, 2013.
- [36] J. Mateo, F. Aznar, M. Sempere, M. Pujol, and R. Rizo, "La Mirada en la Interacción Hombre / Robot."
- [37] A. A. Hopgood, "The State of Artificial Intelligence," *Adv. Comput.*, vol. 65, no. 05, pp. 1– 75, 2005.
- [38] Y. Sakagami, R. Watanabe, C. Aoyama, S. Matsunaga, N. Higaki, and K. Fujimura, "The intelligent ASIMO: system overview and integration," *IEEE/RSJ Int. Conf. Intell. Robot. Syst.*, vol. 3, no. October, pp. 2478–2483, 2002.

- [39] Tad McGeer "Passive Dynamic Walking," *1990 The International Journal of Robotics Research, Burnaby, British Columbia, Canada, School of Engineering Science, Simon Fraser University*, Vol 9, No. 2
- [40] J. K. B. Garcia, A. J. B. Lazaro, J. O. Y. Lim, and C. M. Oppus, "Platoon system implementation using the Robotis Bioloid platform," *2014 Int. Conf. Humanoid, Nanotechnology, Inf. Technol. Commun. Control. Environ. Manag. HNICEM 2014 - 7th HNICEM 2014 Jt. with 6th Int. Symp. Comput. Intell. Intell. Informatics, co-located with 10th ERDT Conf.*, no. November, pp. 1–6, 2014.
- [41] I. M. Ariffin, A. I. H. M. Rasidi, Z. Mohamed, M. A. Miskam, A. T. M. Amin, A. R. Omar, and A. R. Omar, "Sensor Based Mobile Navigation Using Humanoid Robot Nao," *Procedia Comput. Sci.*, vol. 76, no. Iris, pp. 474–479, 2015.
- [42] S. Nakaoka, F. Kanehiro, K. Miura, M. Morisawa, K. Fujiwara, K. Kaneko, S. Kajita, and H. Hirukawa, "Creating facial motions of cybernetic human HRP-4C," *9th IEEE-RAS Int. Conf. Humanoid Robot. HUMANOIDS09*, pp. 561–567, 2009.
- [43] D. Gouaillier, V. Hugel, P. Blazevic, C. Kilner, J. Monceaux, P. Lafourcade, B. Marnier, J. Serre, and B. Maisonnier, "The NAO humanoid: a combination of performance and affordability," *Cornell Univ. arXiv0807.3223 [cs.RO]*, pp. 1–10, 2008.
- [44] J. K. B. Garcia, A. J. B. Lazaro, J. O. Y. Lim, and C. M. Oppus, "Platoon system implementation using the Robotis Bioloid platform," *2014 Int. Conf. Humanoid, Nanotechnology, Inf. Technol. Commun. Control. Environ. Manag. HNICEM 2014 - 7th HNICEM 2014 Jt. with 6th Int. Symp. Comput. Intell. Intell. Informatics, co-located with 10th ERDT Conf.*, no. November, pp. 1–6, 2014.
- [45] J. Reis and A. Mota, "Aiding exploratory testing with pruned GUI models," *Inf. Process. Lett.*, vol. 133, pp. 49–55, 2018.
- [46] S. S. Velamala, D. Patil, and X. Ming, "Development of ROS-based GUI for control of an autonomous surface vehicle," *2017 IEEE Int. Conf. Robot. Biomimetics, ROBIO 2017*, vol. 2018–January, pp. 1–6, 2018.
- [47] MathWorks, "Apps con GUI de Matlab," 2018. [Online]. Available: <https://la.mathworks.com/discovery/matlab-gui.html>
- [48] V. Ignacio, A. Montoya, M. Estudiantil, and U. D. Bosco, "Matlab GUI as Assistance Tool for Transmission Lines Design."
- [49] J. M. F. Gonzalez, A. T. Dominguez, M. S. Perez, B. G. Iraguen, R. M. Rodriguez-Osorio, and M. S. Castaner, "New antenna topologies for 5G communication systems," *LAMC 2016 - IEEE MTT-S Lat. Am. Microw. Conf.*, pp. 1–3, 2017.
- [50] T. Kagawa, F. Ono, L. Shan, K. Takizawa, R. Miura, H. B. Li, F. Kojima, and S. Kato, "A study on latency-guaranteed multi-hop wireless communication system for control of robots

and drones," *Int. Symp. Wirel. Pers. Multimed. Commun. WPMC*, vol. 2017–December, pp. 417–421, 2018.

- [51] N. Balich, A. Cena, and A. Fransoy, "Control inercial de robot con dispositivos móviles," *2014 IEEE Bienn. Congr. Argentina, ARGENCON 2014*, pp. 186–189, 2014.
- [52] F. Peyrard, "Real-time Bluetooth communication system for control of a mobile robot," *Can. J. Electr. Comput. Eng. Can. Genie Electr. Inform.*, vol. 33, no. 2, pp. 63–75, 2008.
- [53] Y. Park, J. Choi, and J. Choi, "A system architecture to control robot through the acquisition of sensory data in IoT environments," *2016 13th Int. Conf. Ubiquitous Robot. Ambient Intell. URAI 2016*, pp. 749–752, 2016.
- [54] H. Durmus, E. O. Gunes, and M. Kirci, "Data acquisition from greenhouses by using autonomous mobile robot," *2016 5th Int. Conf. Agro-Geoinformatics, Agro-Geoinformatics 2016*, pp. 5–9, 2016.
- [55] H. Bhin, Y. Lim, S. Park, and J. Choi, "Automated psychophysical personality data acquisition system for human-robot interaction," *2017 14th Int. Conf. Ubiquitous Robot. Ambient Intell. URAI 2017*, pp. 159–160, 2017.
- [56] Plataforma Electronica Arduino, "Introducción a Arduino," 2018. [Online]. Available: <https://www.arduino.cc/en/Guide/Introduction>
- [57] S. Doncieux, N. Bredeche, J.-B. Mouret, and A. E. (Gusz) Eiben, "Evolutionary Robotics: What, Why, and Where to," *Front. Robot. AI*, vol. 2, no. March, pp. 1–18, 2015.
- [58] D. Evans and W. de Back, "Evolutionary robotics," *Appl. Evol. Psychol.*, 2012.
- [59] E. Govea, G. Gonzalez, J. Rocha, S. Hernandez, A. Chavez, and J. Castillo, "Diseño cinemático y construcción de un robot humanoide con movimientos básicos de caminado," *2014 IEEE Bienn. Congr. Argentina, ARGENCON 2014*, pp. 119–124, 2014.
- [60] G. Bermudez, "Robots móviles. Teoría, aplicaciones y experiencias," *Rev. Tecnura*, vol. 5, no. 10, pp. 6–17, 2002.
- [61] M. Kefer, J. Zhang, and H. Xie, "A versatile, non-linear and elasto-static stiffness model of articulated industrial robots," *IEEE Int. Conf. Autom. Sci. Eng.*, vol. 2014–January, pp. 208– 214, 2014.
- [62] T. C. Manjunath, "Design & simulation of the workspace for a stationary robot system," pp.  $1-5.$
- [63] S. Kirbas, T. Hall, and A. Sen, "Evolutionary coupling measurement: Making sense of the current chaos," *Sci. Comput. Program.*, vol. 135, no. October, pp. 4–19, 2017.

- [64] R. H. Schmitt, M. Peterek, E. Morse, W. Knapp, M. Galetto, F. Härtig, G. Goch, B. Hughes, A. Forbes, and W. T. Estler, "Advances in Large-Scale Metrology – Review and future trends," *CIRP Ann. - Manuf. Technol.*, vol. 65, no. 2, pp. 643–665, 2016.
- [65] Emilio. Prieto. Esteban, E. P. Est, and L. Metrolog, "Para conocer," pp. 24–26.
- [66] L. M. Reidl-Martínez, "Confiabilidad en la medición," *Investig. en Educ. Médica*, vol. 2, no. 6, pp. 107–111, 2013.
- [67] G. Mavromatidis, K. Orehounig, and J. Carmeliet, "A review of uncertainty characterisation approaches for the optimal design of distributed energy systems," *Renew. Sustain. Energy Rev.*, vol. 88, no. February, pp. 258–277, 2018.
- [68] S. Moret, V. Codina Gironès, M. Bierlaire, and F. Maréchal, "Characterization of input uncertainties in strategic energy planning models," *Appl. Energy*, vol. 202, pp. 597–617, 2017.
- [69] J. M. Carrillo, F. Martínez-Moreno, C. Lorenzo, and E. Lorenzo, "Uncertainties on the outdoor characterization of PV modules and the calibration of reference modules," *Sol. Energy*, vol. 155, pp. 880–892, 2017.
- [70] M. Fritz and P. D. Berger, *Can you relate? Correlation and simple linear regression*, no. 1. 2015.
- [71] T. Williams, H. Court, J. Hill, and O. Ox, *The Circuit Designer' s Companion*.
- [72] G. Vogel, "Creeping corrosion of copper on printed circuit board assemblies," *Microelectron. Reliab.*, vol. 64, pp. 650–655, 2016.
- [73] A. Yuile, S. Wiese, and H. Wohlrabe, "Improved CFD Analysis of Wave Soldering in Pin Through-Hole Technology," no. September, pp. 1–6, 2015.
- [74] M. Klíma, B. Psota, and I. Szendiuch, "Compatibility of Through Hole Technology Devices with Low – Temperature Co – Fired Ceramic Substrate," pp. 127–131, 2013.
- [75] T. C. Liu, S. R. Wang, and M. Corey, "A novel through-hole filling technology for next generation organic interposer applications," *Proc. Tech. Pap. - Int. Microsystems, Packag. Assem. Circuits Technol. Conf. IMPACT*, no. 10, pp. 47–50, 2013.
- [76] M. Balmont, I. Bord-Majek, and Y. Ousten, "Comparative FEM thermo-mechanical simulations for built-in reliability: Surface mounted technology versus embedded technology for silicon dies," *EMPC 2017 - 21st Eur. Microelectron. Packag. Conf. Exhib.*, vol. 2018– January, no. September, pp. 1–6, 2018.
- [77] Z. Xiangxi, Z. Wei, and K. Lingchao, "Multi points Temperature Measurement of Infrared Scanning Method on Surface Mount Technology," pp. 182–186, 2017.

- [78] Y. Kim, D. Shin, M. Petricca, S. Park, M. Pontino, and N. Chang, "Computer-aided design of electrical energy systems," *IEEE/ACM Int. Conf. Comput. Des. Dig. Tech. Pap. ICCAD*, pp. 194–201, 2013.
- [79] M. Cirstea, "Modeling and design of digital electronic systems," *2016 13th Int. Conf. Dev. Appl. Syst. DAS 2016 - Conf. Proc.*, pp. 189–194, 2016.
- [80] P. Šofer, J. Škuta, and J. Gebauer, "Drilling of circuit boards using CNC controlled by programable logic controller," *Proc. 2012 13th Int. Carpathian Control Conf. ICCC 2012*, pp. 711–714, 2012.
- [81] S. H. Ahmed, N. Razzaq, Z. Malik, U. Qadeer, I. Sarfraz, and A. Sharif, "Design & fabrication of MATLAB based solar powered CNC machine," *2017 3rd IEEE Int. Conf. Control Sci. Syst. Eng. ICCSSE 2017*, pp. 265–268, 2017.
- [82] D. Gouaillier *et al.*, "Mechatronic design of NAO humanoid," *2009 IEEE Int. Conf. Robot. Autom.*, pp. 769–774, 2009.
- [83] M. Vukobratović and B. Borovac, "Zero-Moment Point Thirty Five Years of Its Life," *Int. J. Humanoid Robot.*, vol. 01, no. 01, pp. 157–173, 2004.
- [84] Z. Sun and N. Roos, "An energy efficient gait for a Nao robot," *BNAIC 2013 Proc. 25th Benelux Conf. Artif. Intell. Delft, Netherlands, Novemb. 7-8, 2013*, pp. 267–272, 2013.
- [85] Honda, "The Honda Humanoid Robot," *Tec. Information. Asimo*, no. September, pp. 1–18, 2007.
- [86] J. Chestnutt, P. Michel, J. Kuffner, and T. Kanade, "Locomotion among dynamic obstacles for the Honda ASIMO," *IEEE Int. Conf. Intell. Robot. Syst.*, pp. 2572–2573, 2007.
- [87] T. Takenaka, K. Hirai, M. Hirose, Y. Haikawa, T. Takenaka, and K. Ogawa, "Honda humanoid robots development.," *Age Ageing*, vol. 365, no. 1850, pp. 1321–1326, 2006.
- [88] K. Kaneko, F. Kanehiro, M. Morisawa, K. Miura, S. Nakaoka, and S. Kajita, "Cybernetic human HRP-4C," *9th IEEE-RAS Int. Conf. Humanoid Robot. HUMANOIDS09*, pp. 7–14, 2009.
- [89] K. Miura, F. Kanehiro, K. Kaneko, S. Kajita, and K. Yokoi, "Quick slip-turn of HRP-4C on its toes," *Proc. - IEEE Int. Conf. Robot. Autom.*, no. 2, pp. 3527–3528, 2012.
- [90] K. Kaneko *et al.*, "Hardware improvement of cybernetic human HRP-4C for entertainment use," *IEEE Int. Conf. Intell. Robot. Syst.*, pp. 4392–4399, 2011.
- [91] J. Kim and J. D. Kim, "Voltage divider resistance for high-resolution of the thermistor temperature measurement," *Meas. J. Int. Meas. Confed.*, vol. 44, no. 10, pp. 2054–2059, 2011.

- [92] JCGM, CIPM, BIPM, "Evaluation of measurement data Guide to the expression of Uncertainty in Measurement," no. September, 2008.
- [93] F. Galliana, P.P. Capra, E. Gasparotto, "A traceable technique to calibrate dc current shunts and resistors in the range from 10 μΩ to 10 mΩ", *National Institute of Metrological Research (INRIM), Str. Cacce*, 91-10135 Turin, 2012.
- [94] S. Ruggeri, G. Fontana, V. Basile, M. Valori, and I. Fassi, "Micro-robotic Handling Solutions for PCB (re-)Manufacturing," *Procedia Manuf.*, vol. 11, no. June, pp. 441–448, 2017.
- [95] A. Singh, T. Gupta, and M. Korde, "Bluetooth controlled spy robot," *IEEE Int. Conf. Information, Commun. Instrum. Control. ICICIC 2017*, vol. 2018–Janua, pp. 1–4, 2018.
- [96] Shuvra Prokash Biswas, Md. Kamal Hosain, and Md. Waliur Rahman, "Real-Time Arduino Based Simulator Enabled Hardware-in-the-Loop Electric DC Machine,", *IEEE Region 10 Humanitarian Technology Conference (R10-HTC*), pp. 21–23, 2017.
- [97] S. J. Manuel, H. J. Alberto, and Á. F. Jacob, "Sistema sensor para el monitoreo ambiental basado en redes Neuronales Sensor System Based in Neural Networks for the Environmental Monitoring," *Ing. Investig. y Tecnol.*, vol. 17, no. 2, pp. 211–222, 2016.
- [98] G. Tornquist, "Are Amps and Volts Created Equal?," 2014.
- [99] M. Sakamoto, K. Nakadozono, K. Iwanabe, and T. Asano, "Time evolution of strain distribution during ultrasonic bonding of Cu wire: Impact of bonding temperature," *EMPC 2017 - 21st Eur. Microelectron. Packag. Conf. Exhib.*, vol. 2018–Janua, no. September, pp. 1–5, 2018.
- [100] K. Piotrowska, R. U. Din, M. S. Jellesen, and R. Ambat, "Effect of solder mask surface finish on water layer formation under humid and condensing conditions," pp. 1–13, 2018.
- [101] A. M. R. Armenteros, J. L. G. Balboa, J. L. M. Mingorance, "ERROR, INCERTIDUMBRE, PRECISIÓN Y EXACTITUD, TÉRMINOS ASOCIADOS A LA CALIDAD ESPACIAL DEL DATO GEOGRÁFICO," CICUM pp. 1–8.
- [102] National Instruments, "Que es Adquisición de Datos?," 2018. [Online]. Available: <https://www.ni.com/data-acquisition/what-is/esa/>
- [103] iTronsrobotics, "Modulo Bluetooth HC 05," 2016. [Online]. Available: <http://itronsrobotics.com/producto/modulo-bluetooth-hc-05/>
- [104] Technopreneur, "The engineering projects," 2017. [Online]. Available: [https://www.theengineeringprojects.com/2016/03/arduino-bluetooth-communication](https://www.theengineeringprojects.com/2016/03/arduino-bluetooth-communication-hc05.html)[hc05.html.](https://www.theengineeringprojects.com/2016/03/arduino-bluetooth-communication-hc05.html)